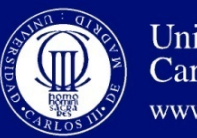

## Tema 8. Introducción a la planificación dinámica de **instrucciones: Scoreboard**

*Organización de Computadores* 

LUIS ENRIQUE MORENO LORENTE RAÚL PÉRULA MARTÍNEZ ALBERTO BRUNETE GONZALEZ DOMINGO MIGUEL GUINEA GARCIA ALEGRE CESAR AUGUSTO ARISMENDI GUTIERREZ JOSÉ CARLOS CASTILLO MONTOYA

Departamento de Ingeniería de Sistemas y Automática

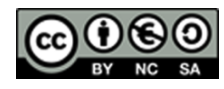

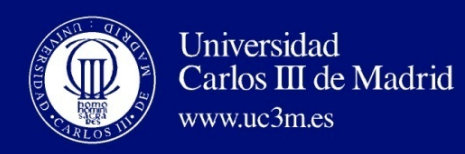

# PLANIFICACIÓN DINÁMICA: VENTAJAS

- Maneja aquellos casos en los que las dependencias son desconocidas durante la compilación.
	- (ej., porque pueden involucrar referencias a memoria).
- Simplifica el compilador.
- Permite que el código que ha sido compilado para un cierto procesador segmentado pueda ser ejecutado eficientemente en otro procesador segmentado diferente.
- · La especulación hardware, una técnica que permite ventajas de eficiencia significativas, requiere de planificación dinámica.

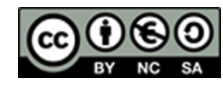

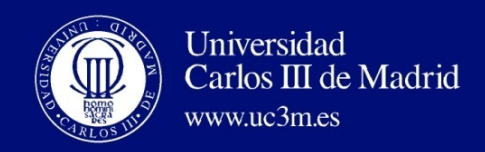

## ESQUEMAS HW: PARALELISMO DE INSTRUCCIONES

• Idea clave: permitir que las instrucciones posteriores a una detenida puedan comenzar a ejecutarse.

DIVD F0,F2,F4 ADDD F10,F0,F8 SUBD F12,F8,F14

- Permite la ejecución out-of-order  $\Rightarrow$  finalización out-of-order (completion).
- Permite distinguir entre el comienzo de la ejecución y la finalización de la ejecución de una instrucción; entre esos dos instantes de tiempo la instrucción está en ejecución.
- En un cauce con planificación dinámica, todas las instrucciones pasan por una etapa de iniciación en orden (in-order).
- La etapa ID descodifica y comprueba los riesgos estructurales. Scoreboard se utilizó por vez primera en la CDC 6600 en 1963.

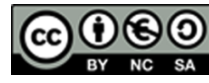

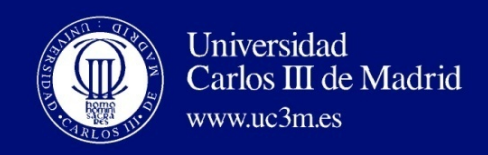

## ESQUEMAS HW: PARALELISMO DE INSTRUCCIONES

- Un cauce simple tiene una etapa para verificar tanto los riesgos estructurales como los de datos: la etapa Instruction Decode (ID), también denominada Instruction Issue.
- La ejecución Out-of-order divide la etapa ID en dos:
	- 1. Issue (Emisión)—descodifica las instrucciones, comprueba los riesgos estructurales.
	- 2. Lectura de operandos—espera hasta que no existan riesgos de datos, entonces lee los operandos.
- Scoreboards permite a la instrucción ejecutarse cuando 1 & 2 se han realizado, y no se espera por instrucciones previas.
- CDC 6600: emite las instr. in order, las ejecuta out of order, y las completa out of order (commit o completion en inglés).

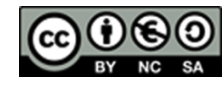

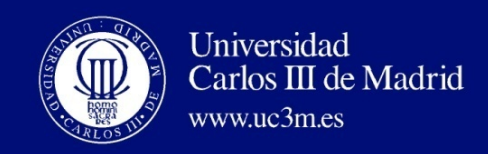

## ARQUITECTURA ORIGINAL DEL SCOREBOARD (CDC 6600)

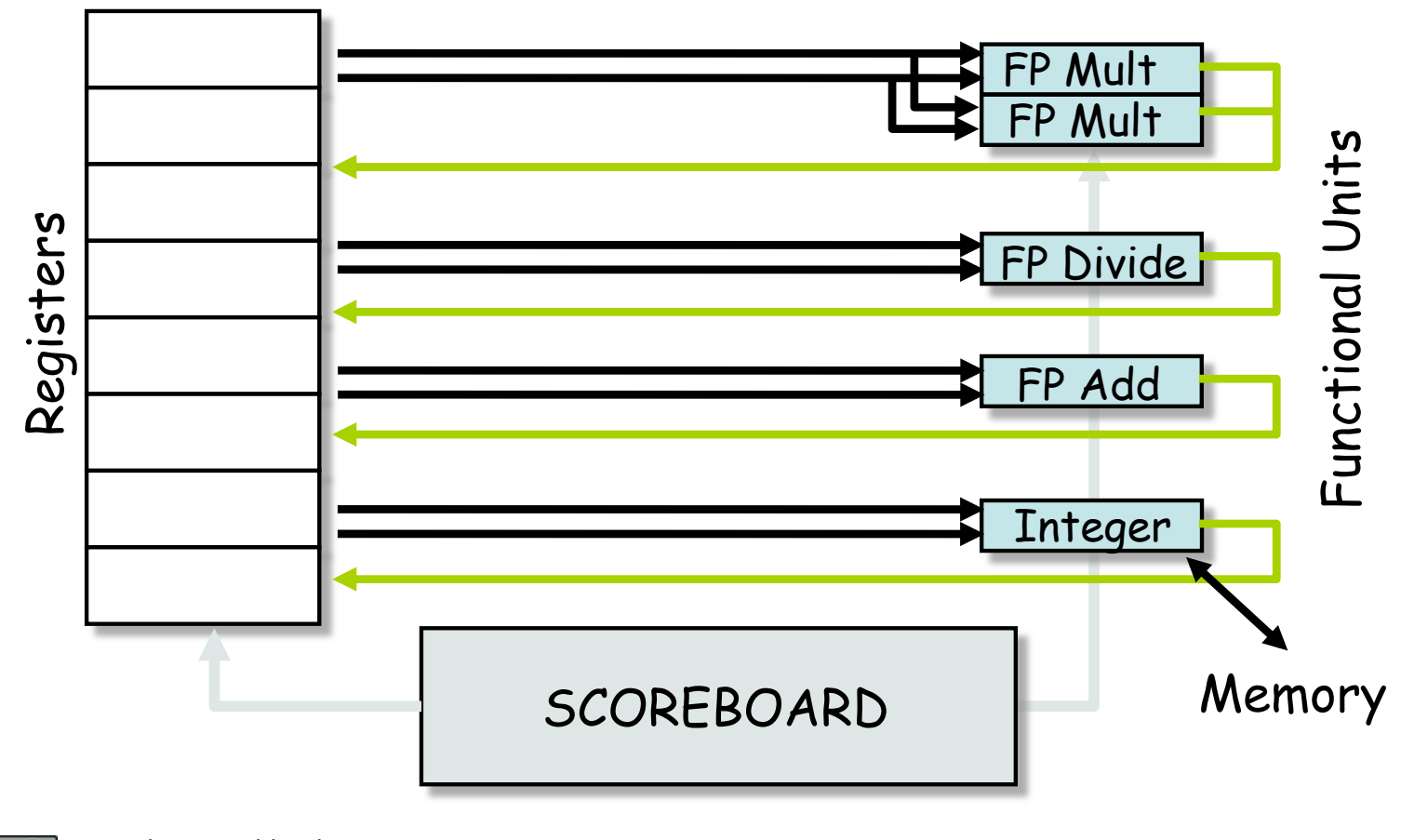

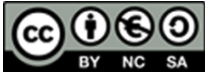

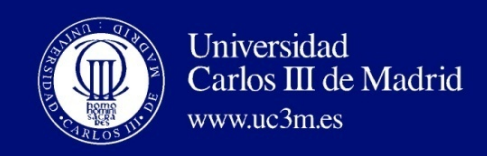

## CAUCE DLX CON SCOREBOARD

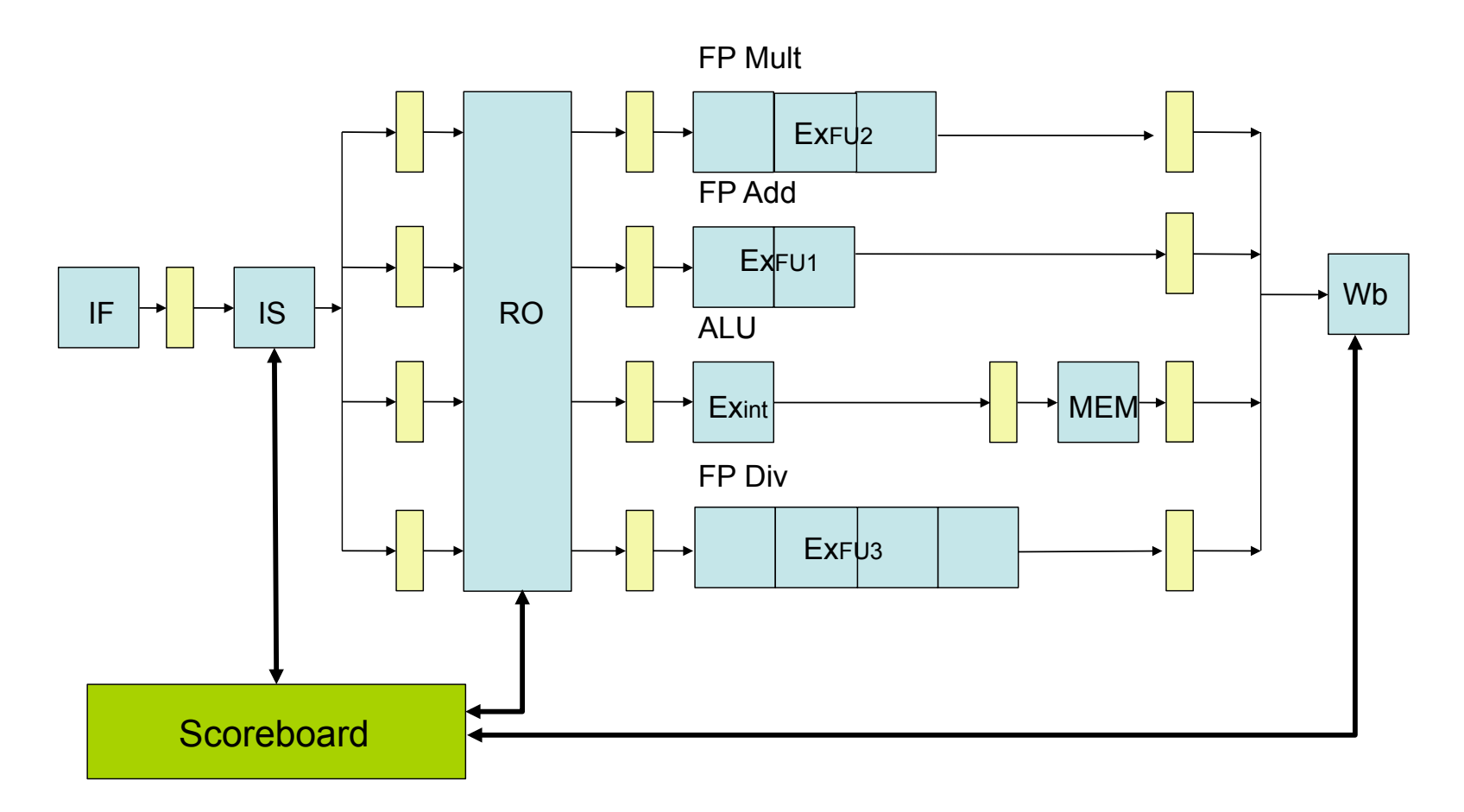

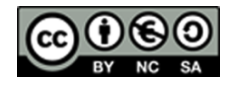

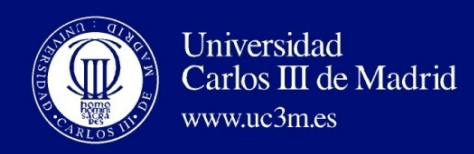

## SCOREBOARD: IMPLICACIONES

- Finalización Out-of-order => riesgos WAR, WAW?
- Soluciones para los riesgos WAR.
	- Encola ambas operaciones y copia de sus operandos.
	- Lee los registros solamente durante la etapa de lectura de operandos.
- Los riesgos WAW, deben detectarse y detener hasta que otras instrucciones se completen.
- Se necesita tener múltiples instrucciones en la fase de ejecución => múltiples unidades de ejecución o unidades de ejecución segmentadas (pipelined execution units).
- Scoreboard verifica y sigue las dependencias, estado u operaciones.
- Scoreboard reemplaza ID, EX, WB por 4 etapas IS (Issue), RO (read operand), EX (Execute) y WB (Write Back).

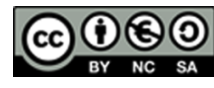

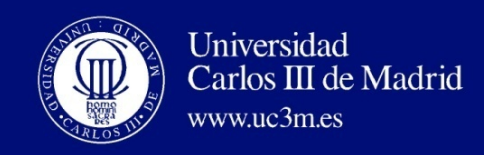

## SCOREBOARD: IMPLICACIONES

- **1. Emisión (Issue)**—descodificación de instrucciones & verificación de riesgos estructurales (ID1)
	- Si una unidad funcional capaz de ejecutar la instrucción está libre y ninguna otra instrucción activa tiene el mismo registro de destino (no hay riesgo estructural ni WAW), entonces:
		- el scoreboard emite la instrucción a la unidad funcional y
		- actualiza su estructura de datos interna.
	- En caso contrario (existe un riesgo estructural o WAW),
		- la emisión de la instrucción se detiene, y
		- ninguna otra instrucción más será emitida hasta que estos riesgos desaparezcan.

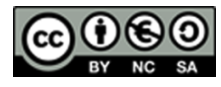

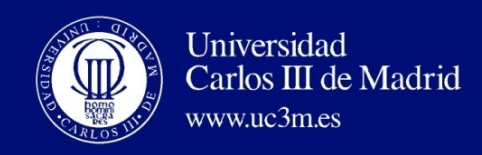

## ETAPAS DE CONTROL EN SCOREBOARD

- **2.** Lectura de operandos (RO) —espera hasta que no existan riesgos de datos, entonces se leen los operandos (ID2)
	- Un operando fuente esta disponible si ninguna instrucción emitida activa va a escribir en él, o si el registro que contiene el operando está siendo escrito actualmente por una unidad funcional activa.
	- Cuando los operandos fuente están disponibles, el scoreboard le dice a la unidad funcional que proceda a la lectura de los operandos de los registros y comience la ejecución.
	- El scoreboard resuelve los riesgos RAW dinámicamente en este paso, y las instrucciones pueden ser enviadas a la fase de ejecución out of order.

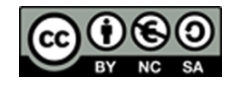

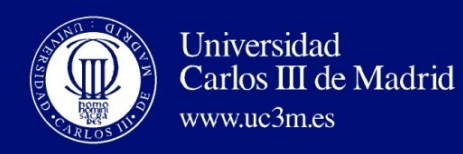

## ETAPAS DE CONTROL EN SCOREBOARD

- **3. Ejecución**—operación sobre los operandos (EX)
	- La unidad funcional comienza la ejecución cuando recibe los operandos.
	- Cuando el resultado está listo (ready), notifica al scoreboard que ha completado la ejecución.
- **4. Escritura del resultado**—finaliza la ejecución (WB)
	- Una vez que el scoreboard advierte que la unidad funcional ha completado su ejecución, el scoreboard comprueba los riesgos WAR.
	- Si no hay riesgos WAR, escribe el resultado.
	- Si hay riesgo WAR, entonces detiene la instrucción.

Ejemplo: 

divd F0,F2,F4 addd F10,F0,F8 subd F8,F8,F14 

El scoreboard del CDC 6600 debe detener subd hasta que addd lea los operandos

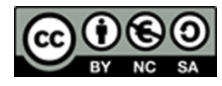

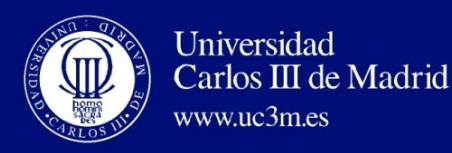

## OBSERVACIONES A SCOREBOARD

- La técnica de Scoreboard es del tipo emisión-única, es decir sólo permite emitir una instrucción por ciclo.
- Un riesgo WAW o un riesgo estructural (UF no disponible) provocan que la instrucción en la fase IS se detenga y no pase a RO.
- Un riesgo RAW provoca la detención de las instrucciones en la fase RO y que no pasen a la fase EX.
- Un riesgo WAR provoca que el resultado de una operación no se escriba en el banco de registros en la etapa Wb.
- Después de que una instr se emita hacia una UF, ésta es bloqueada hasta que el resultado de la instrucción en ejecución es escrito en el registro de destino (esto puede relajarse si la escritura en el banco se hace en la primera mitad del ciclo y la lectura en la segunda parte).
- No puede utilizarse la técnica de forwarding o anticipación.
- Los operandos pueden leerse en la etapa RO después de que se han escrito en el banco de registros.

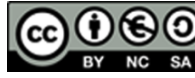

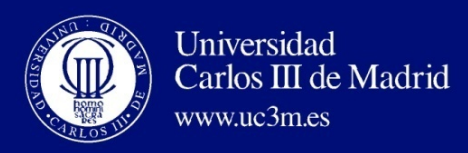

# ESTRUCTURA DE DATOS DE SCOREBOARD

- Instruction status—indica en cual de las etapas está la instrucción
- Functional unit status—Indica el estado de la unidad funcional (FU). 9 campos para cada unidad funcional
	- Busy-Indica si la unidad está ocupada o no
	- Op—Operación a realizar en la unidad (e.g., + or –)
	- Fi—Registro de destino
	- Fj, Fk-Número de los registros fuente
	- Qi, Qk-Unidades funcionales que producen los registros fuente Fj, Fk
	- Rj, Rk-Flags indicando cuando están disponibles Fj, Fk
- Register result status—Indica que unidad funcional escribirá en cada registro, si es que existe. En blanco cuando no hay instrucciones pendientes que vayan a escribir en el registro

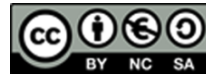

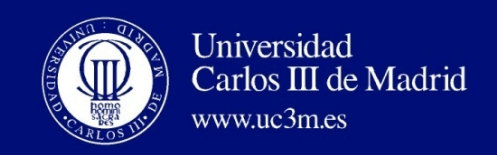

# ESTRUCTURA DE DATOS BÁSICA DEL MARCADOR

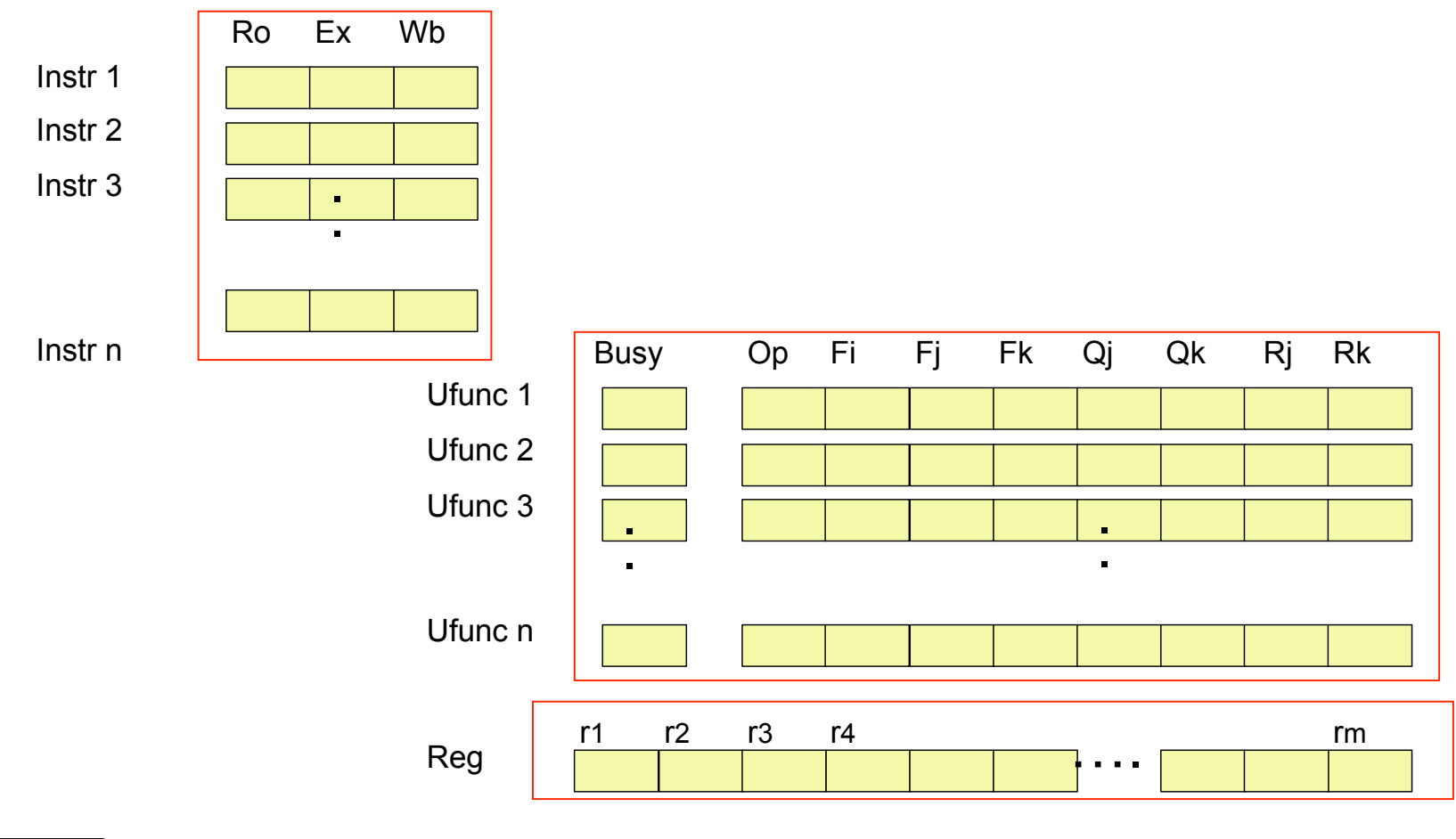

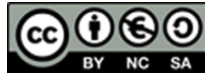

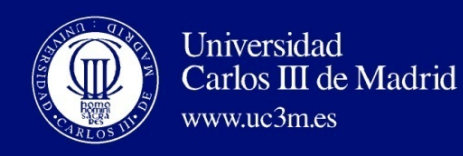

# ACTUALIZACIÓN DE LOS DATOS EN EL MARCADOR: EJEMPLO

Etapa IS

- **While** inst no emitida **and** inst previa emitida **do**
- **if** R[dest] = 0 **and** (UF[f] capaz ejecutar Op **and** UF[f,Busy]=0) // f = tipo de unidad funcional

**then**

```
R[dest] := f;UF[f,Busy] := 1;Inst[j,RO] := Inst[j,Ex] := Inst[j,Wb] := 0;UF[f,Op] := Op; UF[f,Fi] := dest; UF[f,Fi] := src1;if R[\text{src1}]=0 then UF[f,Ri]:=1; // válido
                 																														else	UF[f,Rj]:=0;		
  UF[f,Qi]:=R[src1]; UF[f,Fk] := src2;if R[src2]=0 then UF[f,Rk]:=1; // válido
                 																														else	UF[f,Rk]:=0;		
  									UF[f,Qk]:=R[src2];	
						enddo
```
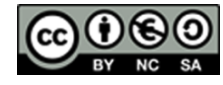

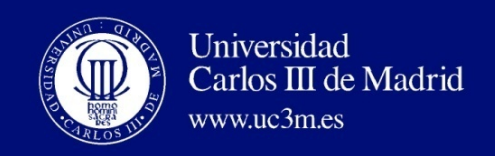

## CONTROL DEL CAUCE CON SCOREBOARD

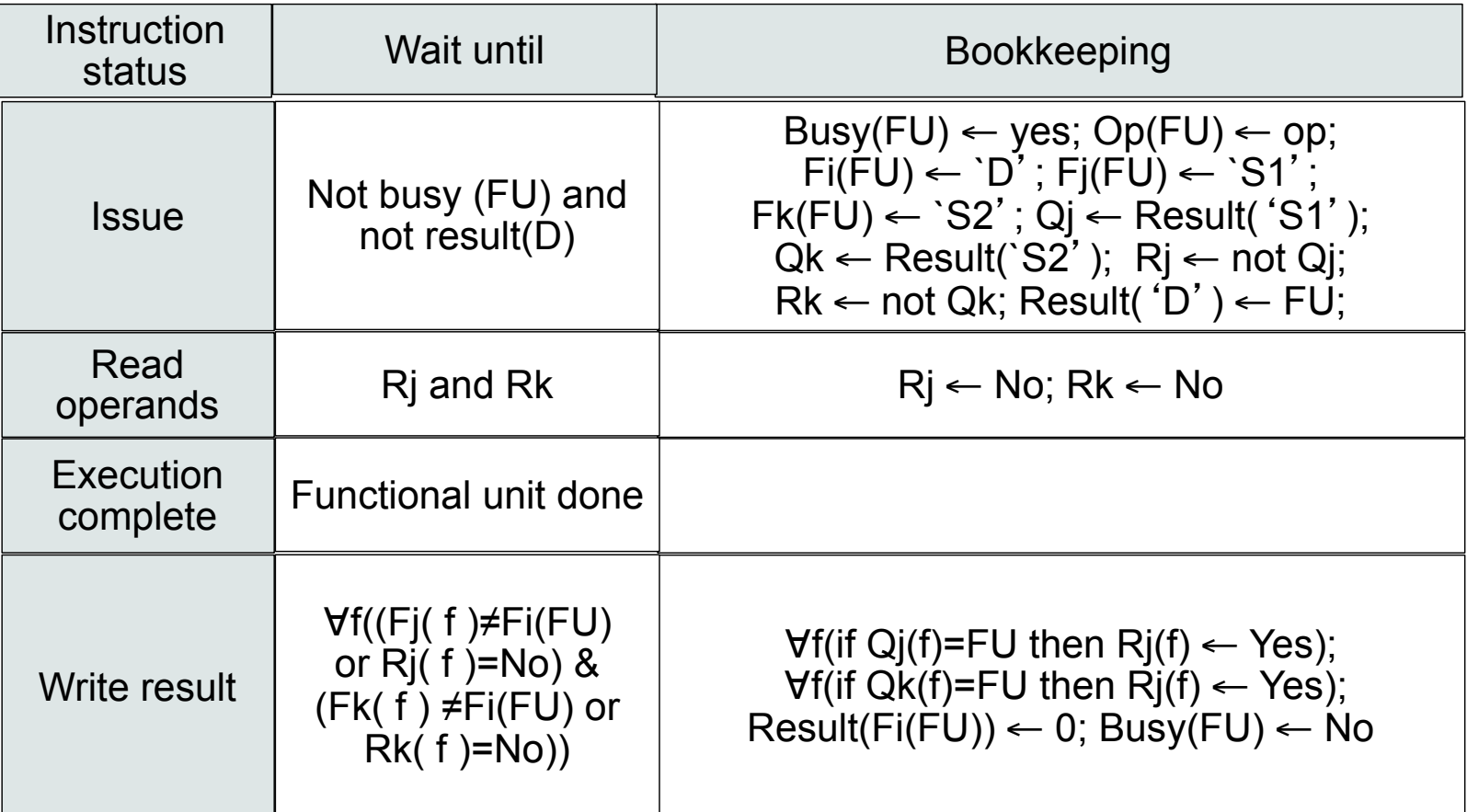

\*Image from Israel Koren Computer Architecture ECE568 course

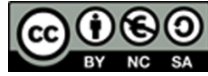

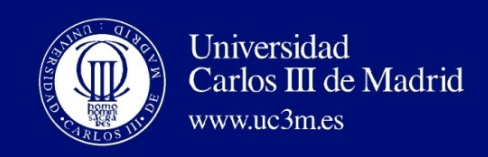

## CAUCE DLX CON SCOREBOARD

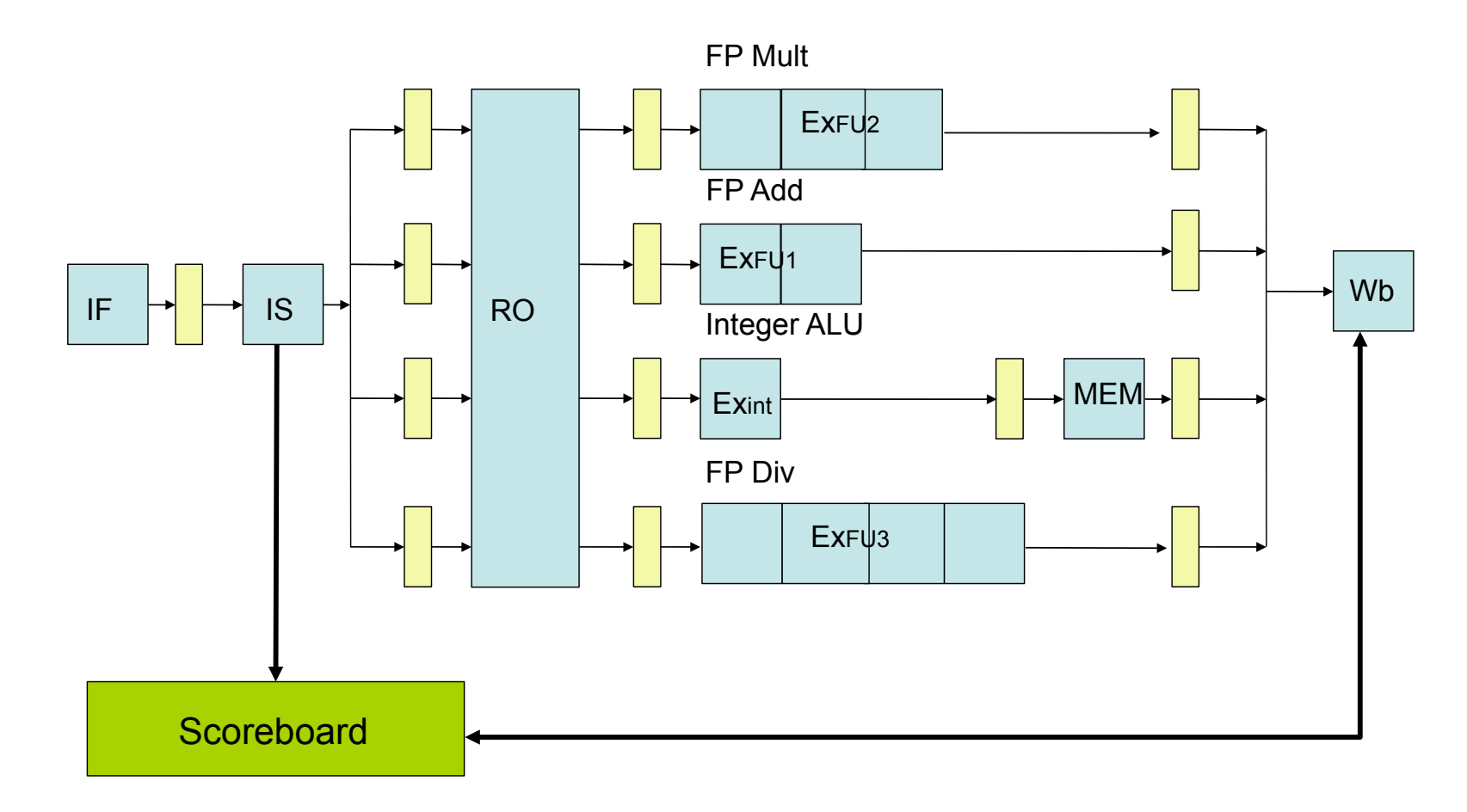

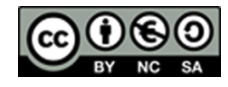

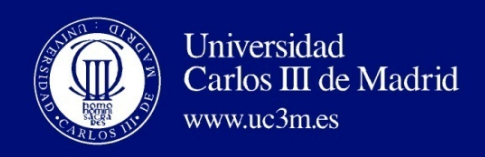

## ESTRUCTURA DE DATOS PARA DLX

Instr. status

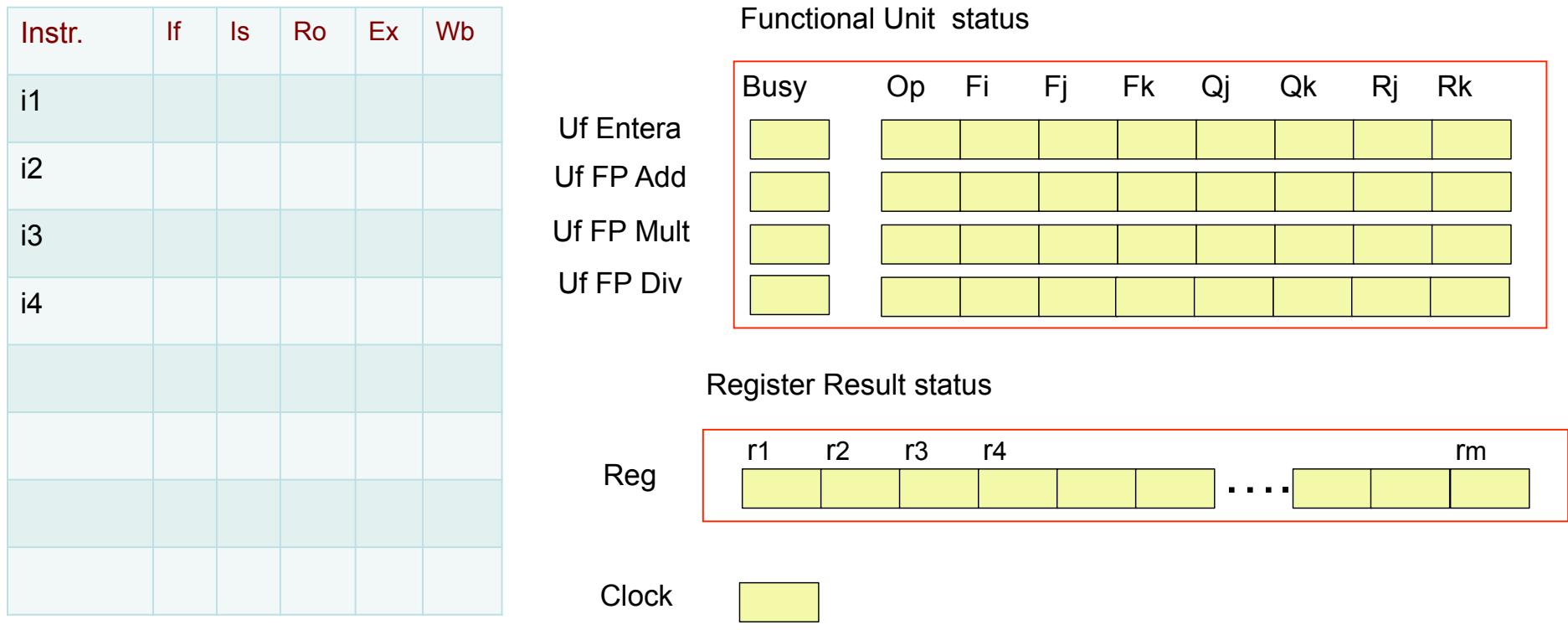

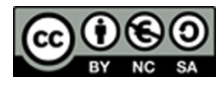

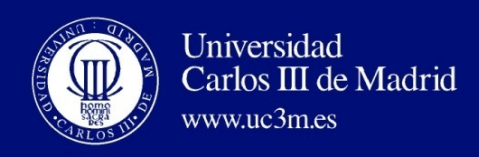

## DLX CON MARCADOR: EJEMPLO

Instr. status

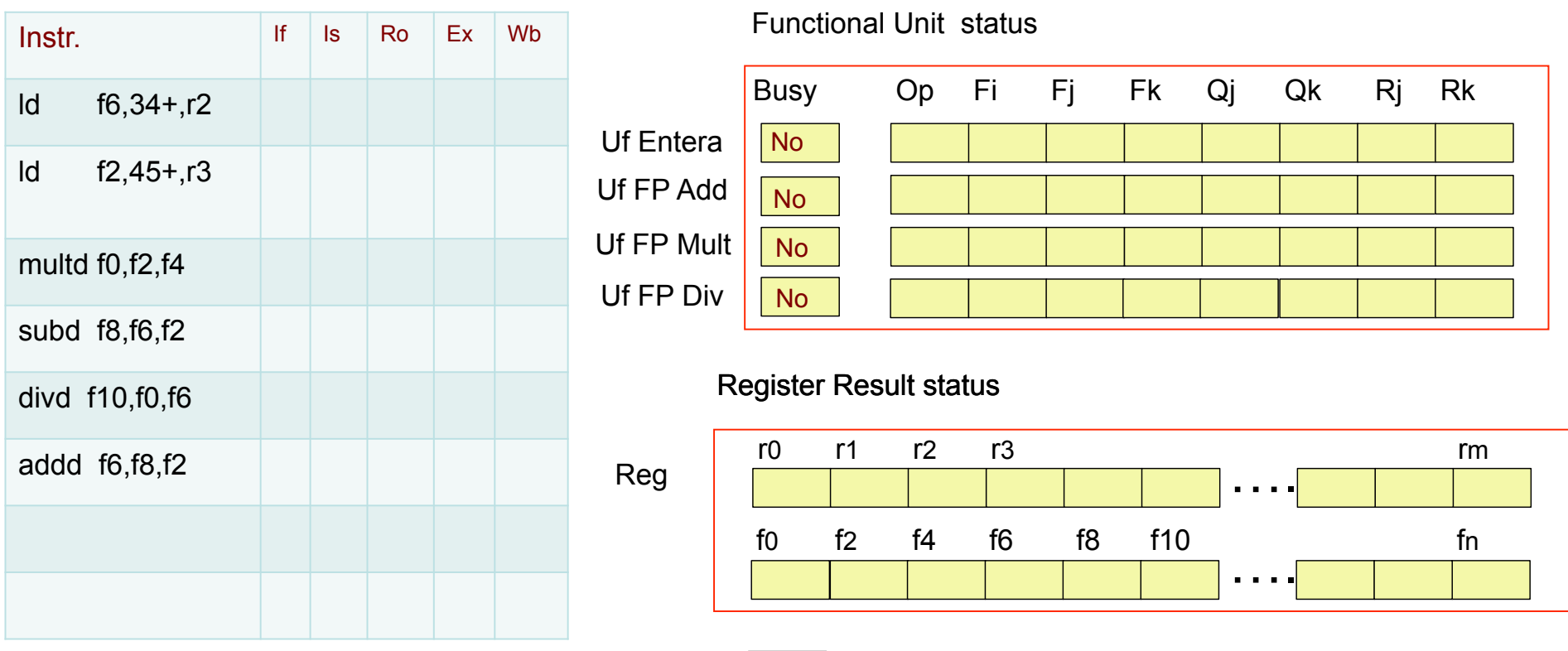

**Clock** 

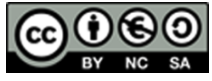

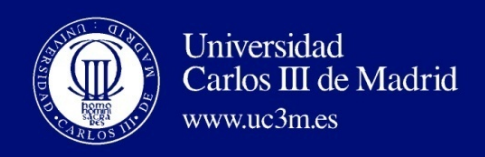

Instr. status

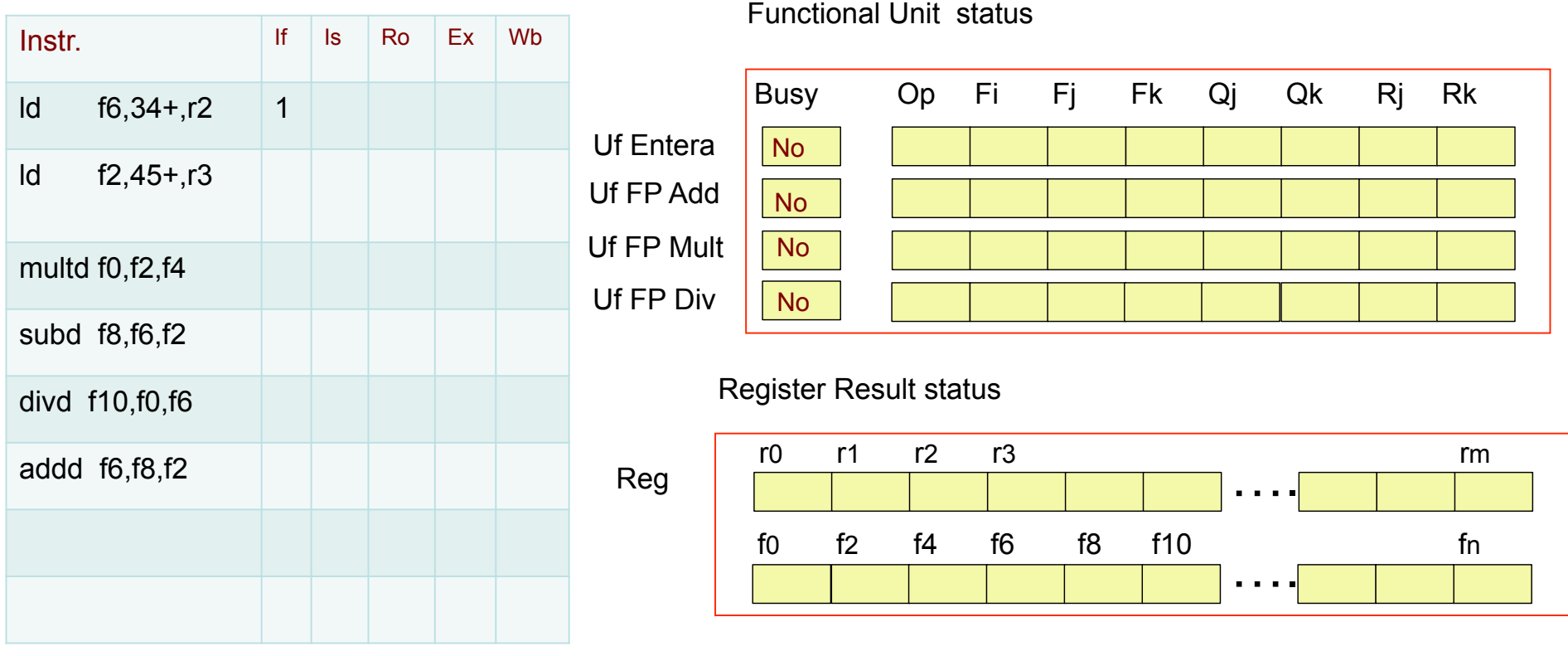

Clock 1

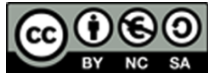

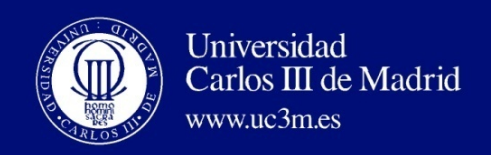

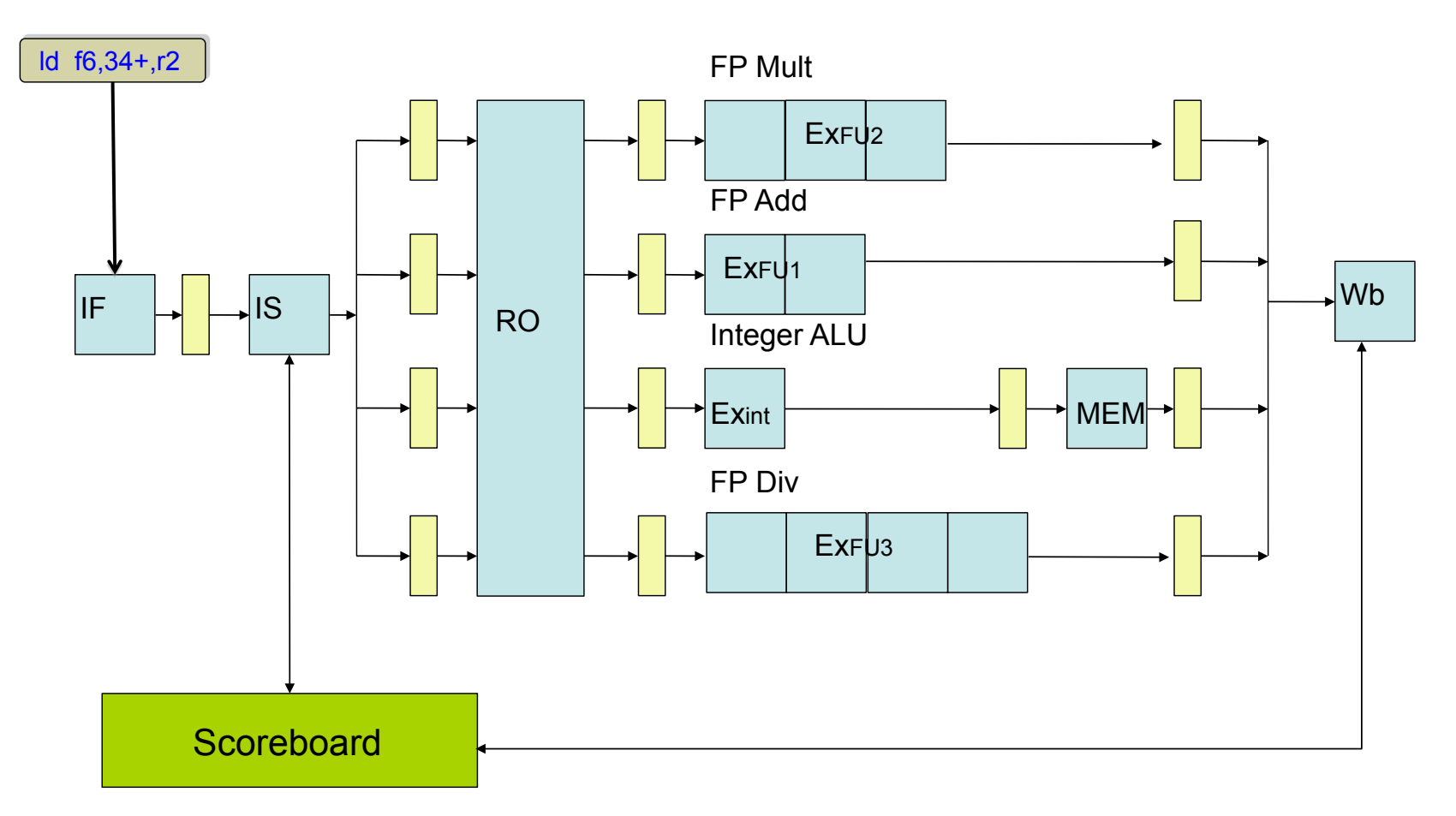

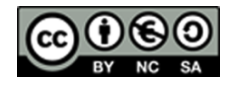

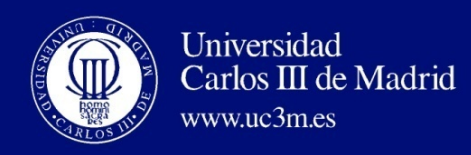

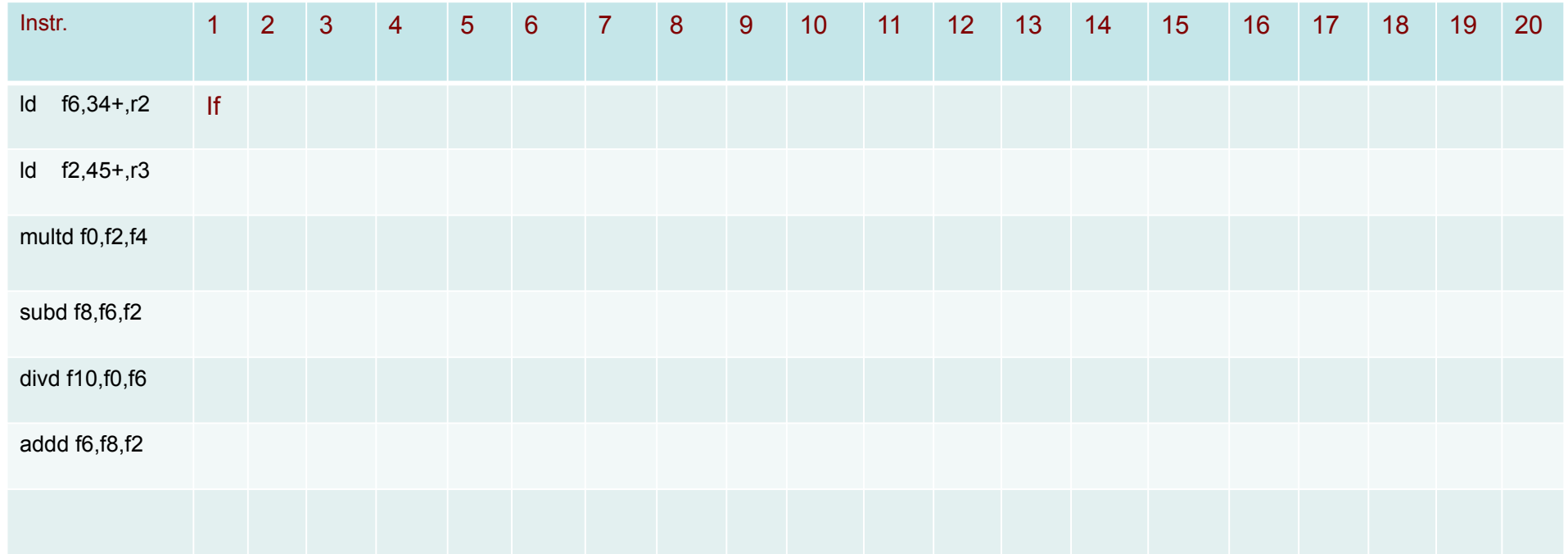

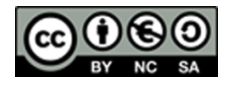

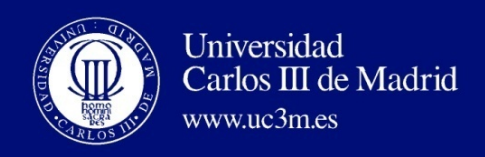

Instr. status

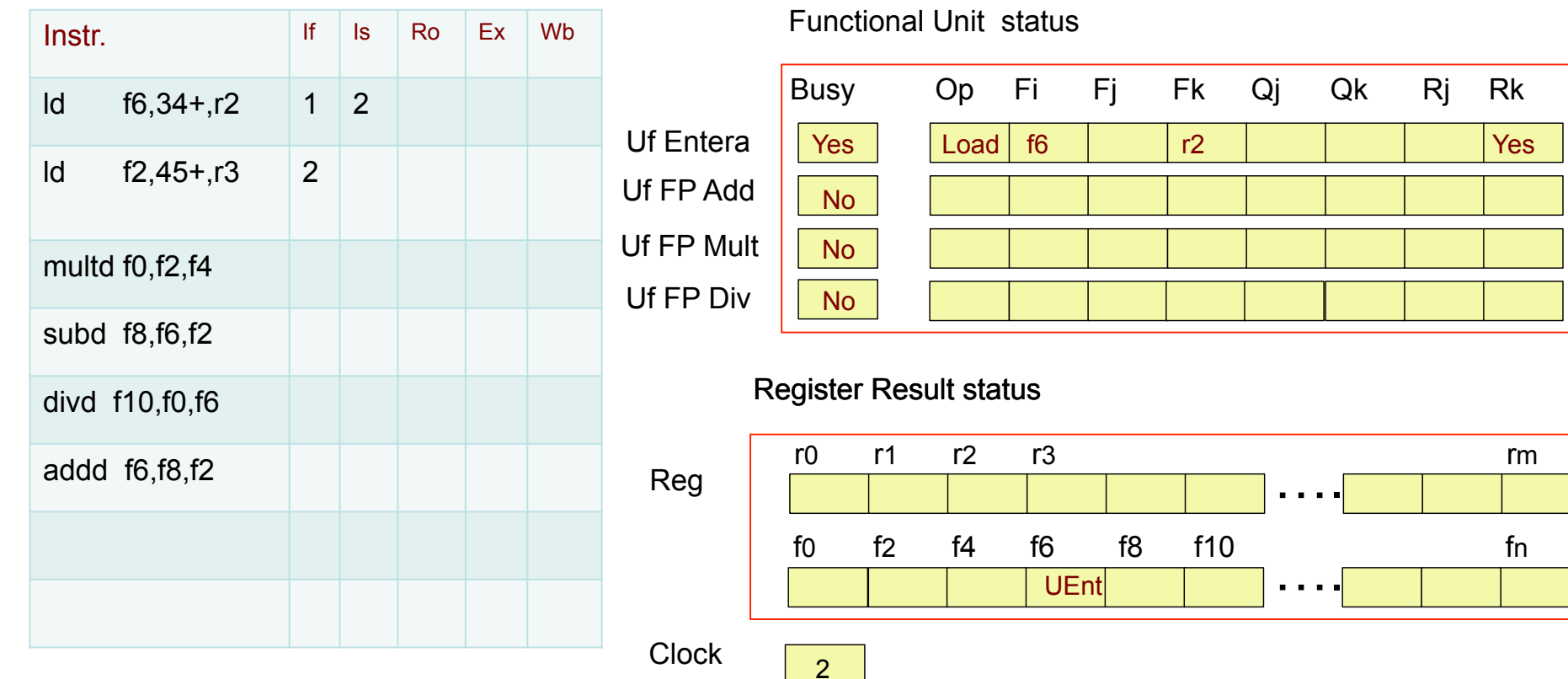

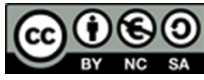

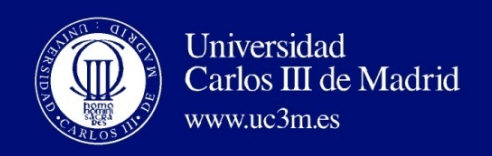

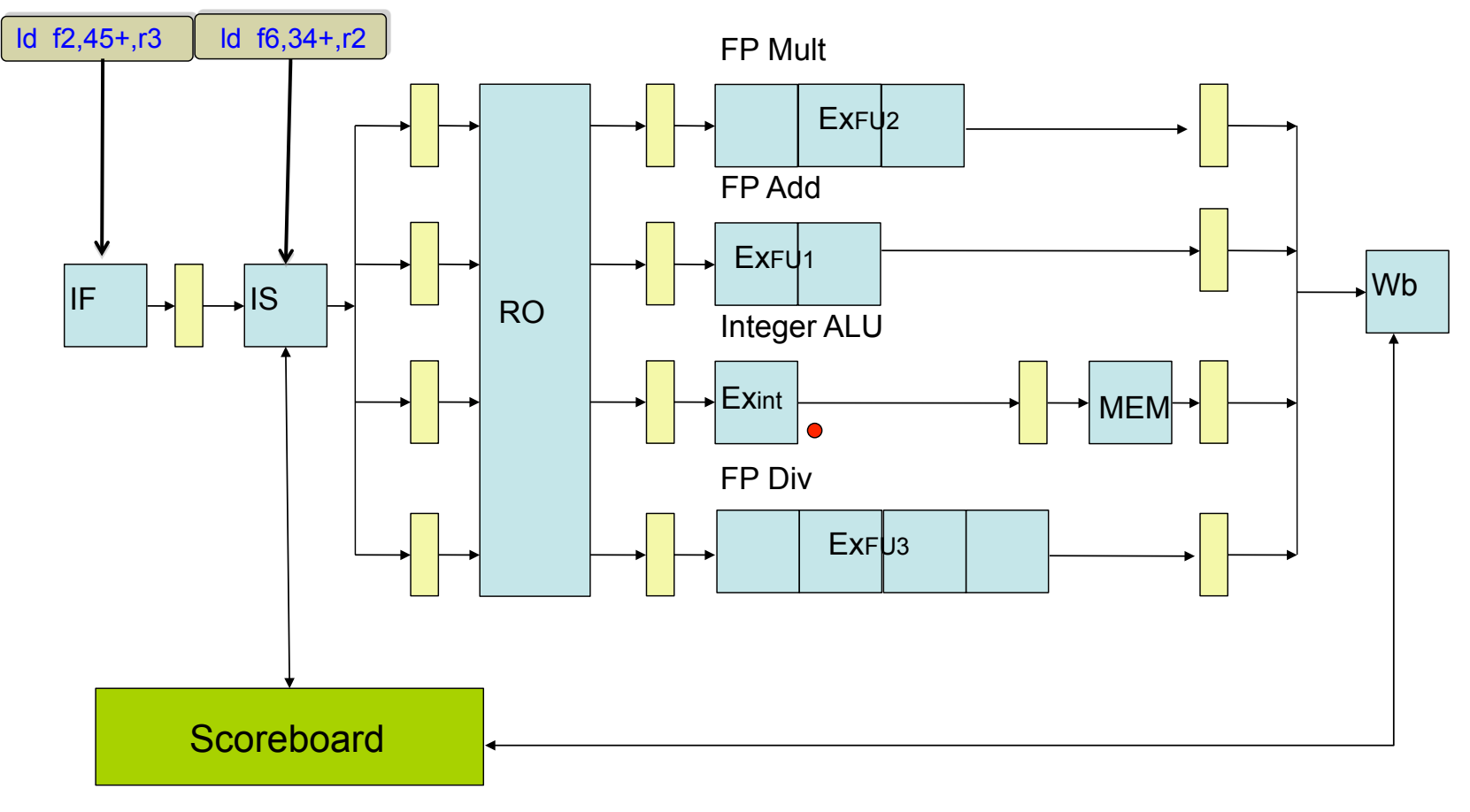

**O** UF reservada

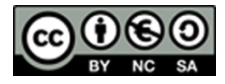

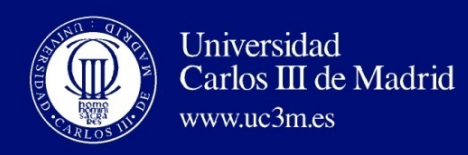

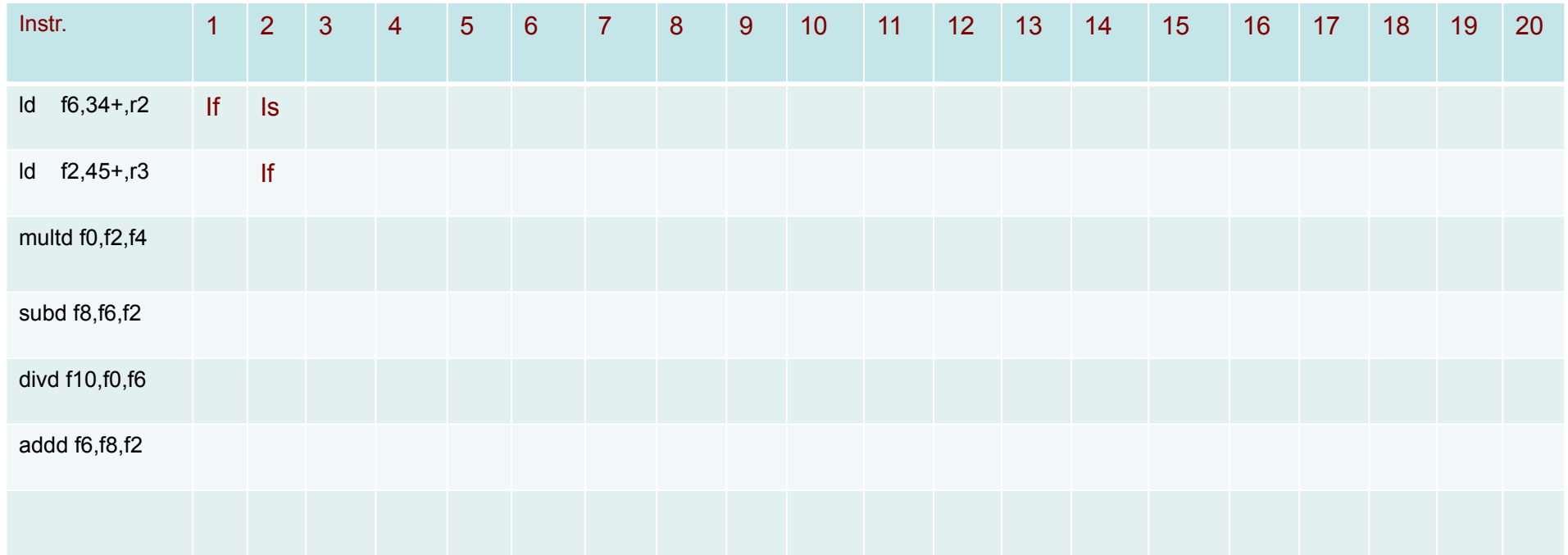

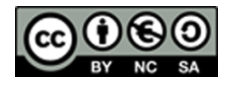

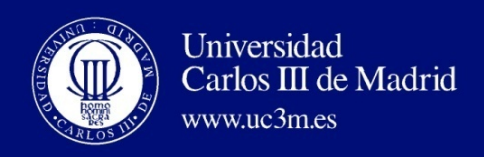

Instr. status

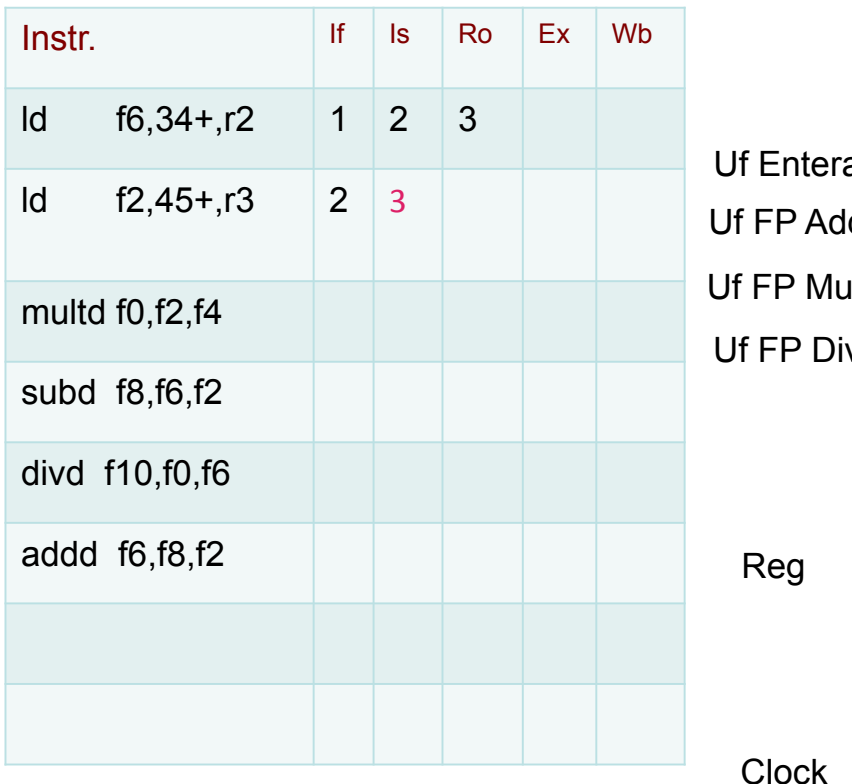

#### Functional Unit status

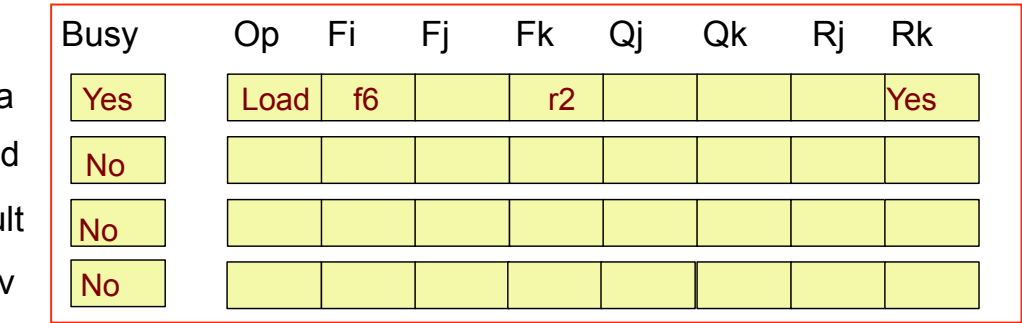

#### Register Result status

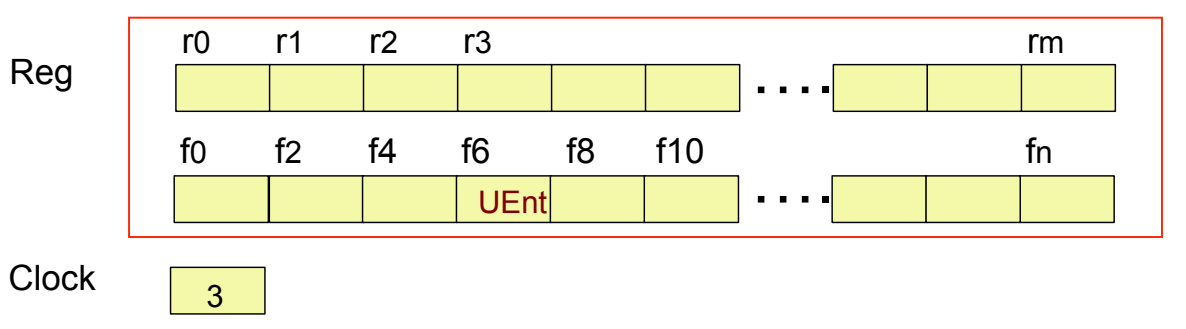

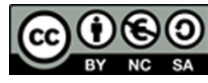

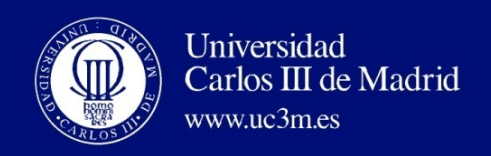

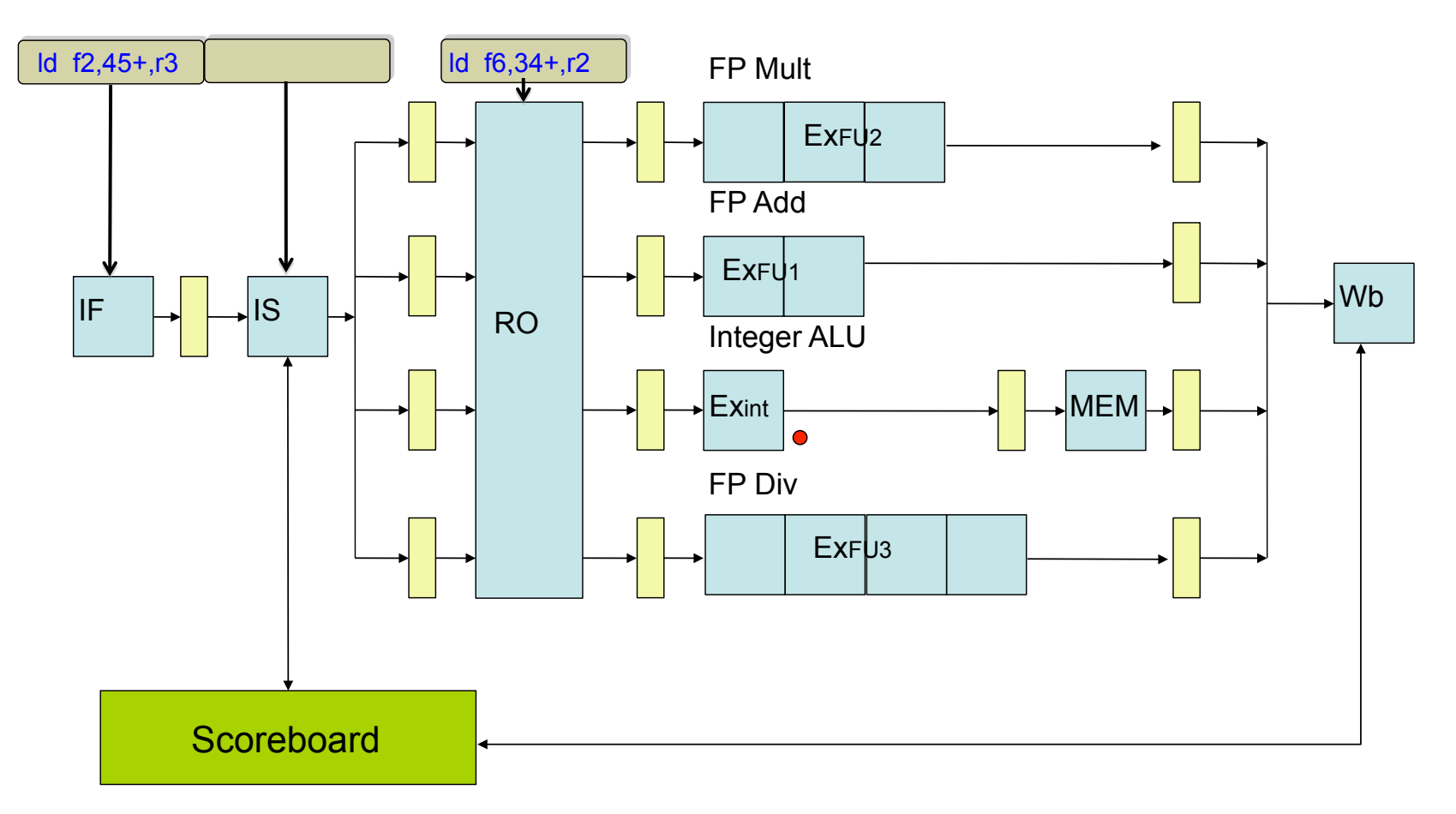

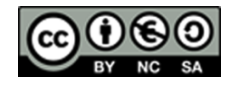

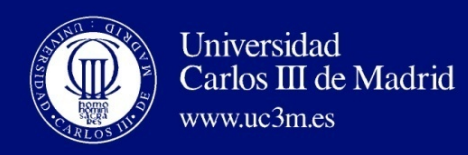

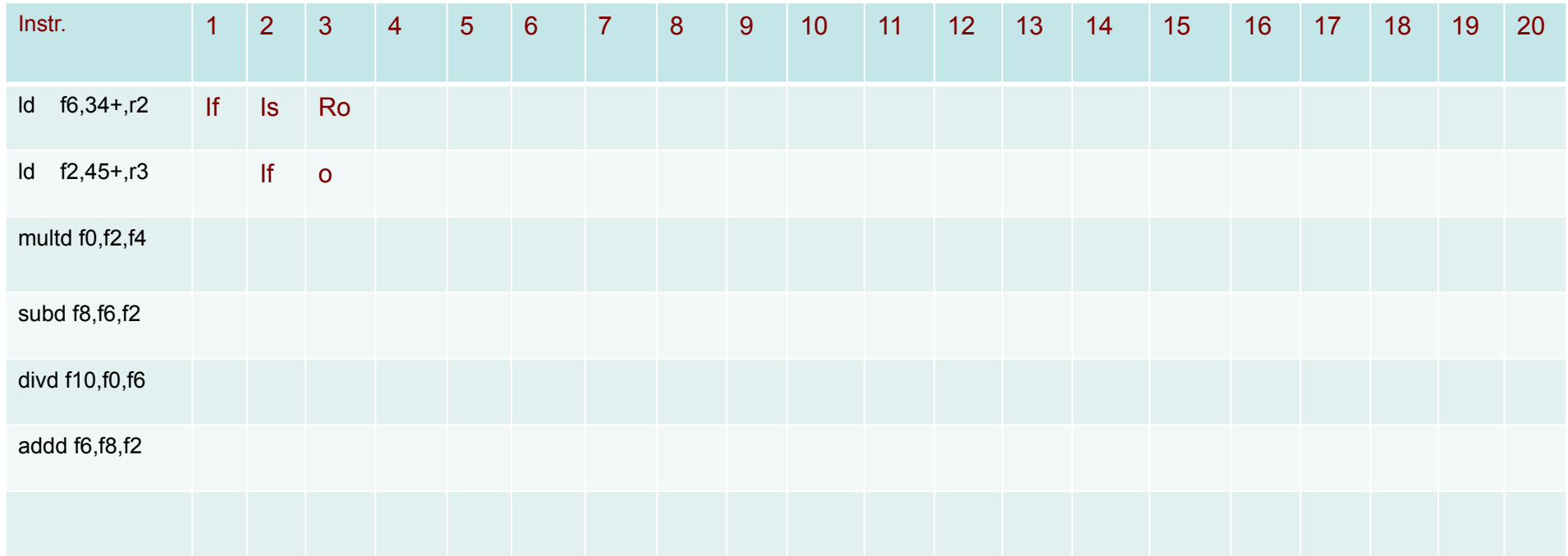

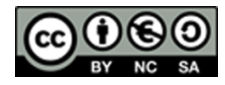

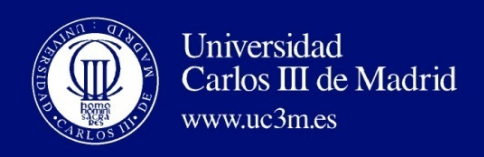

Instr. status

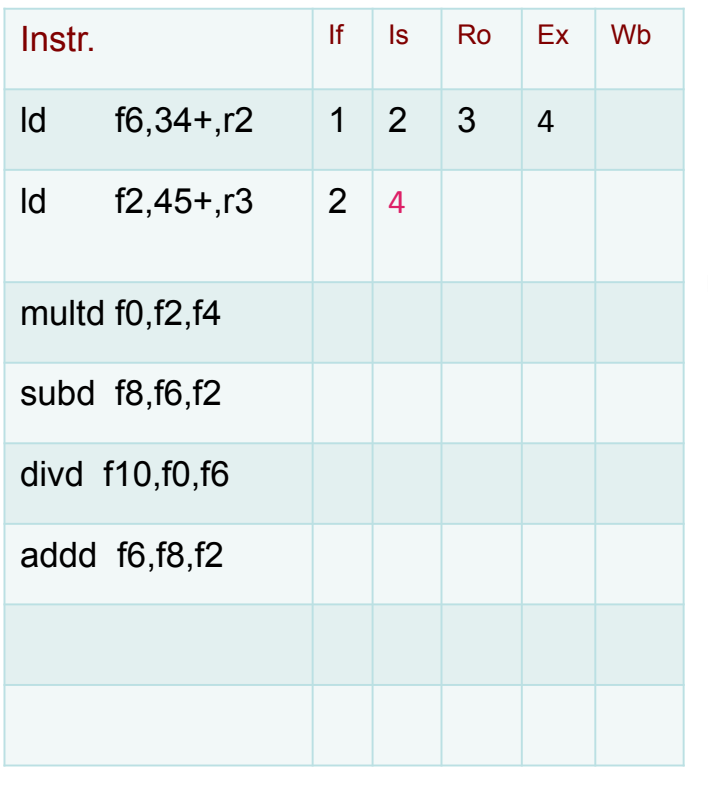

#### Busy Op Uf Entera Fi Fj Fk Qj Qk Rj Rk Uf FP Add Uf FP Div Uf FP Mult Yes No No No Load f6  $r2$   $r2$   $r3$   $r4$   $r5$

#### Register Result status

Functional Unit status

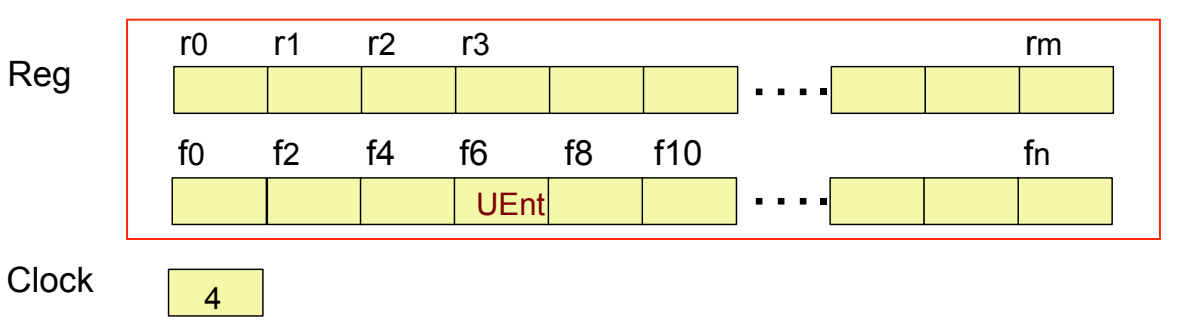

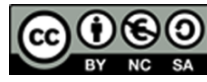

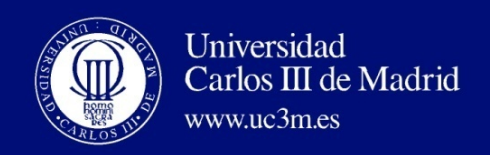

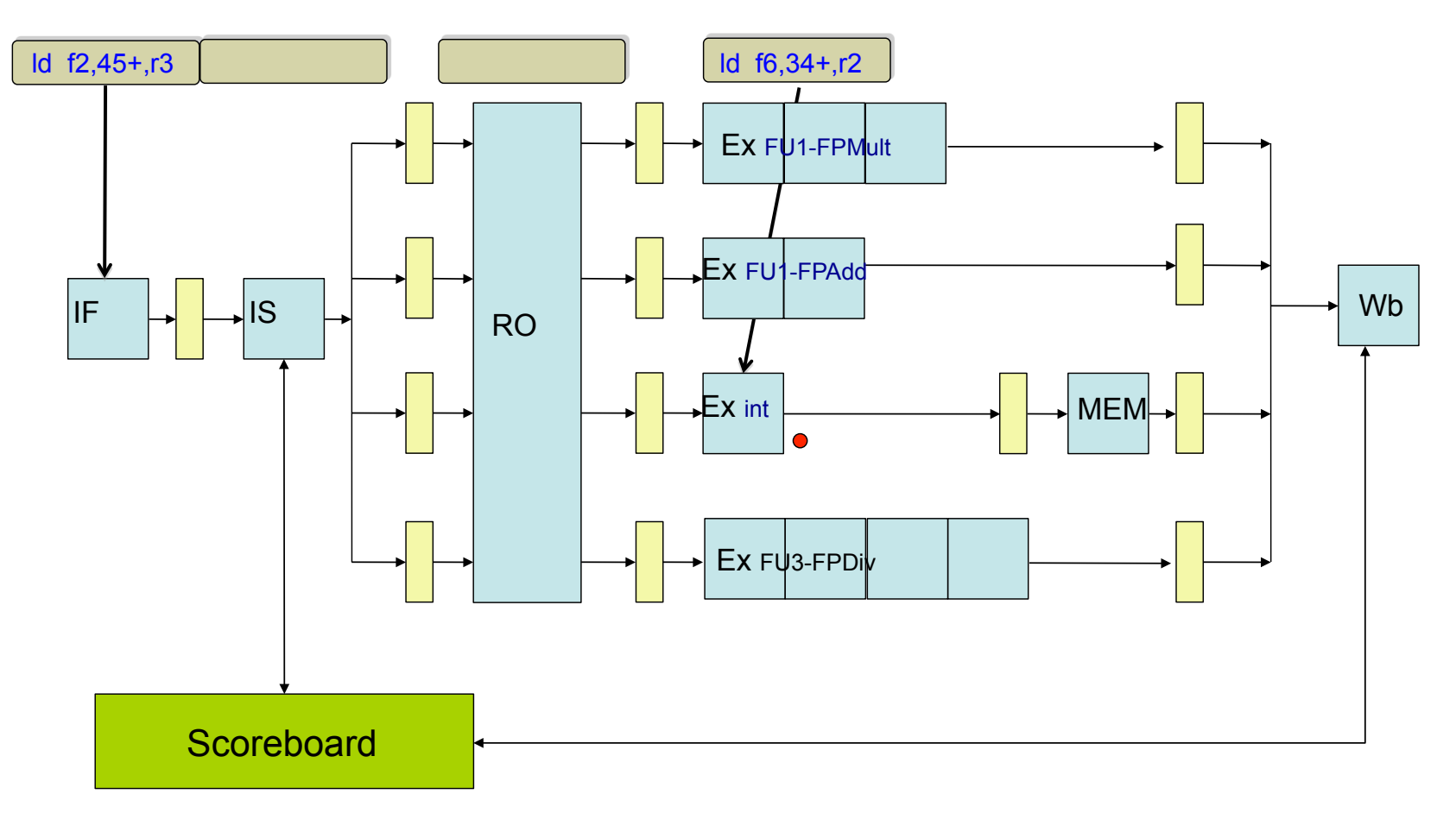

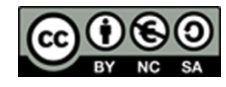

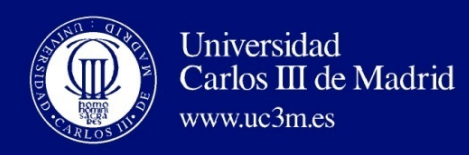

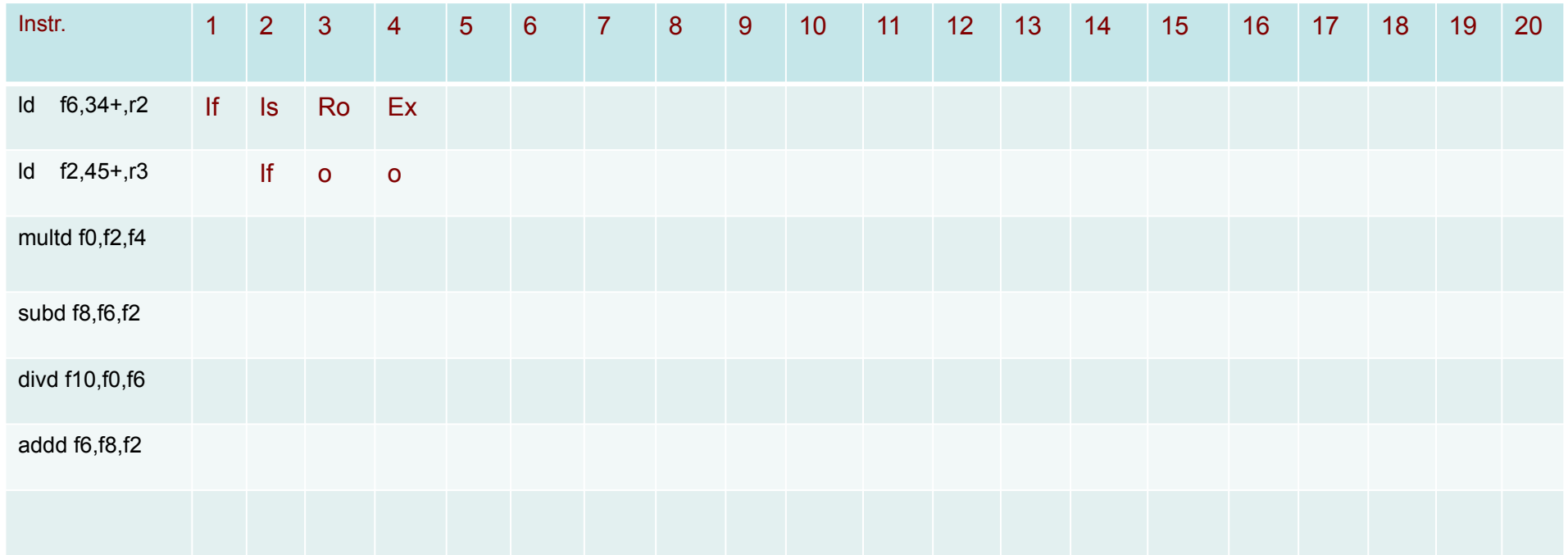

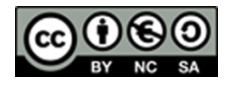

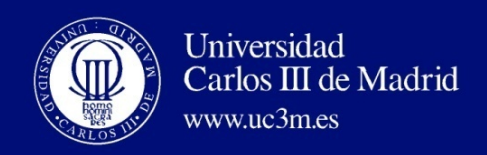

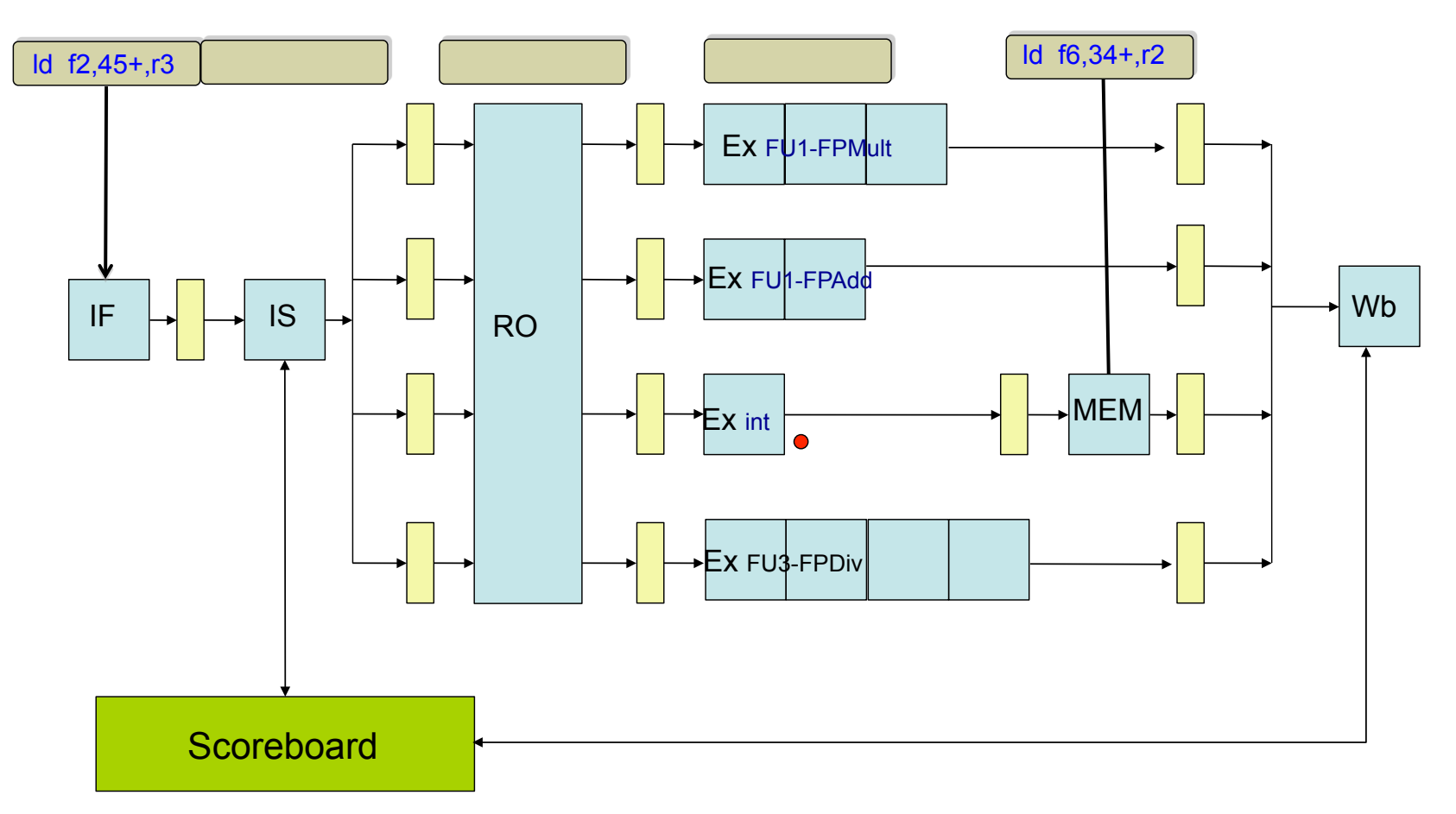

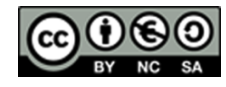

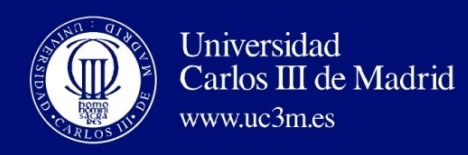

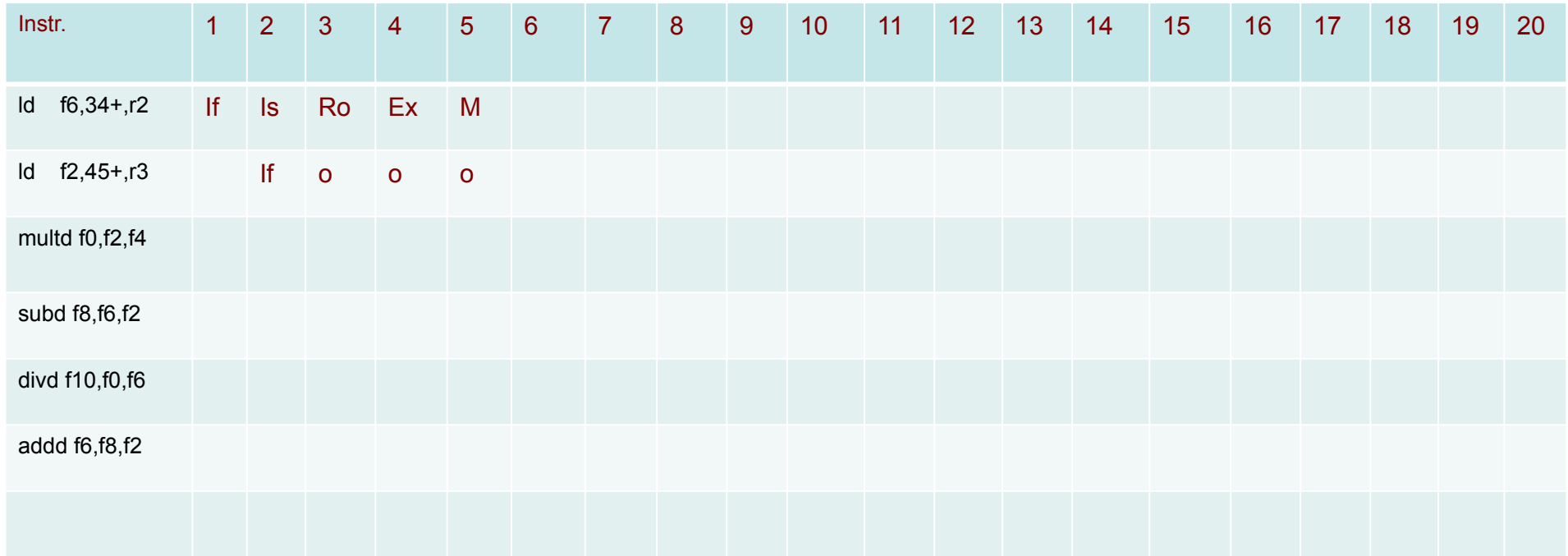

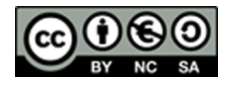

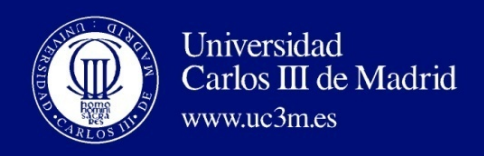

Instr. status

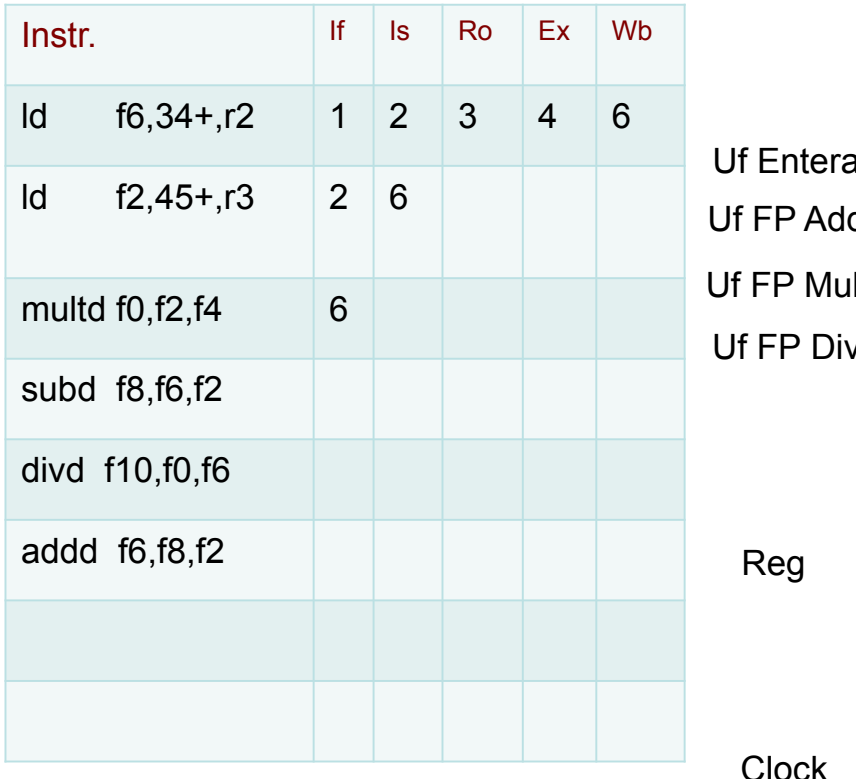

Functional Unit status

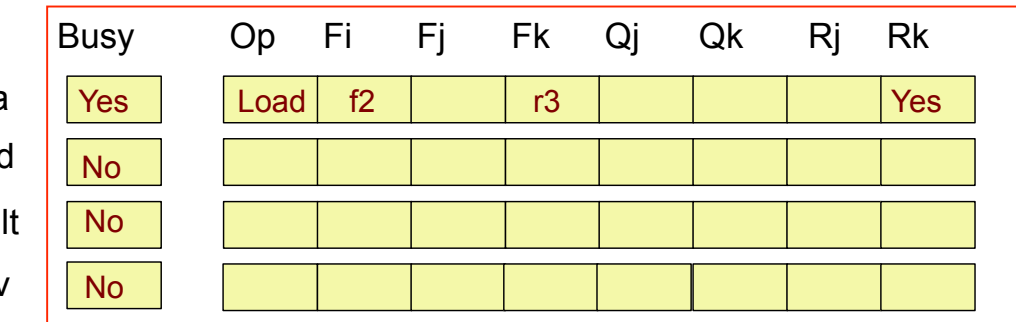

#### Register Result status

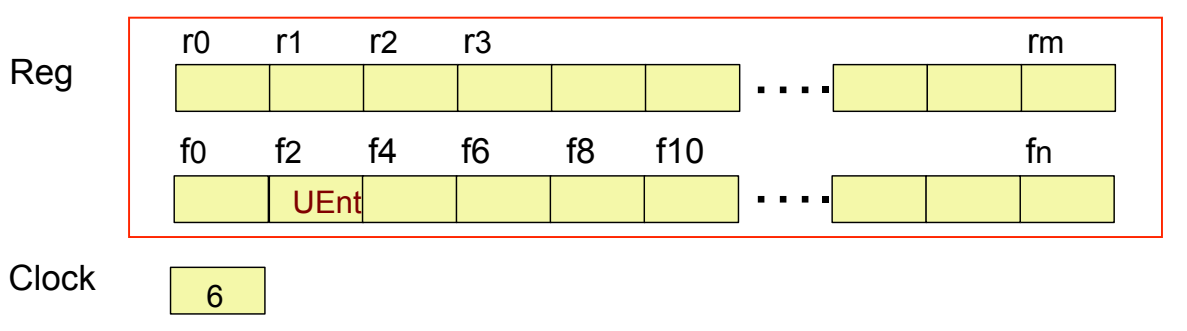

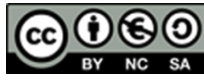

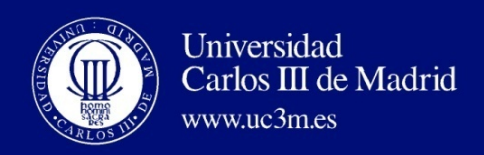

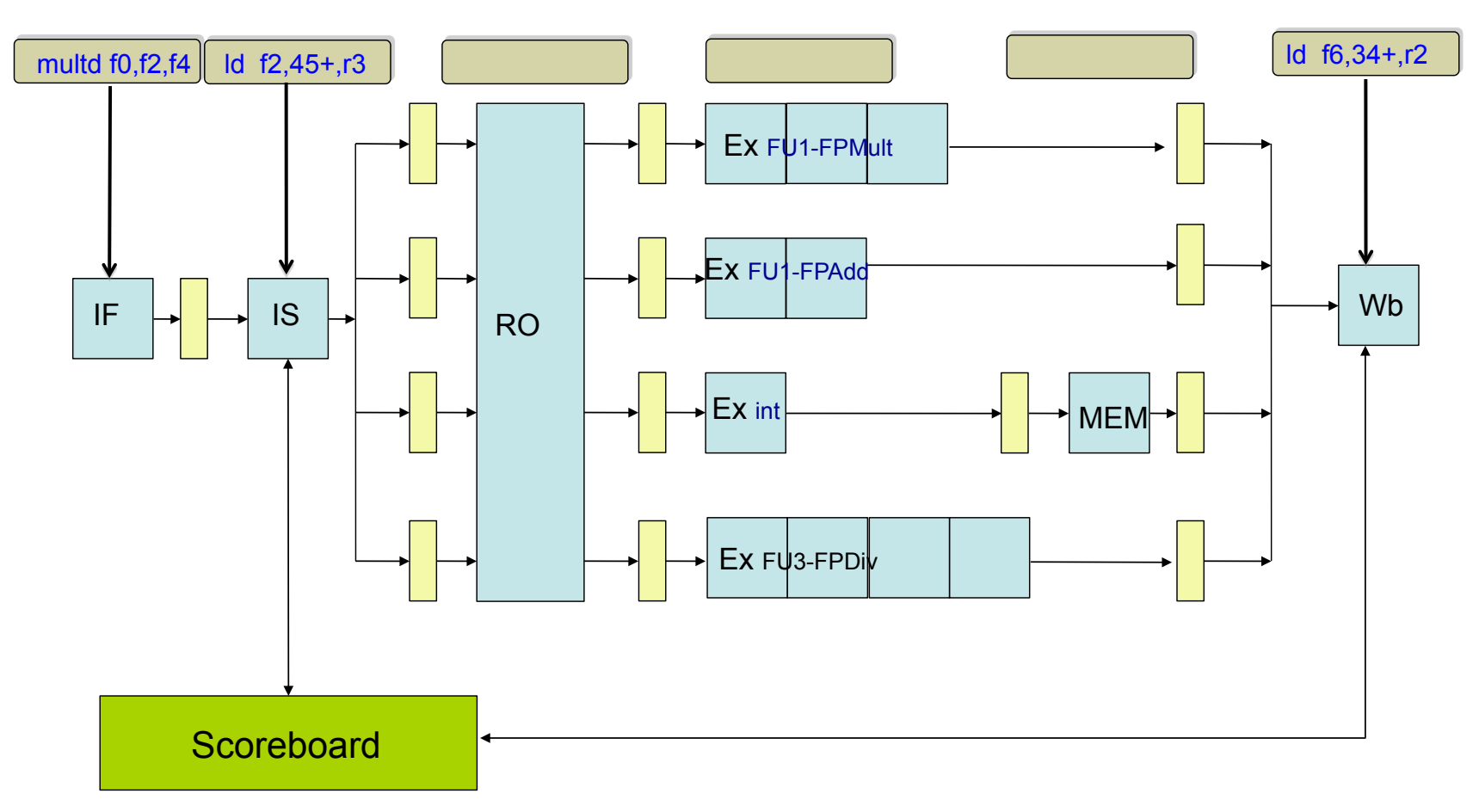

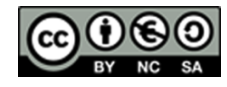

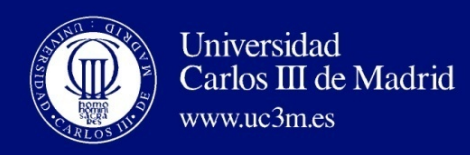

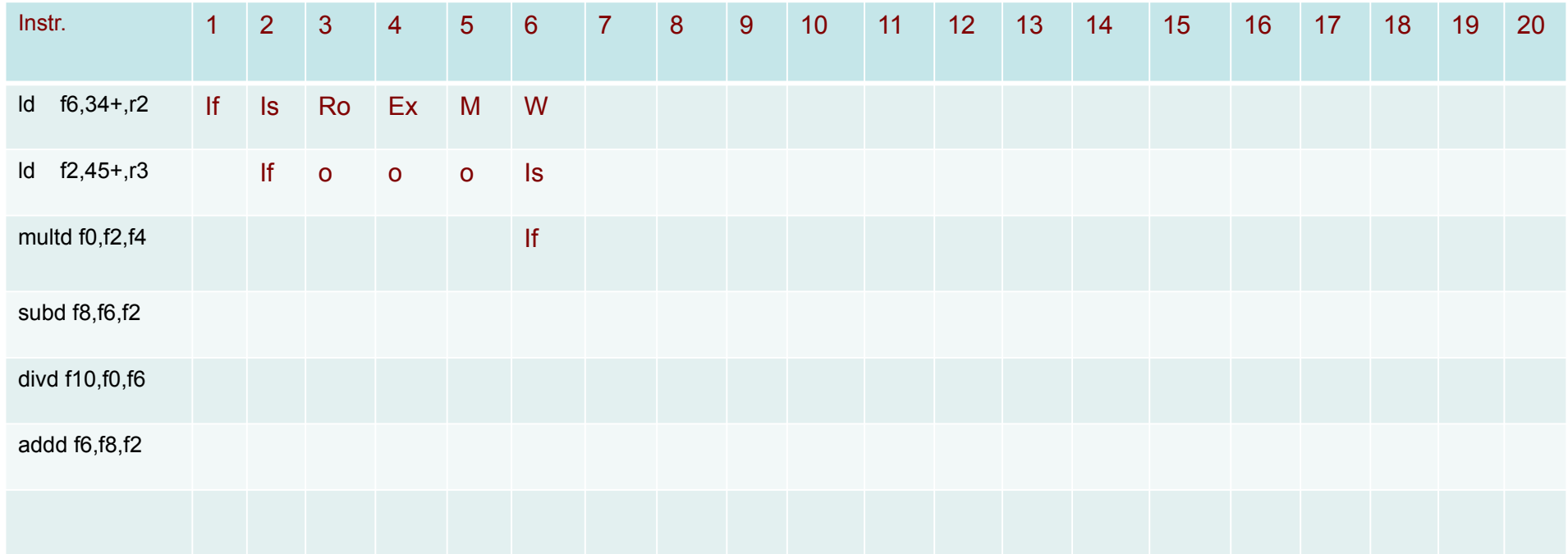

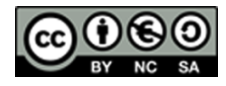

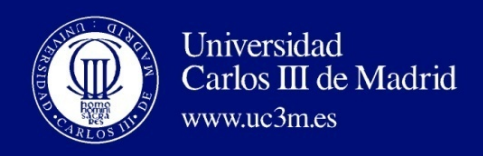

Instr. status

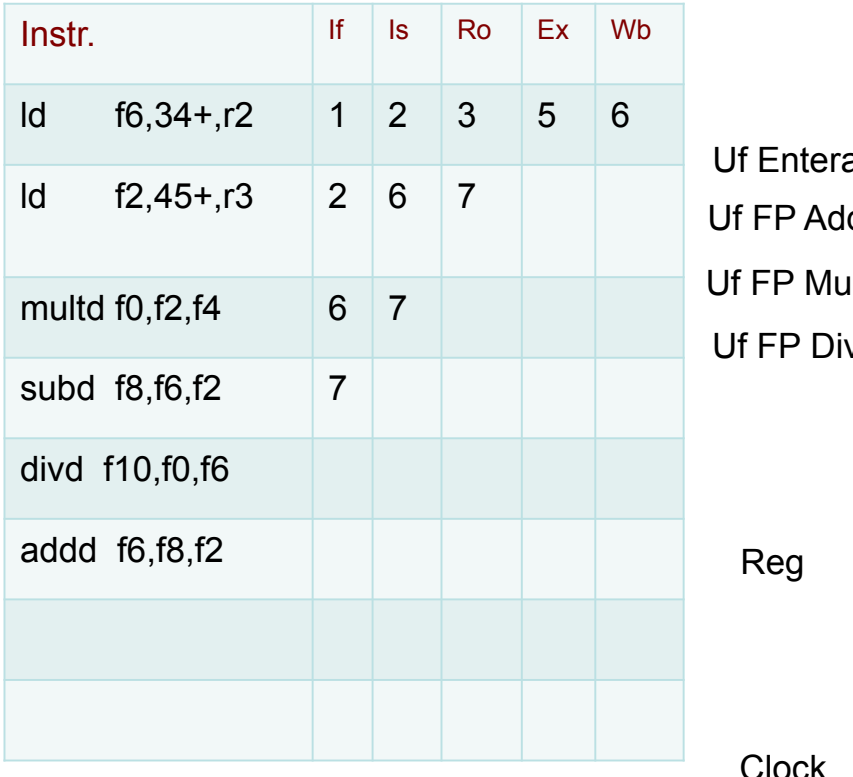

Functional Unit status

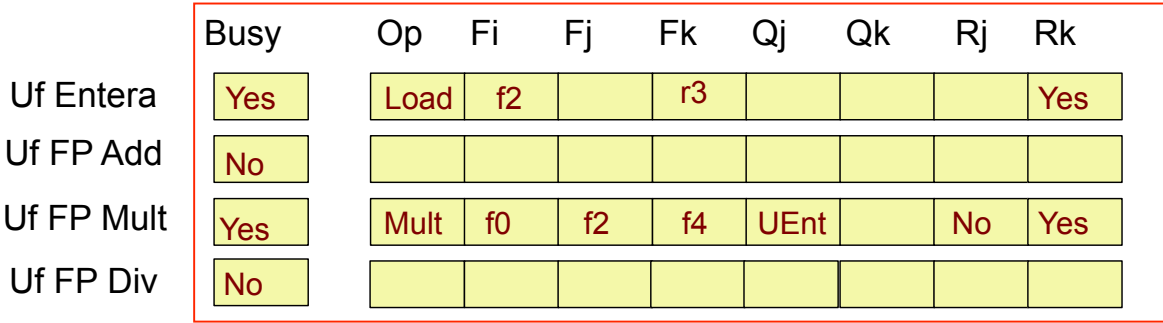

#### Register Result status

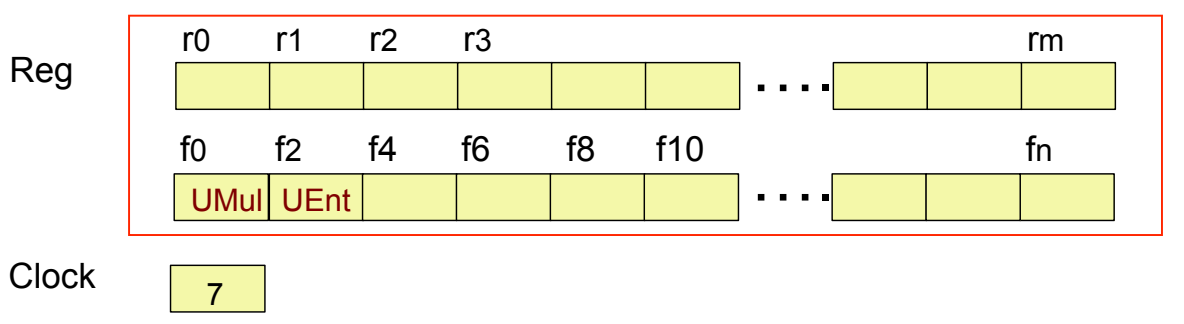

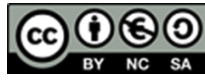

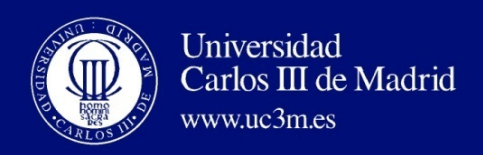

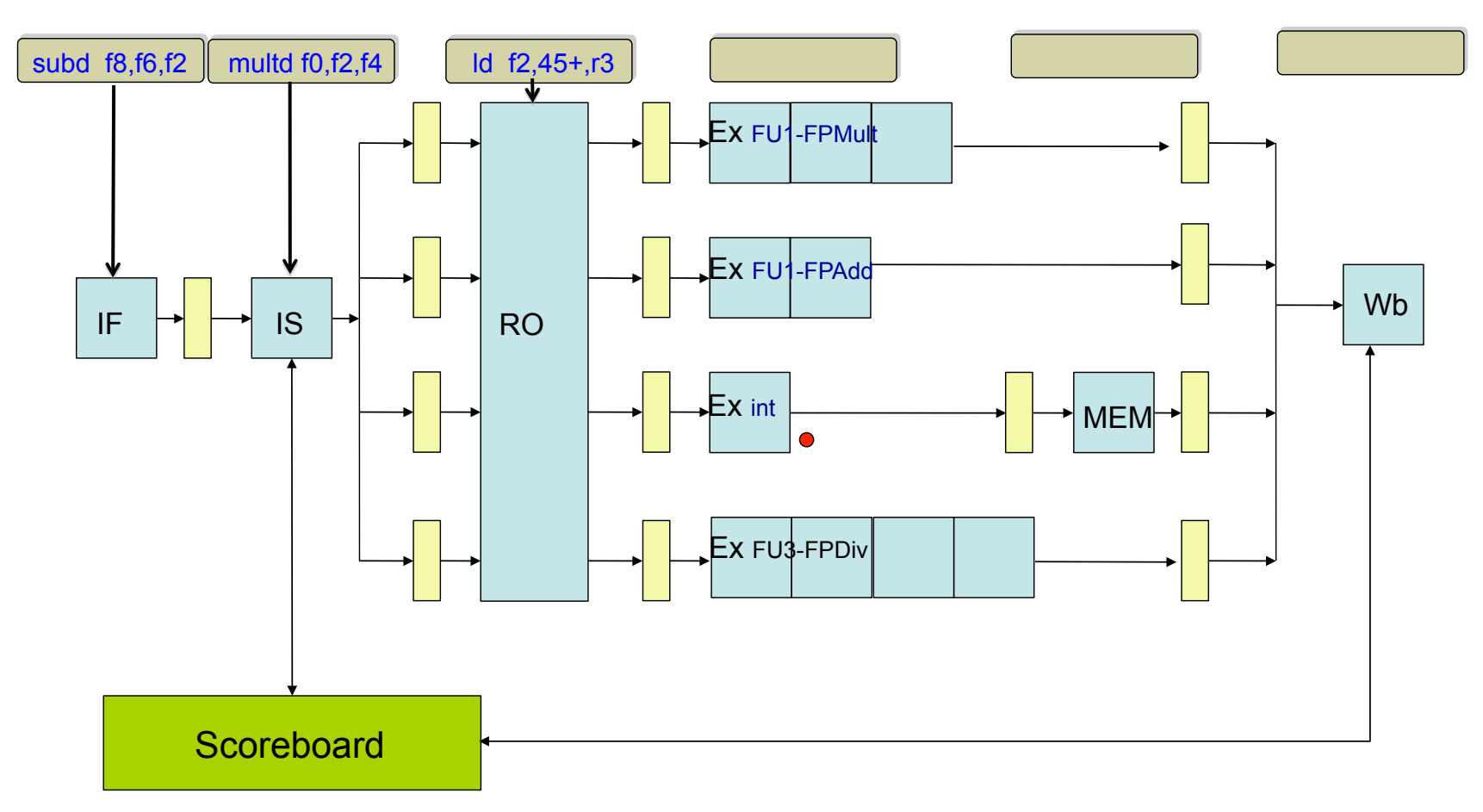

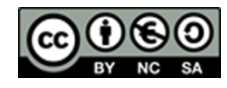

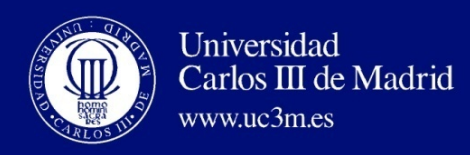

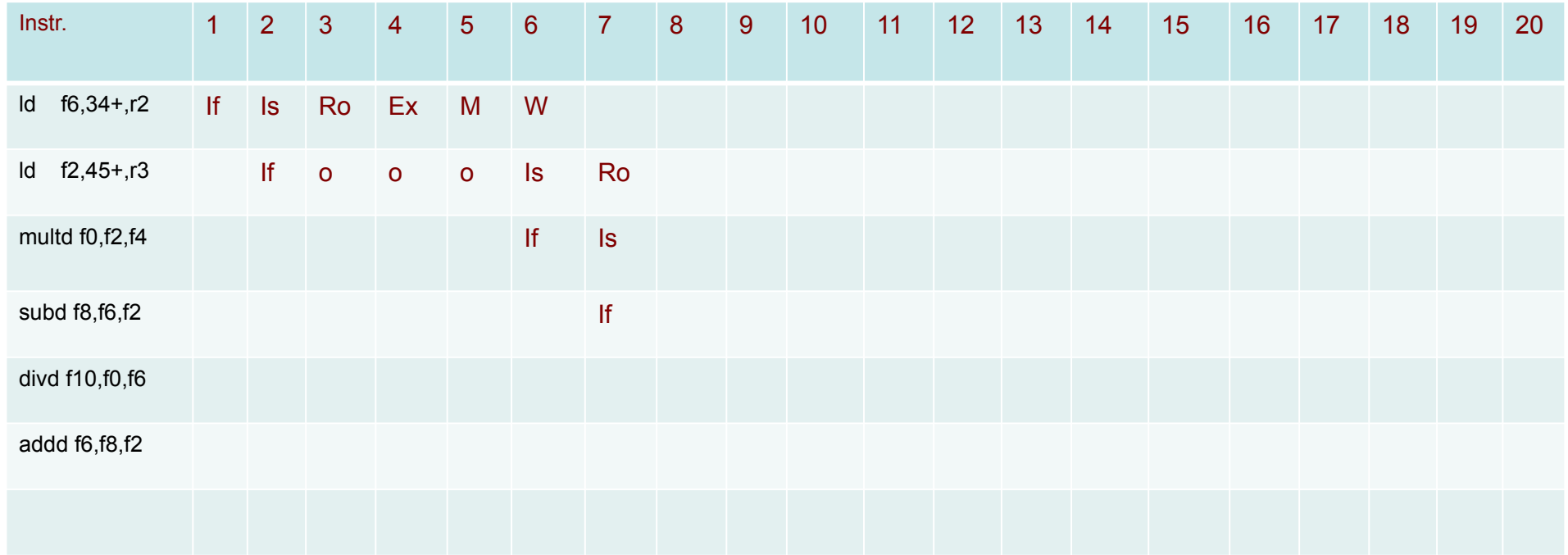

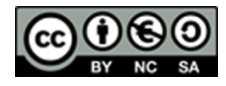

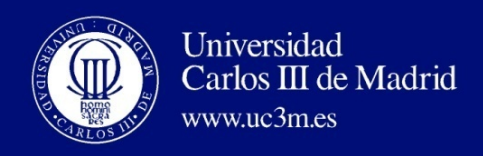

Instr. status

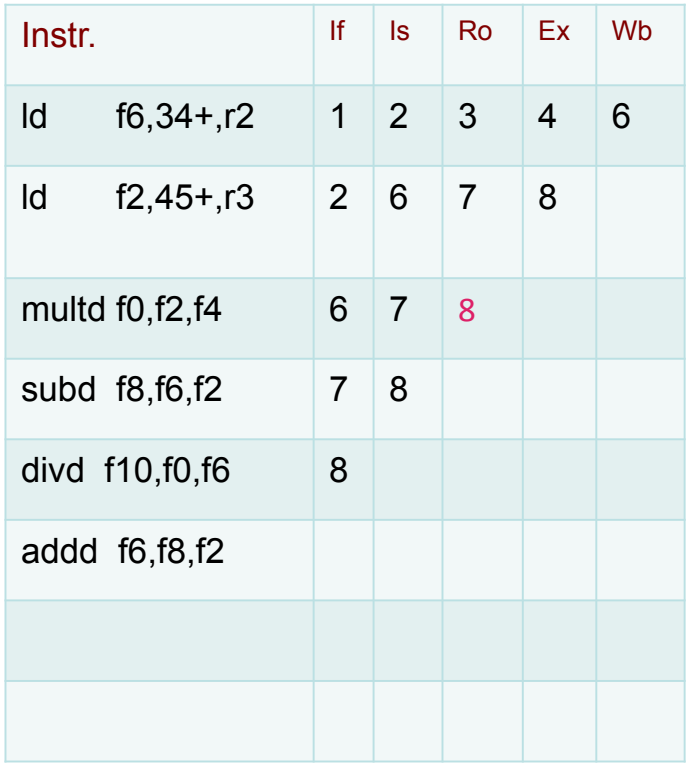

Functional Unit status

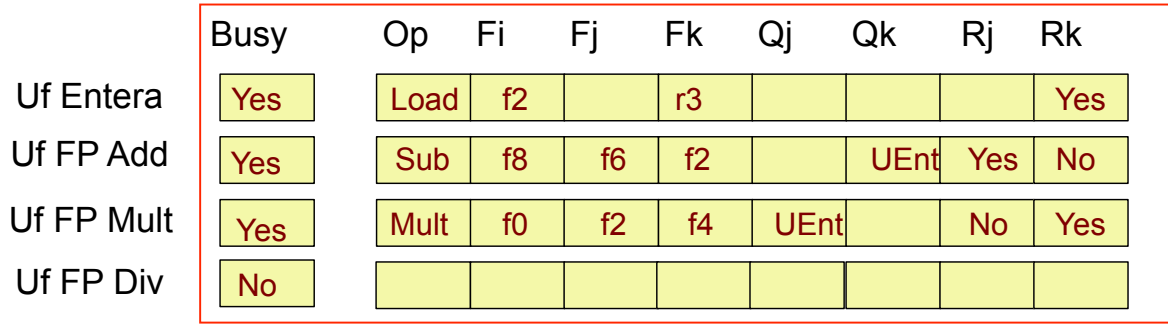

#### Register Result status

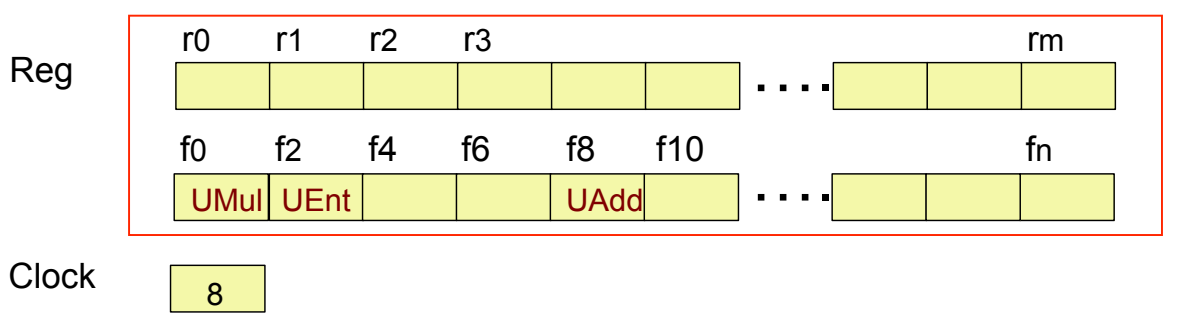

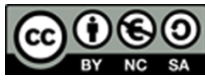

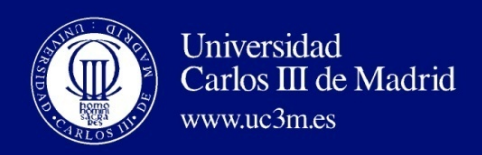

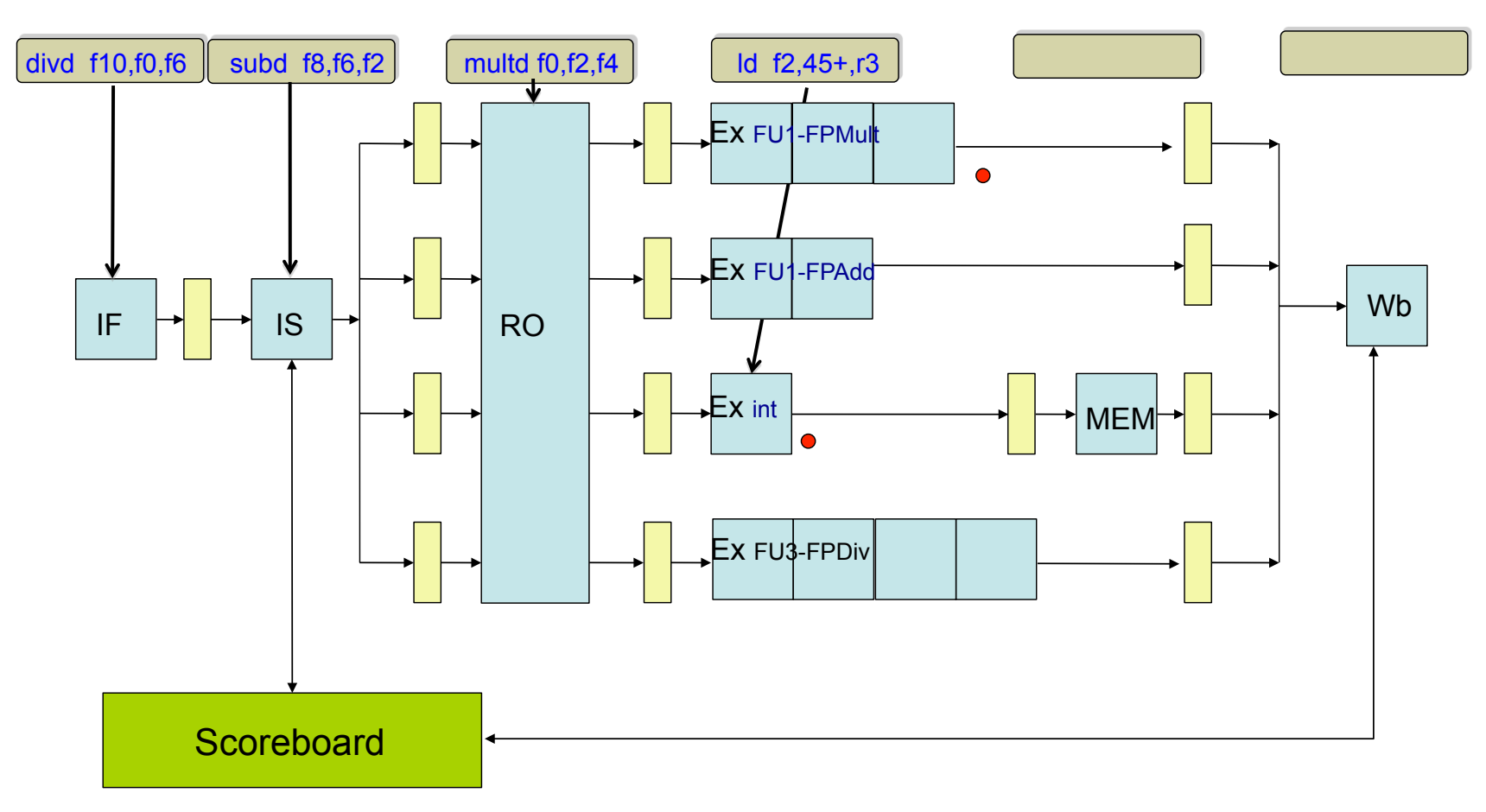

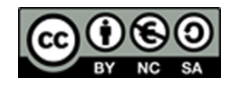

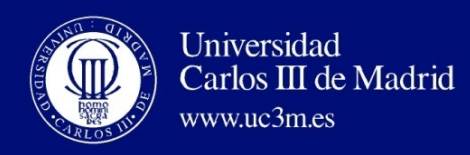

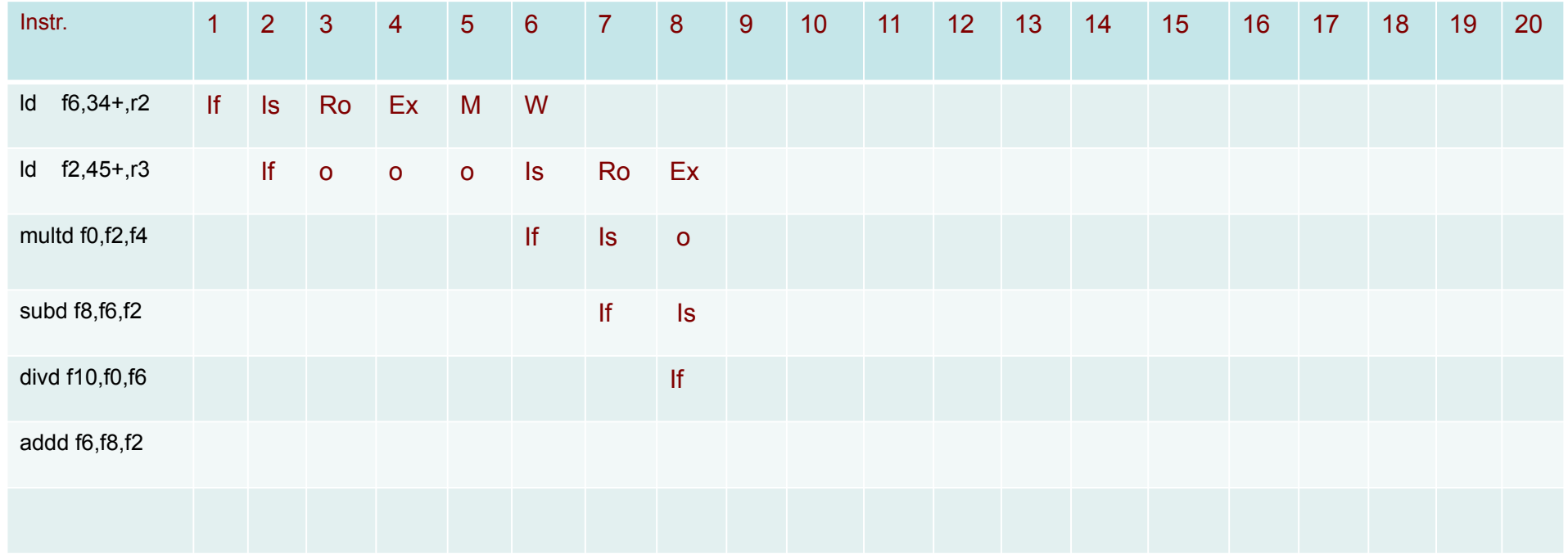

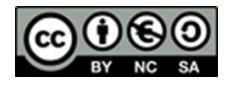

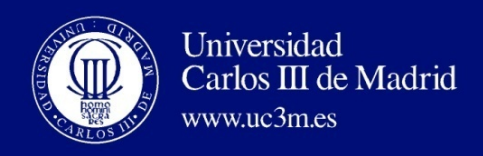

Instr. status

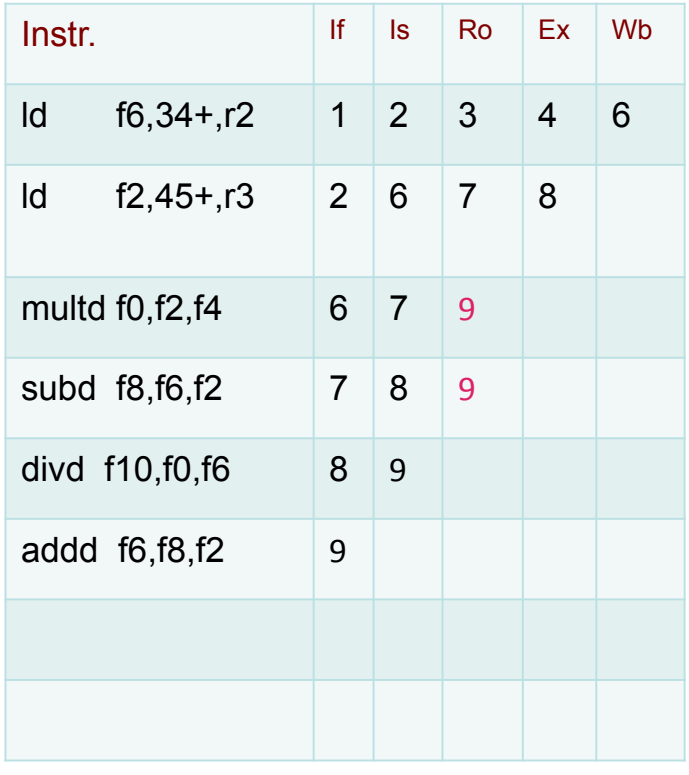

Functional Unit status

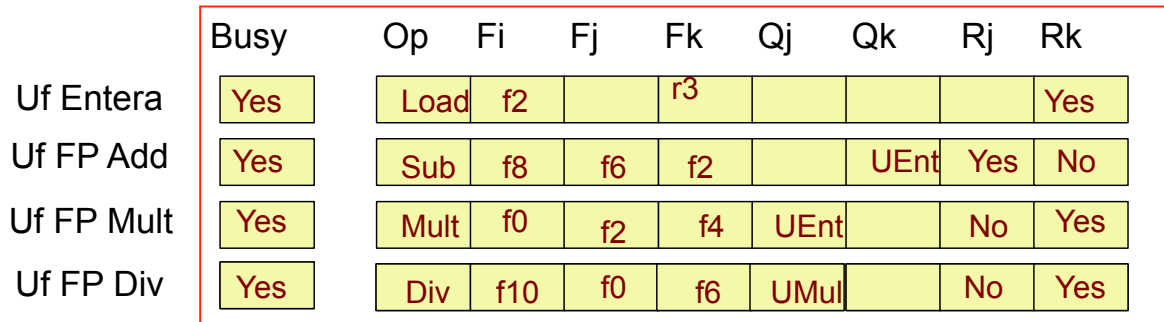

#### Register Result status

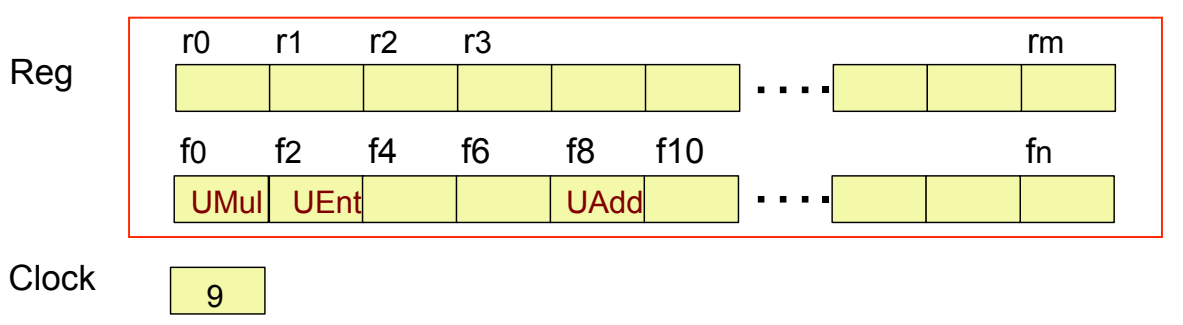

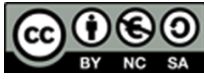

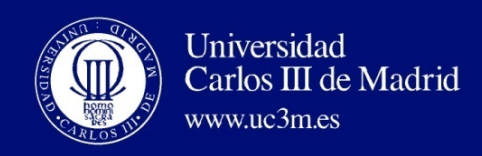

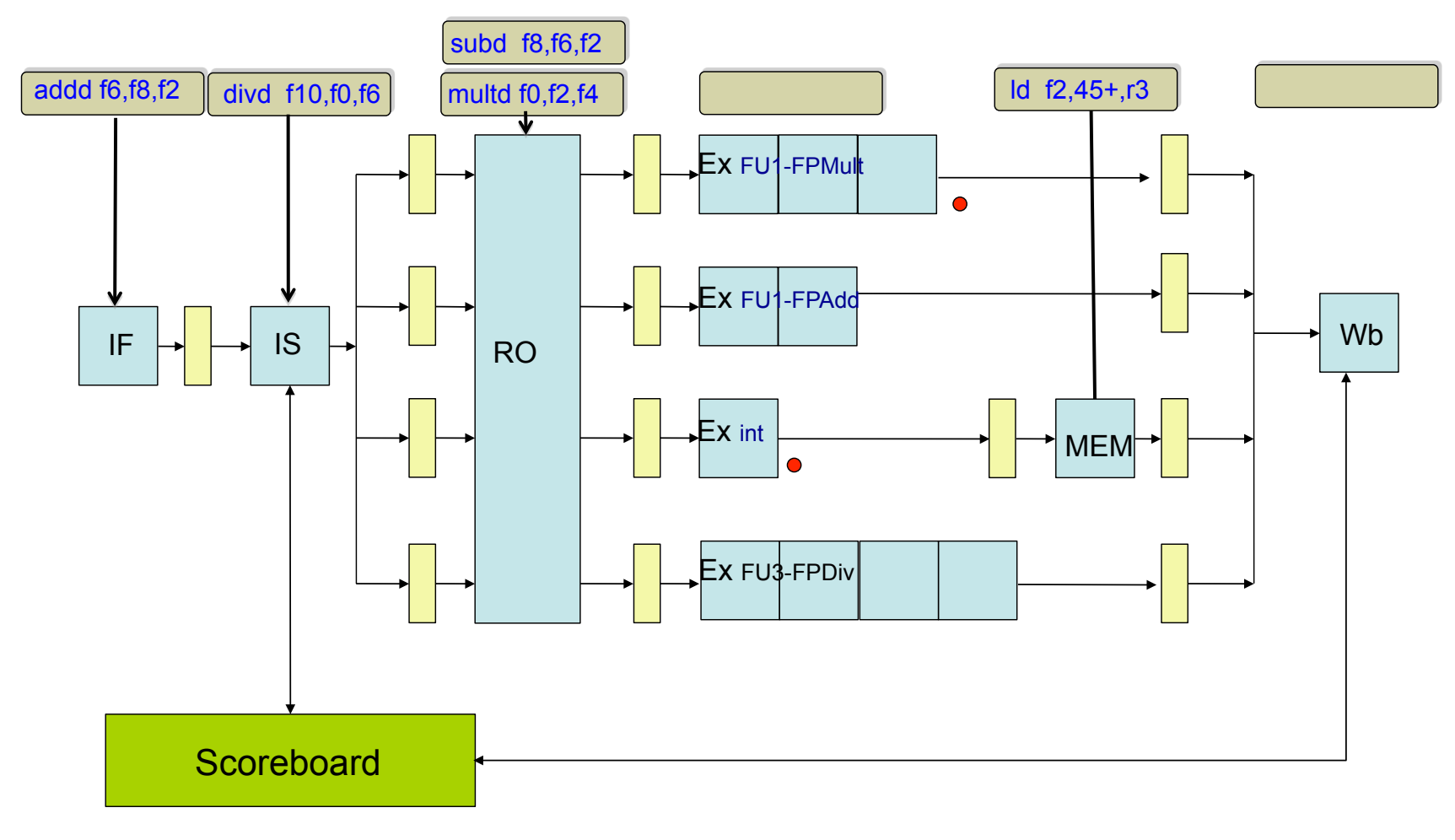

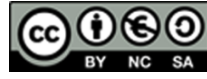

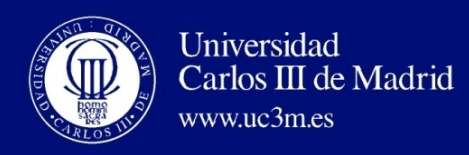

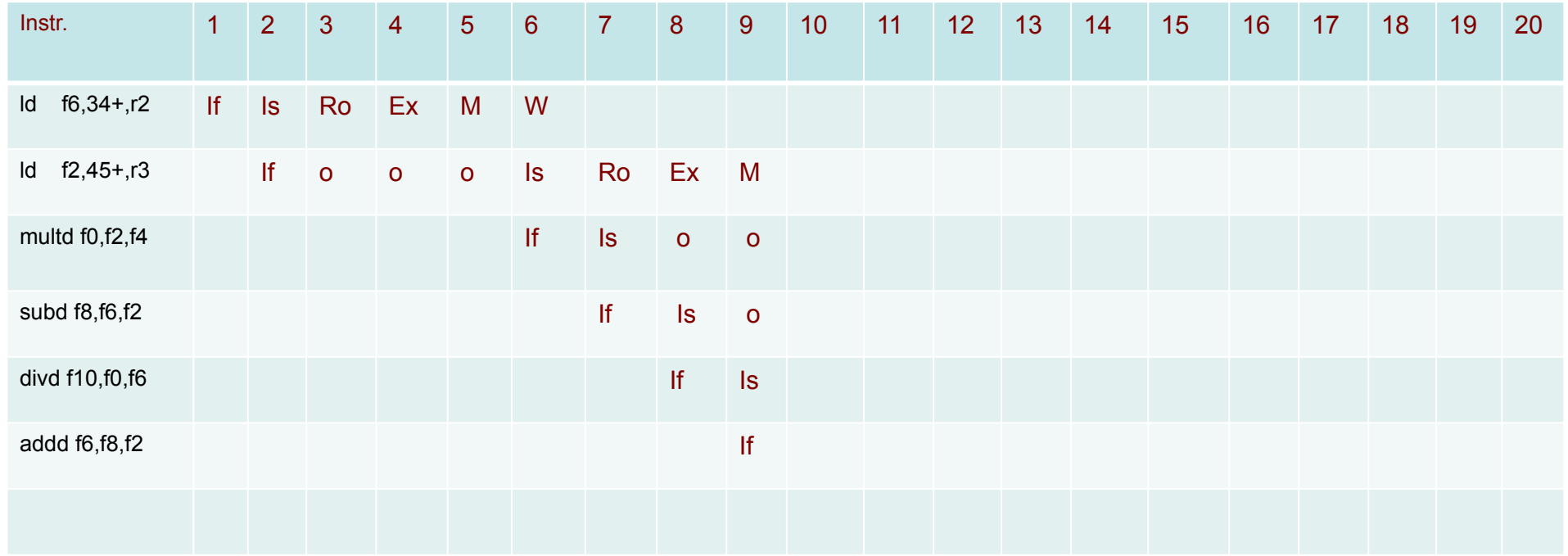

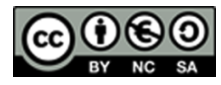

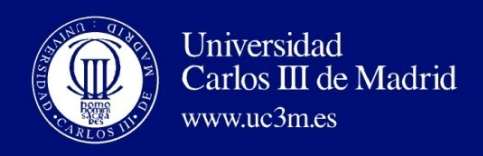

Instr. status

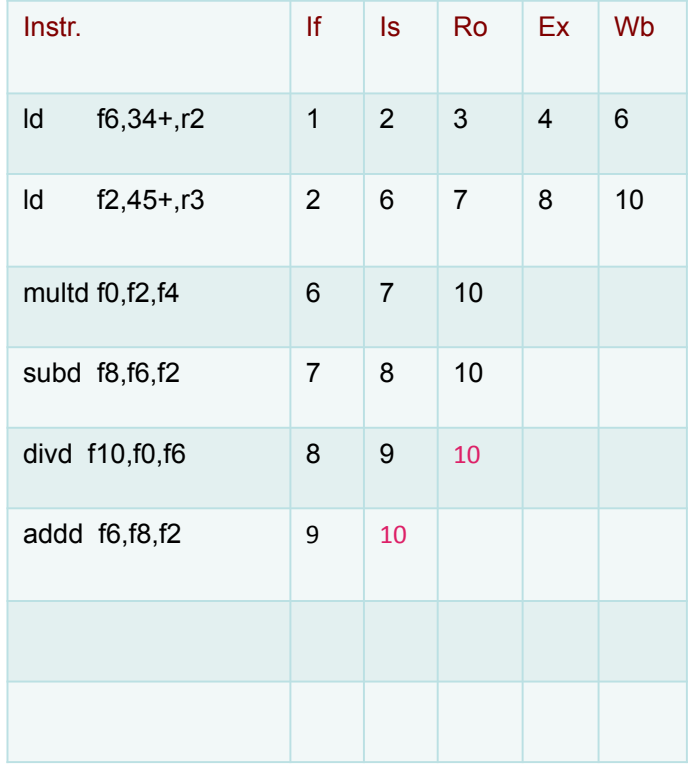

Functional Unit status

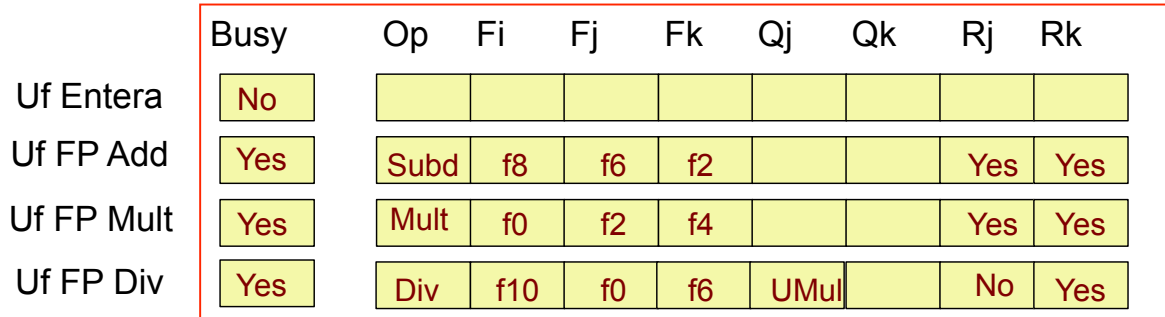

#### Register Result status

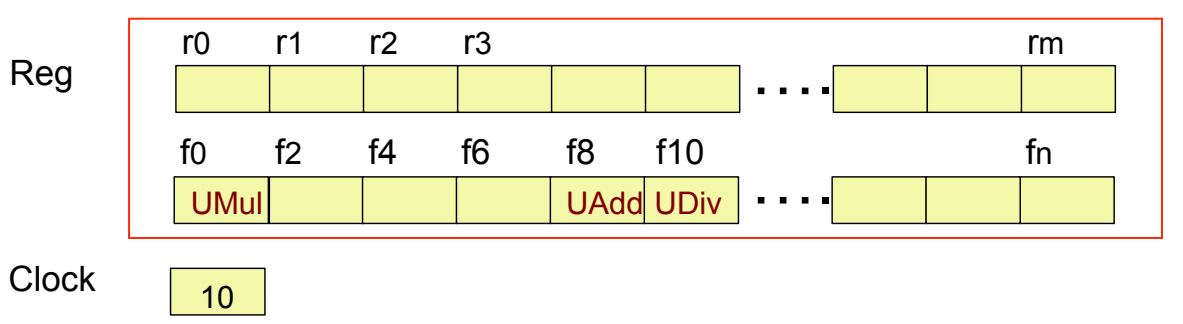

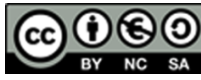

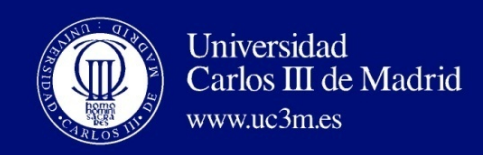

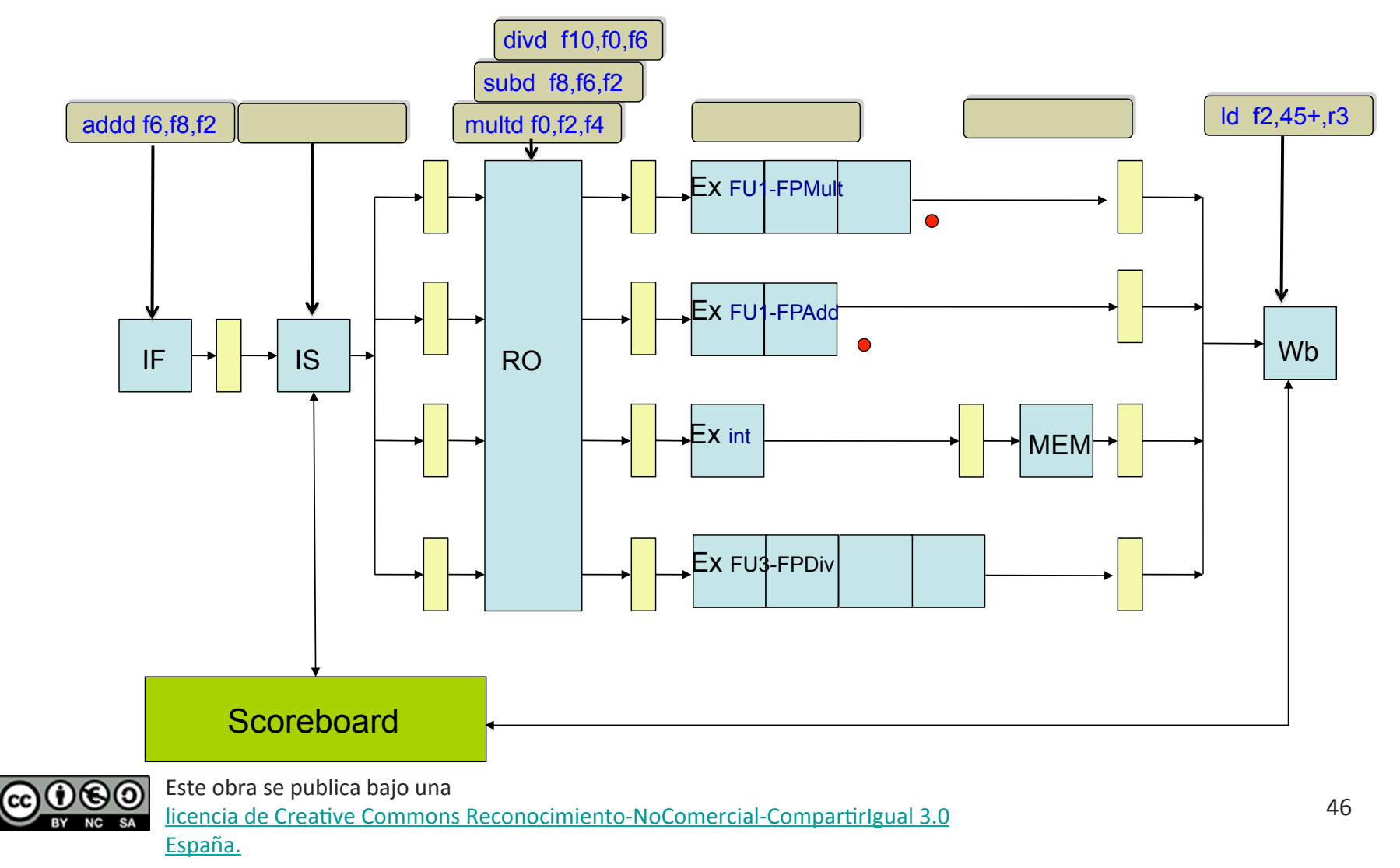

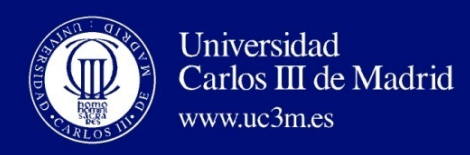

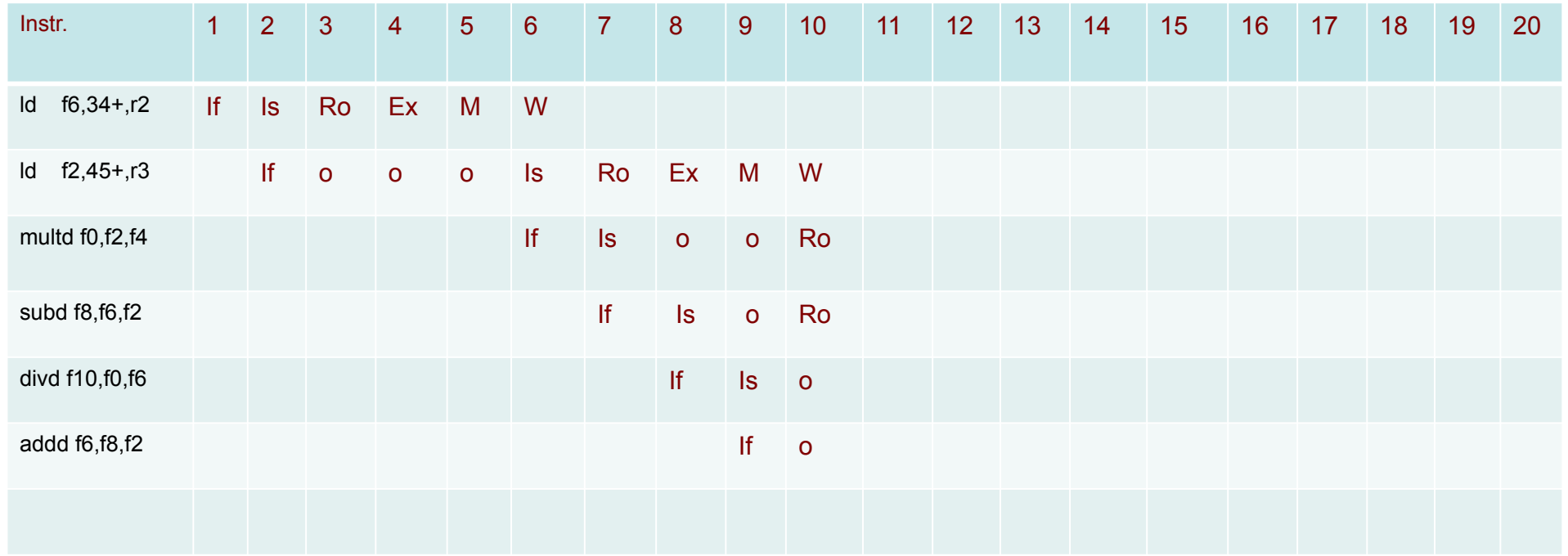

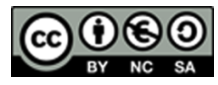

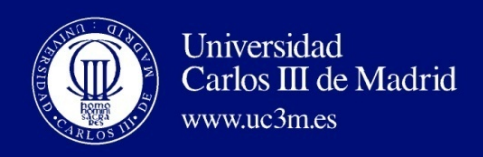

Instr. status

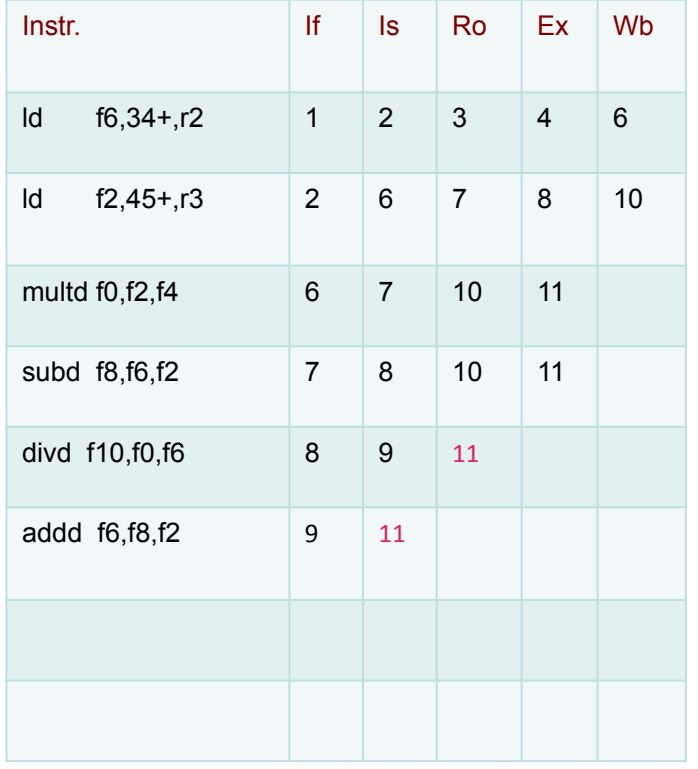

Functional Unit status

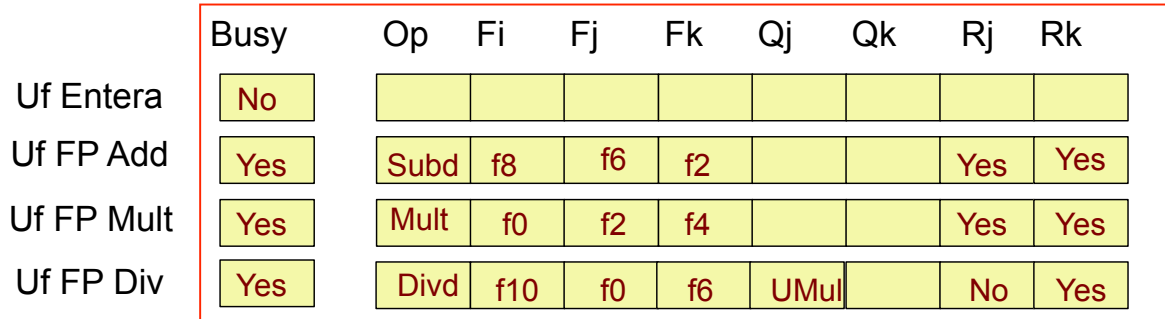

#### Register Result status

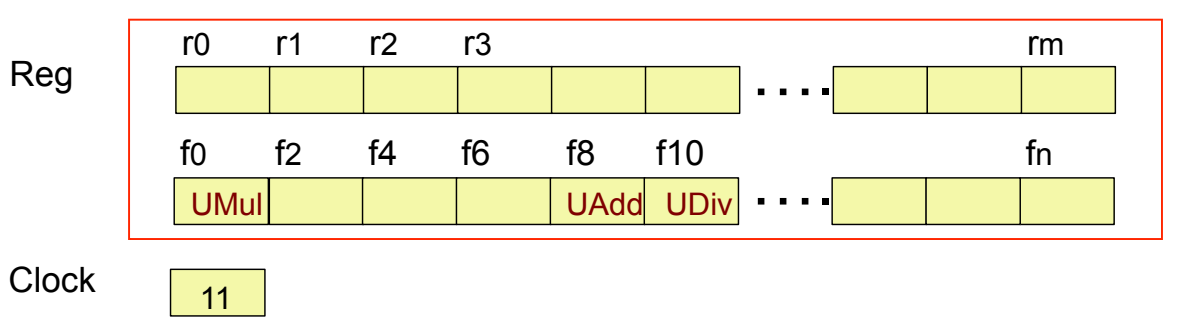

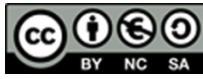

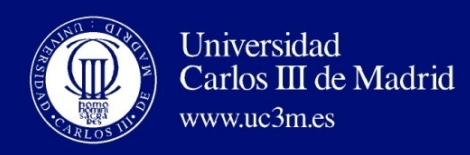

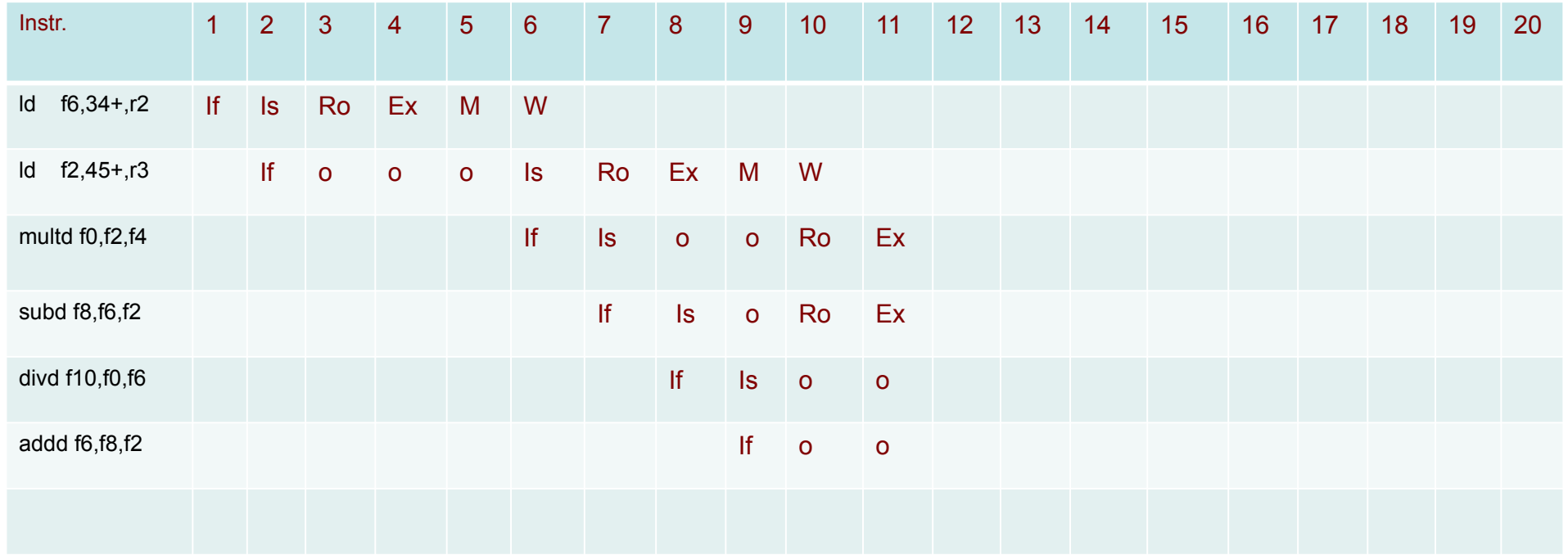

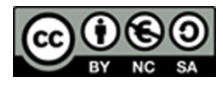

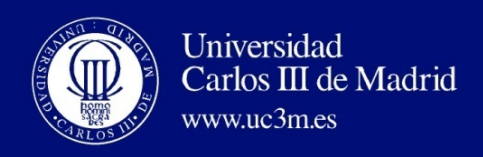

Instr. status

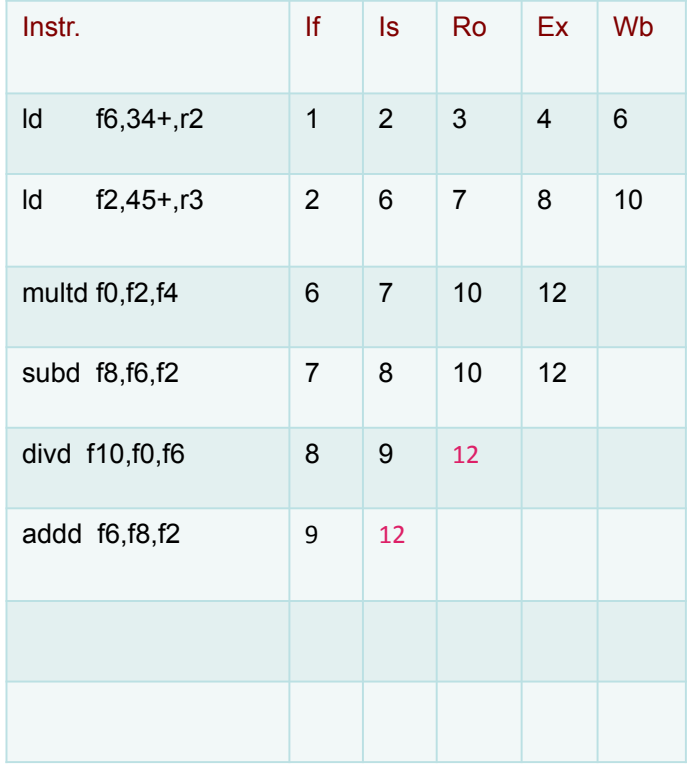

Functional Unit status

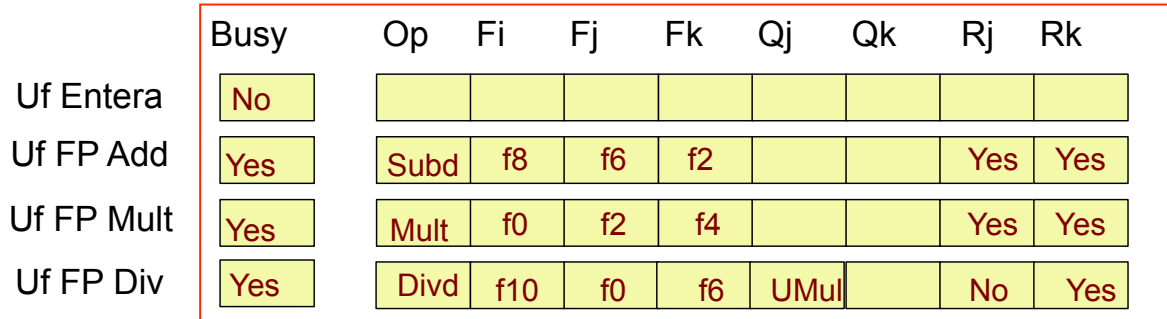

#### Register Result status

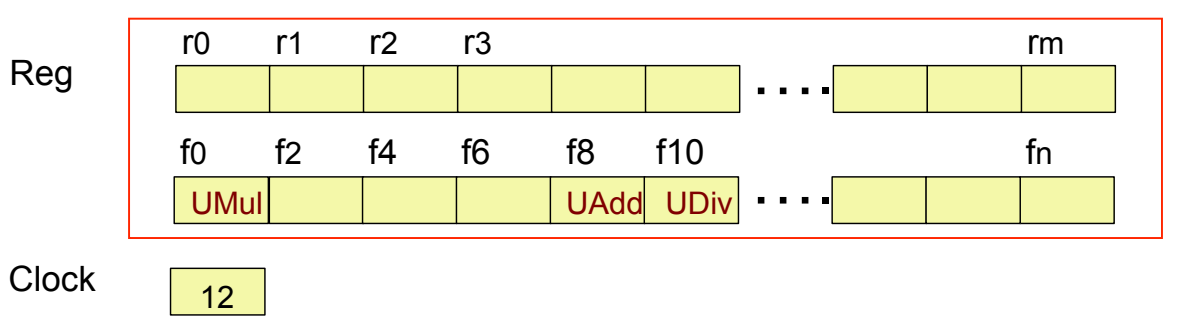

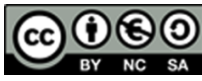

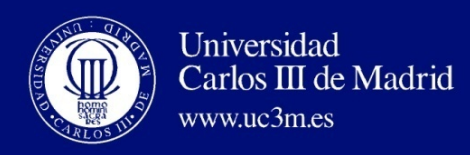

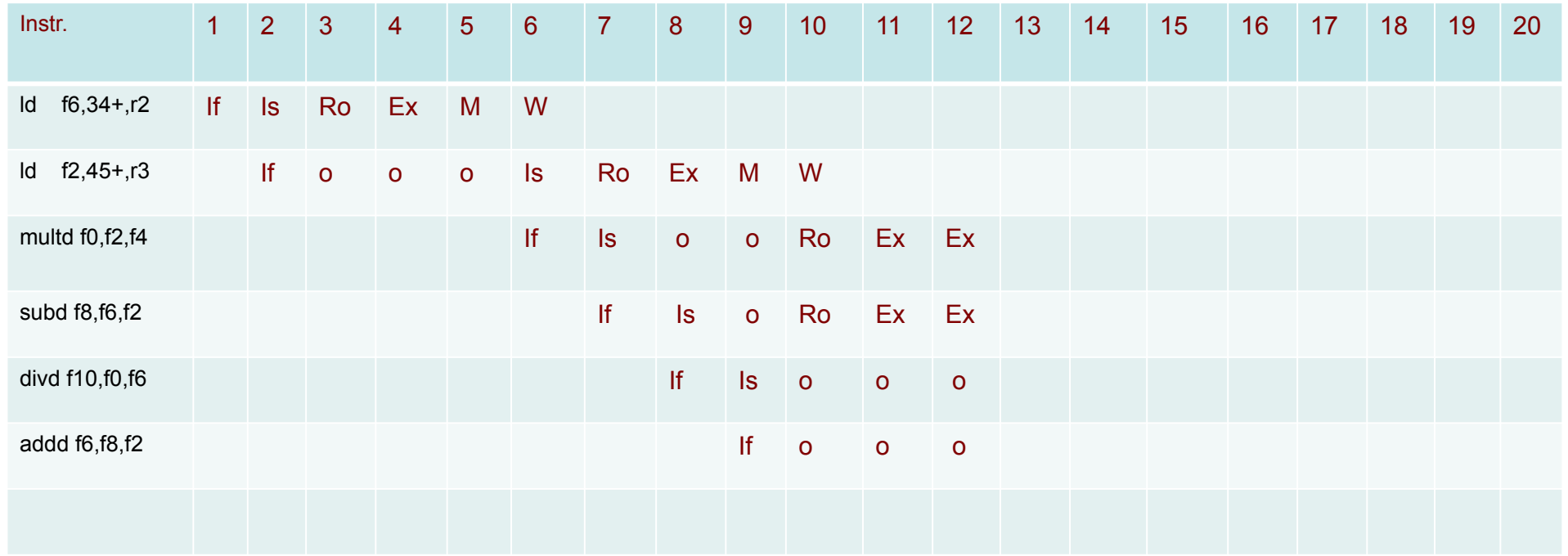

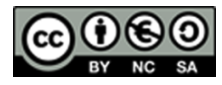

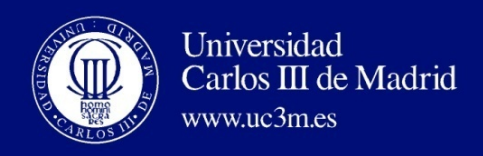

Instr. status

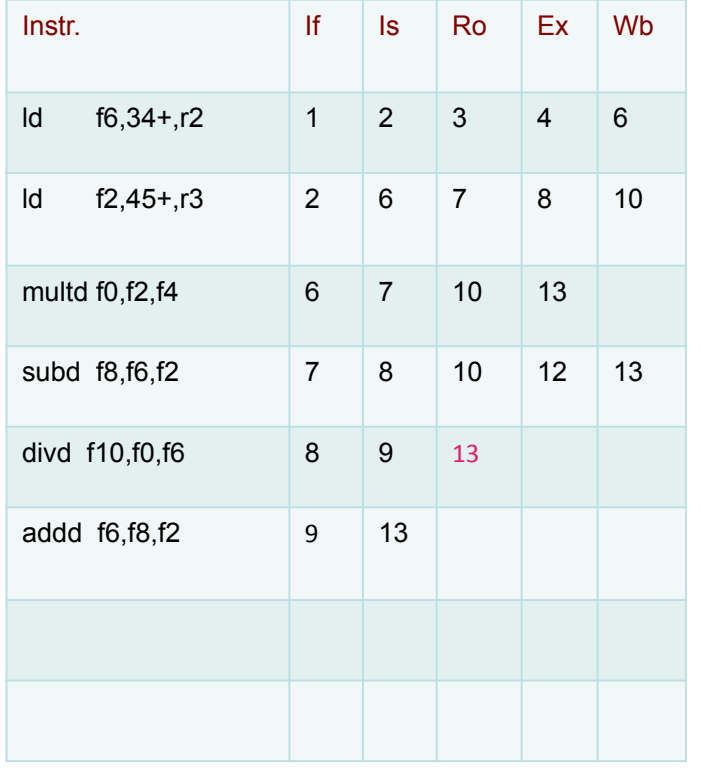

Functional Unit status

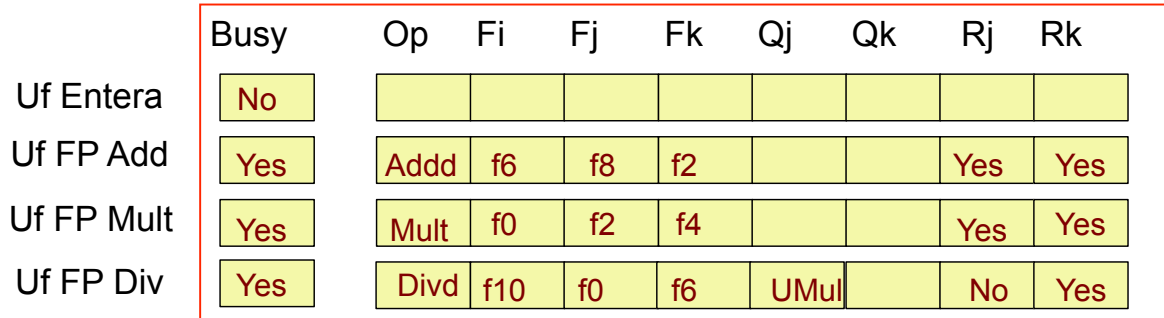

#### Register Result status

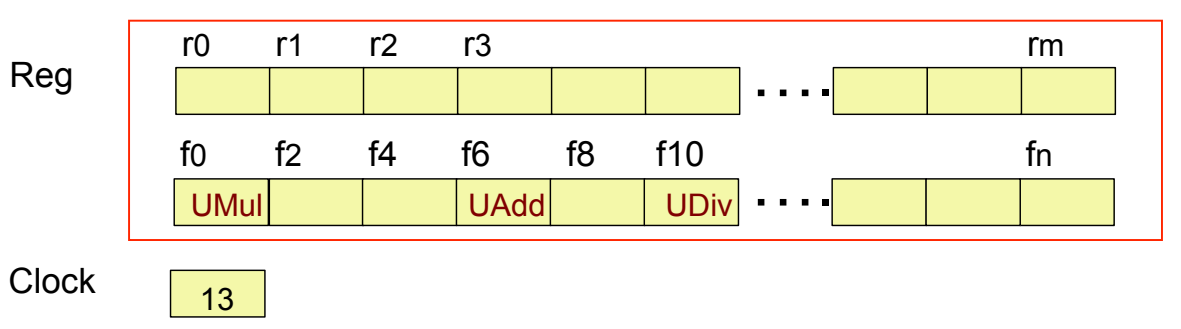

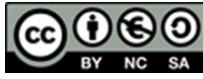

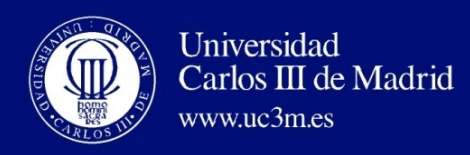

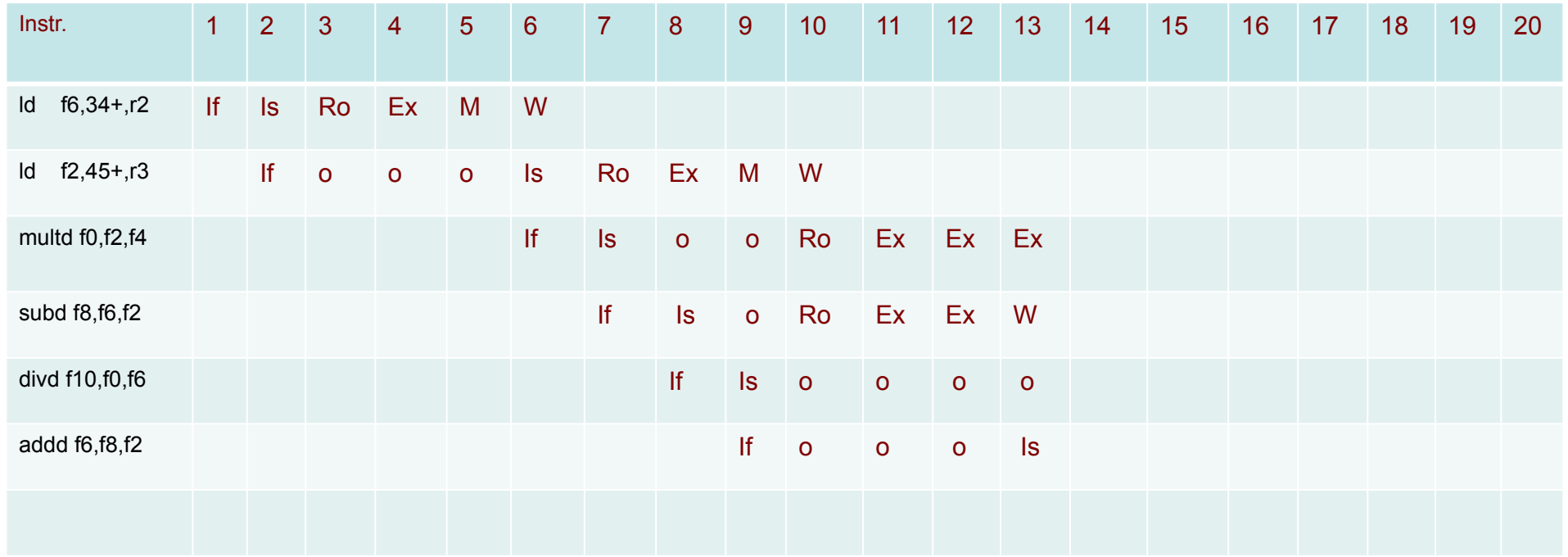

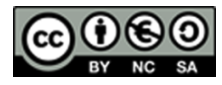

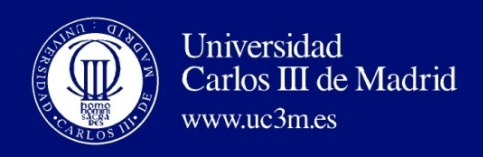

Instr. status

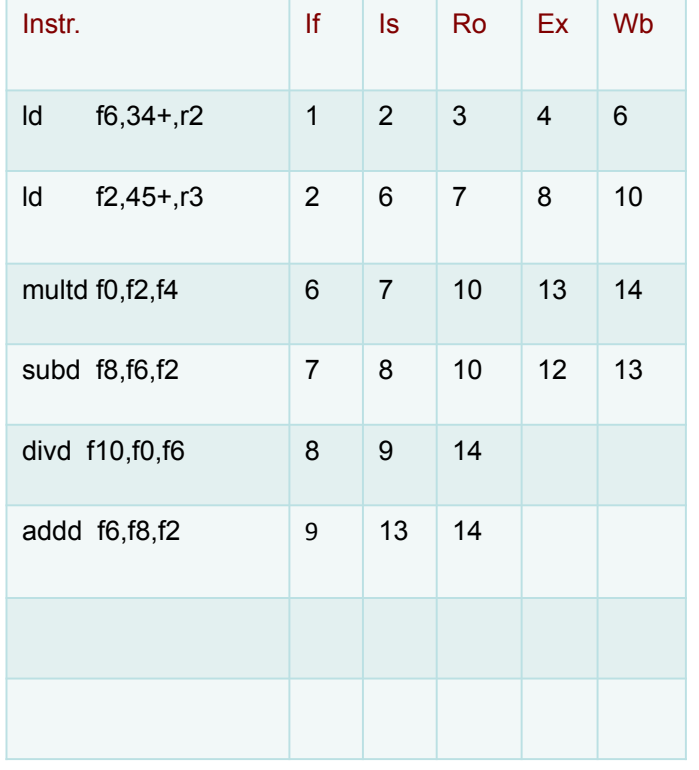

Functional Unit status

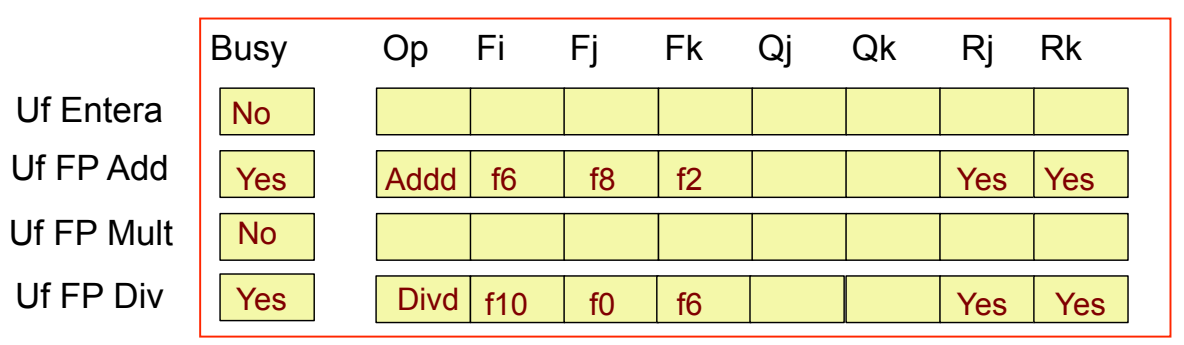

#### Register Result status

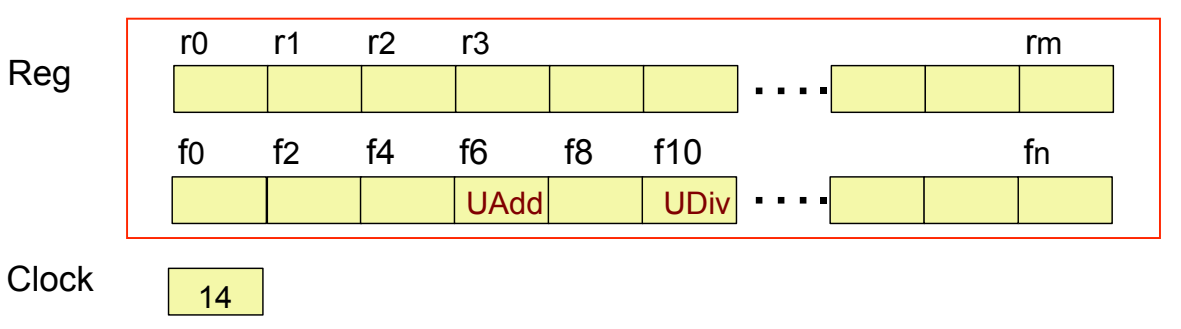

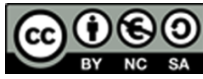

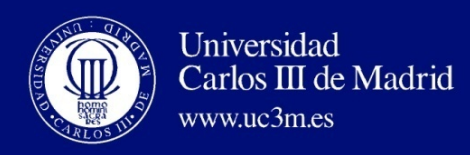

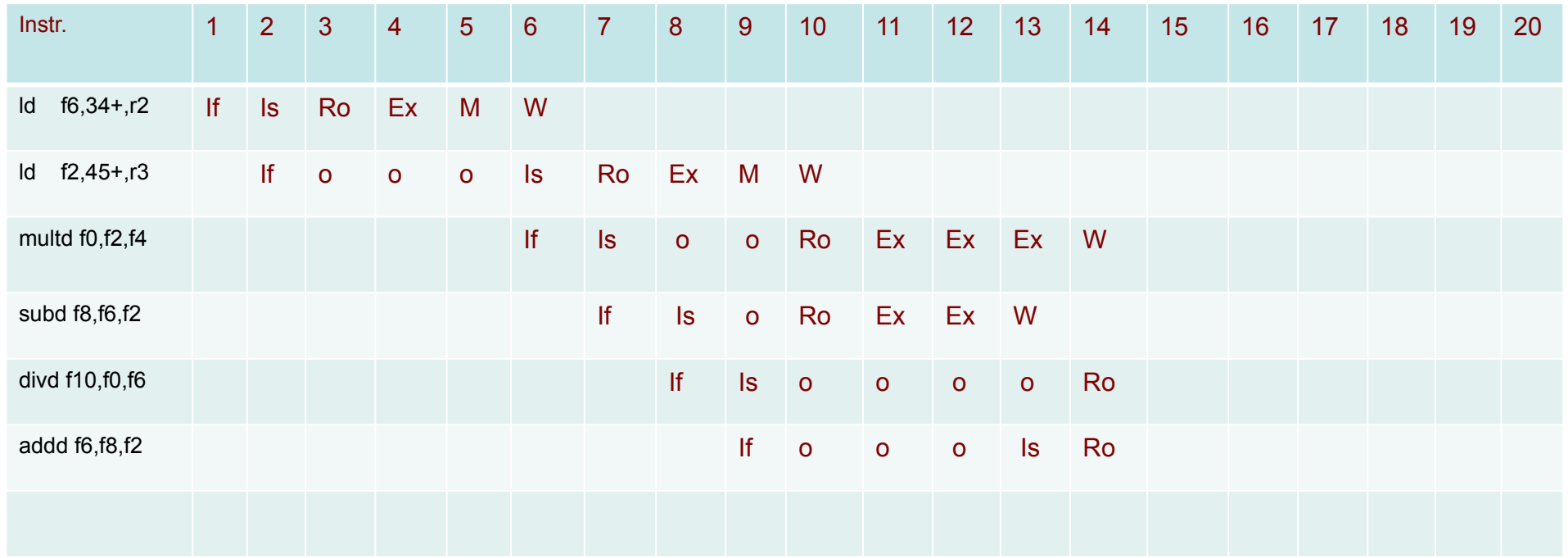

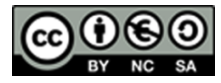

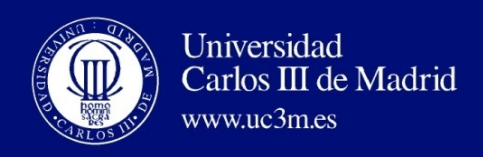

Instr. status

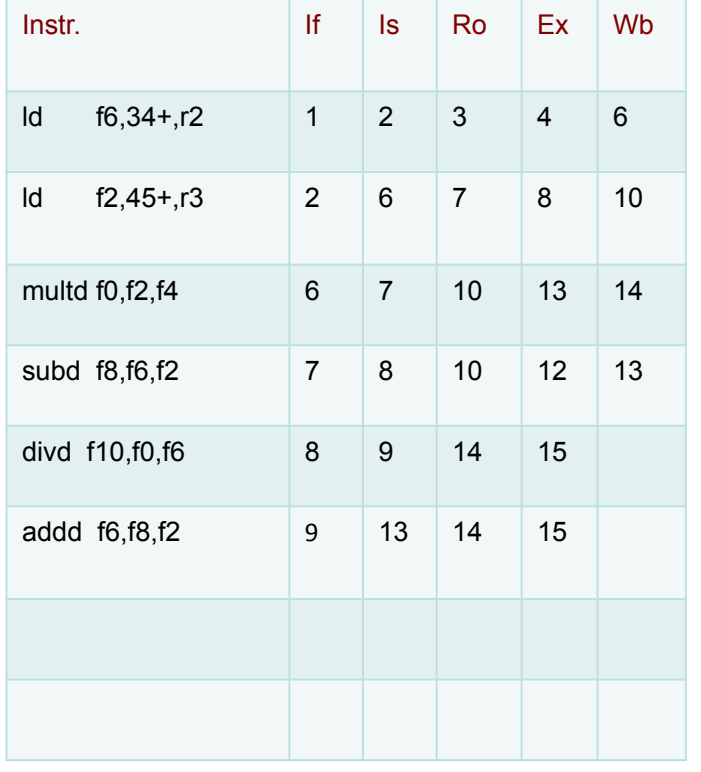

Functional Unit status

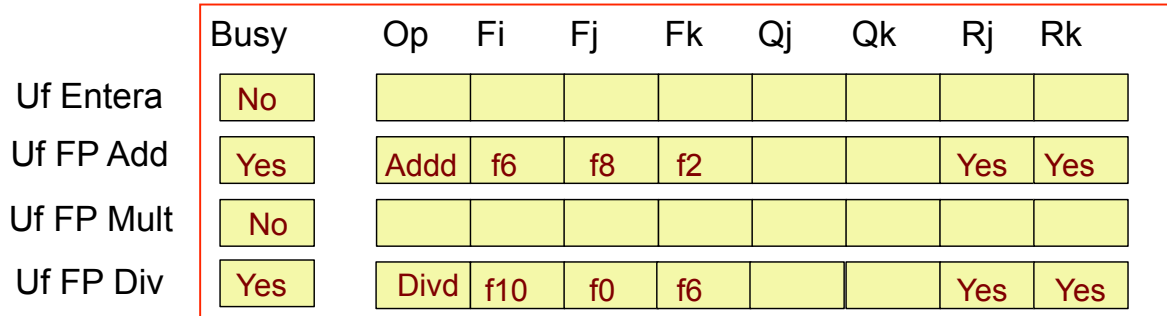

#### Register Result status

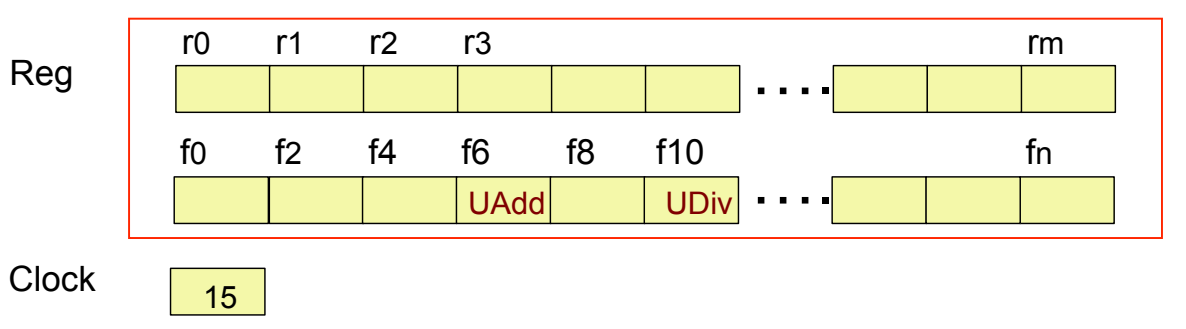

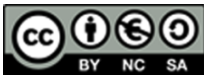

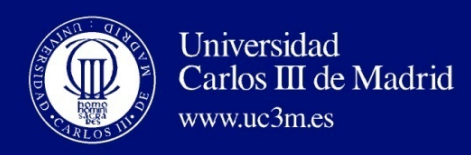

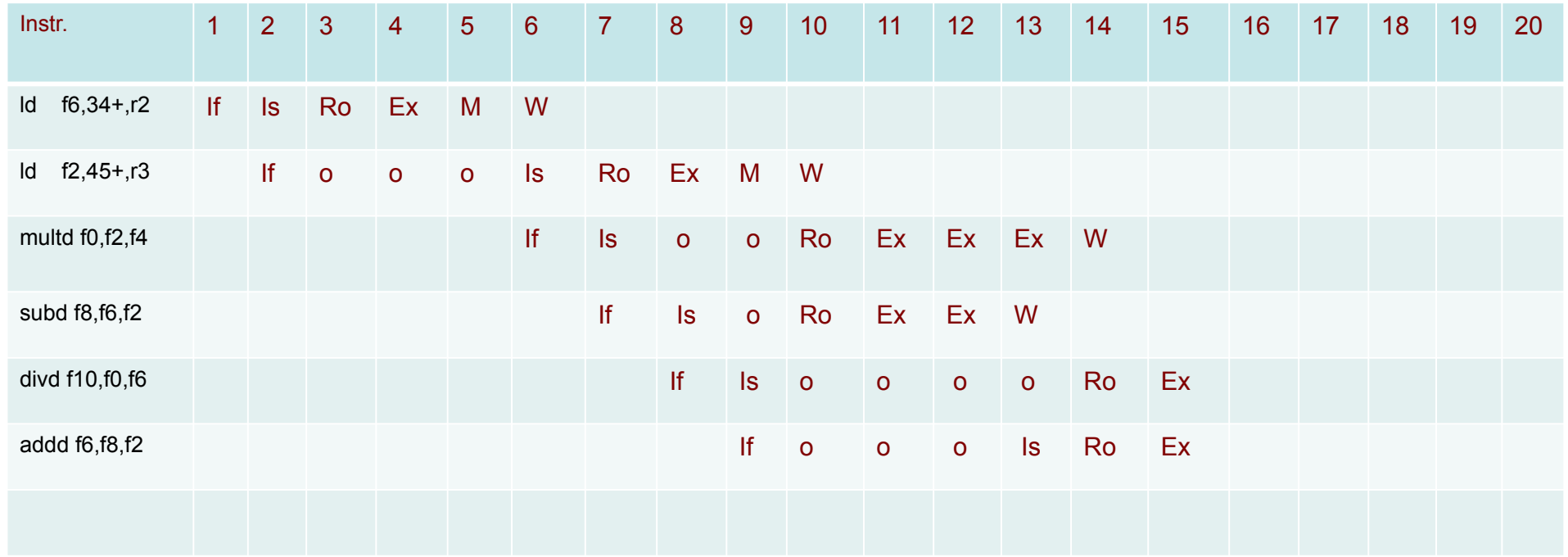

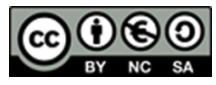

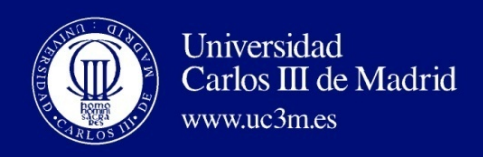

Instr. status

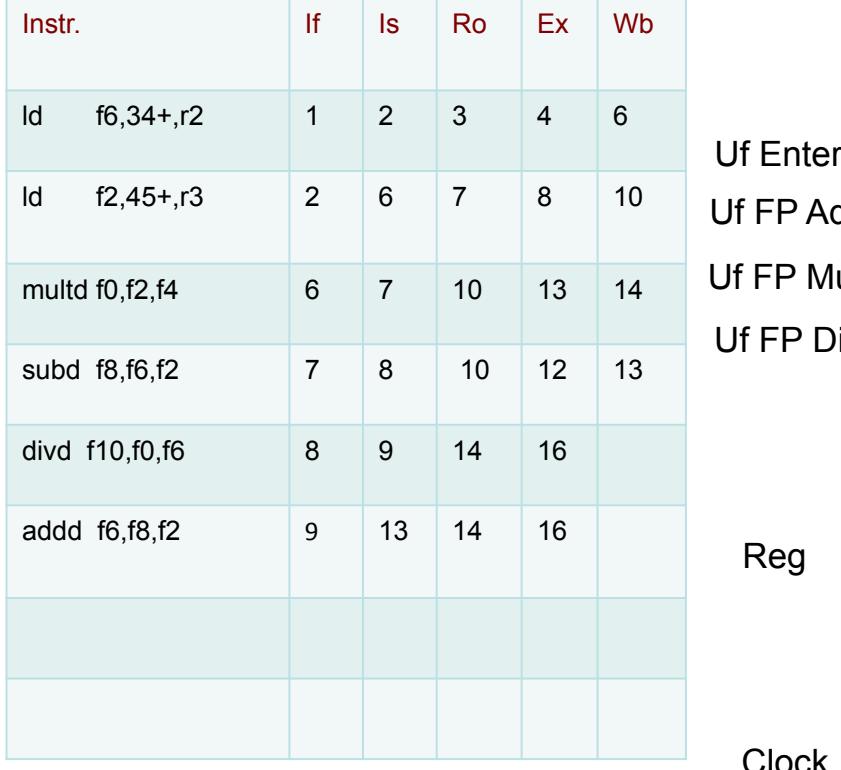

Functional Unit status

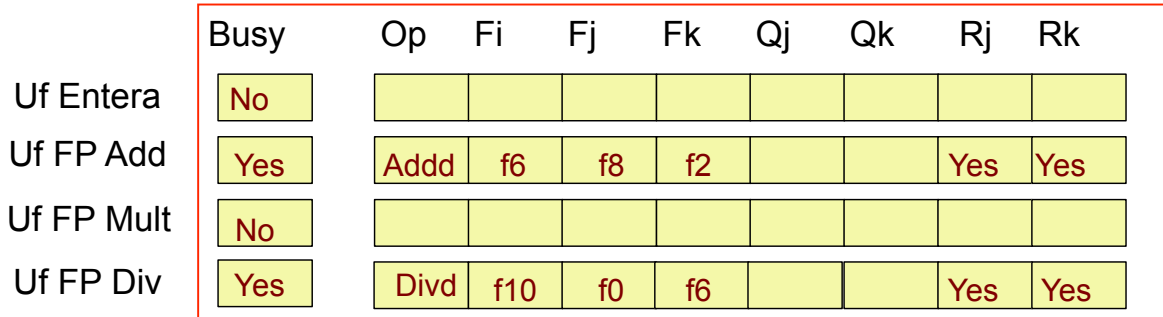

#### Register Result status

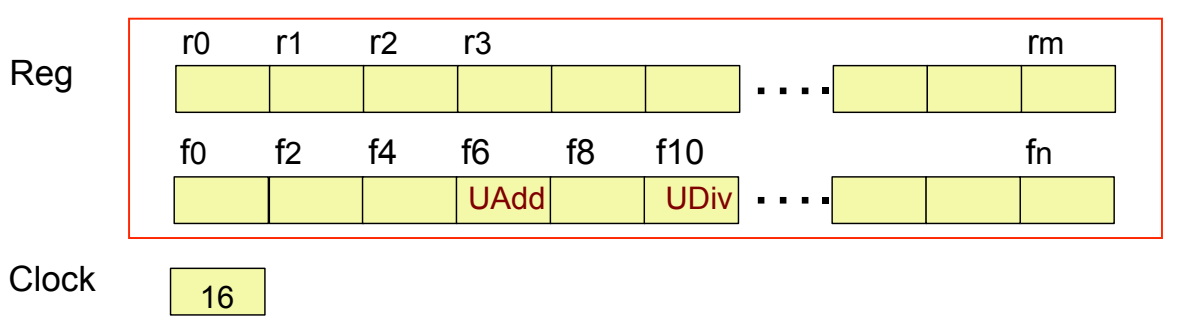

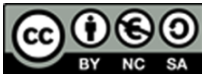

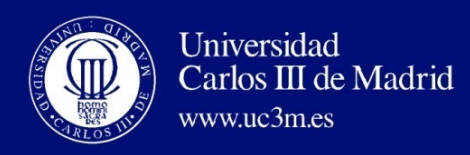

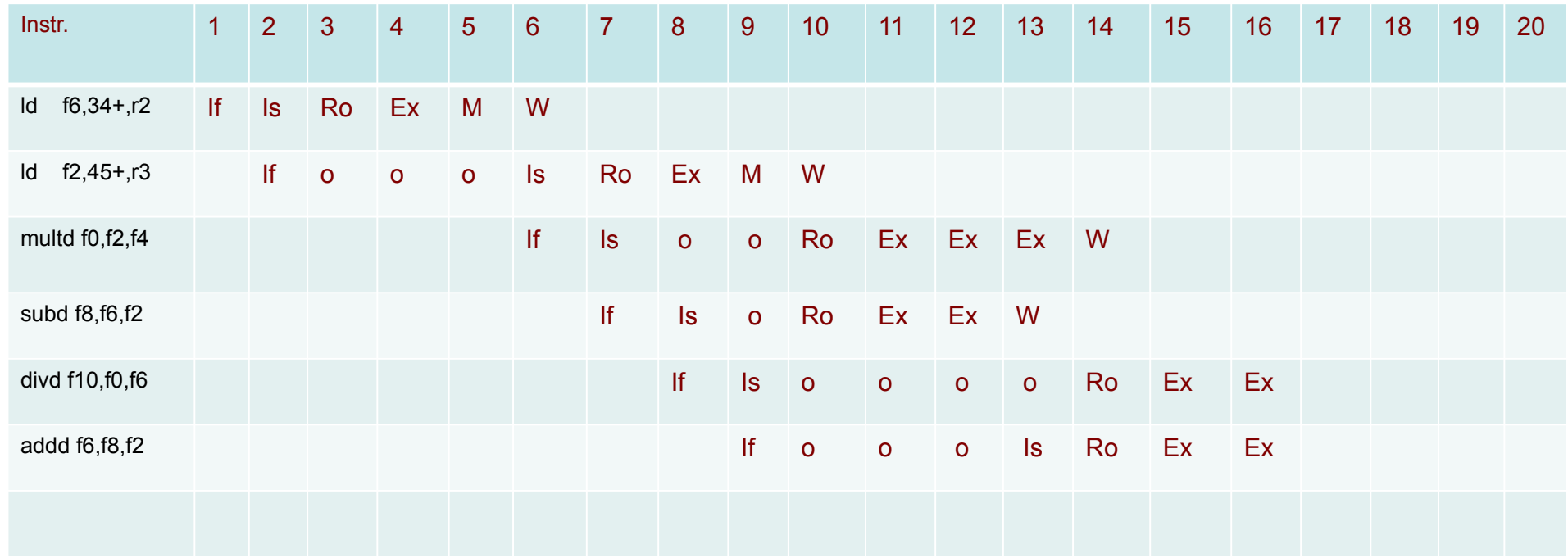

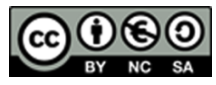

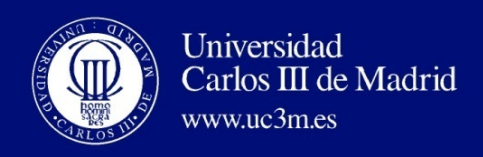

Instr. status

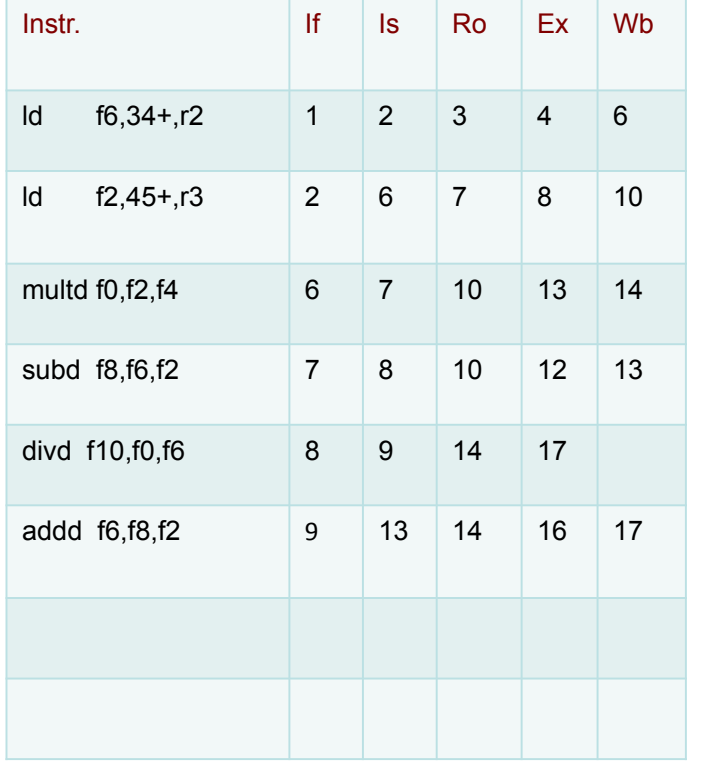

Functional Unit status

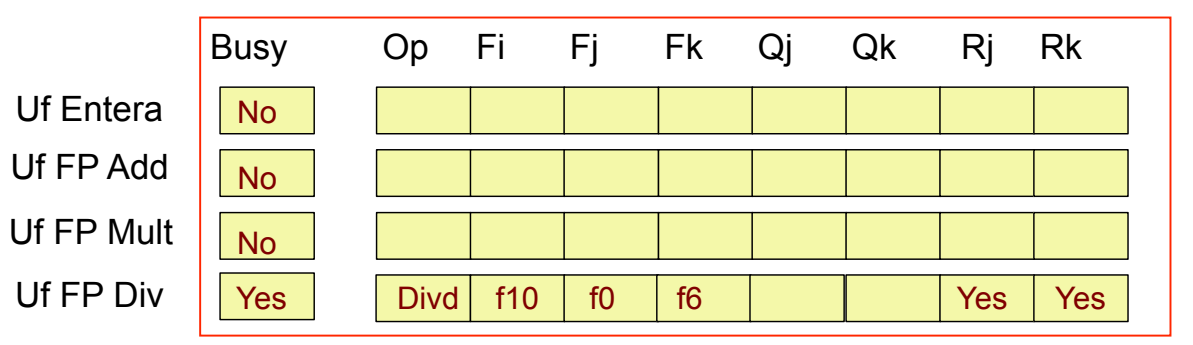

#### Register Result status

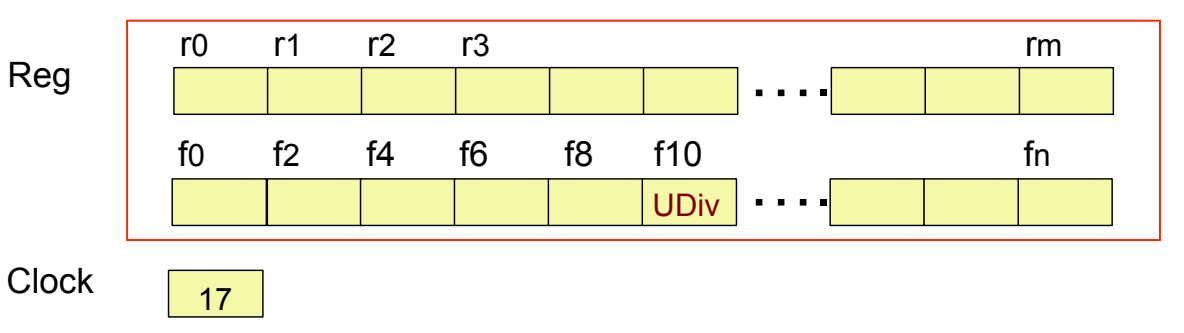

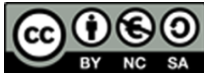

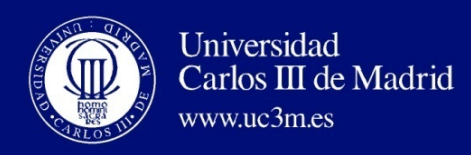

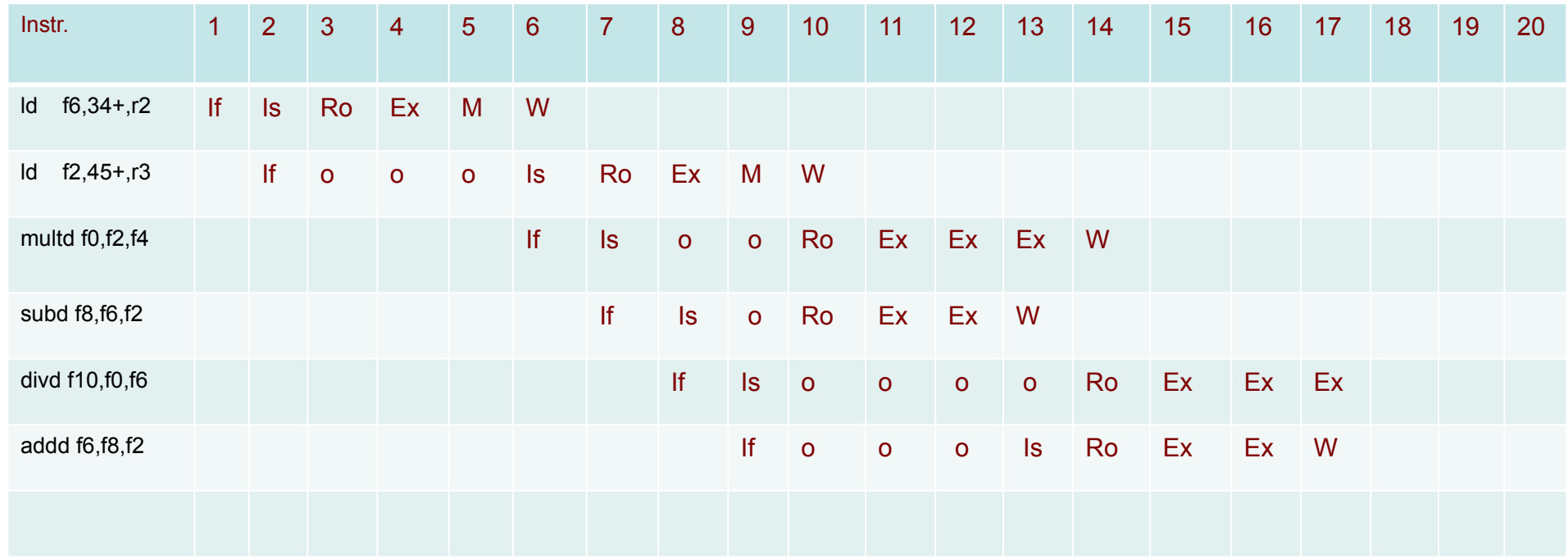

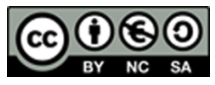

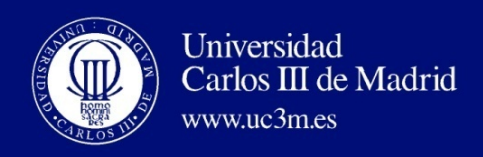

Instr. status

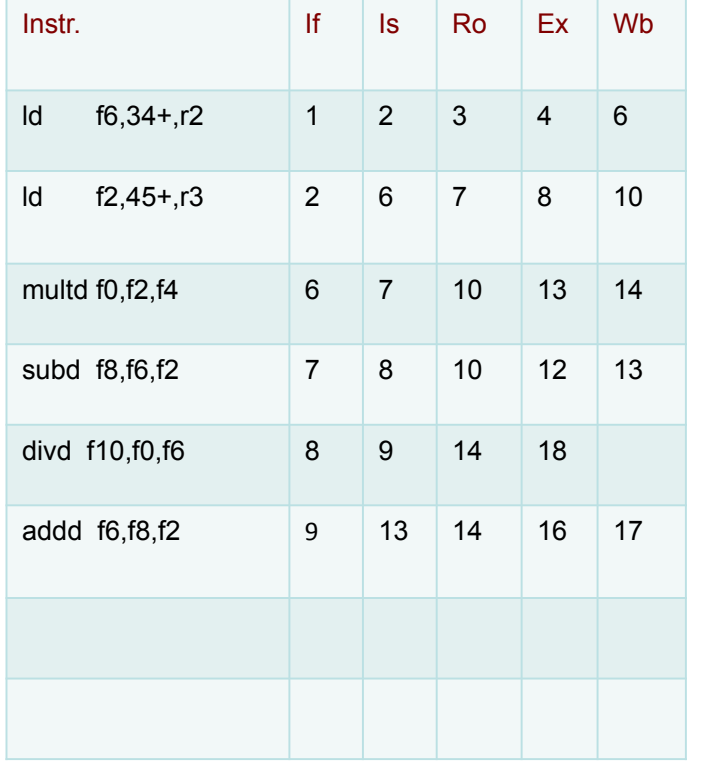

Functional Unit status

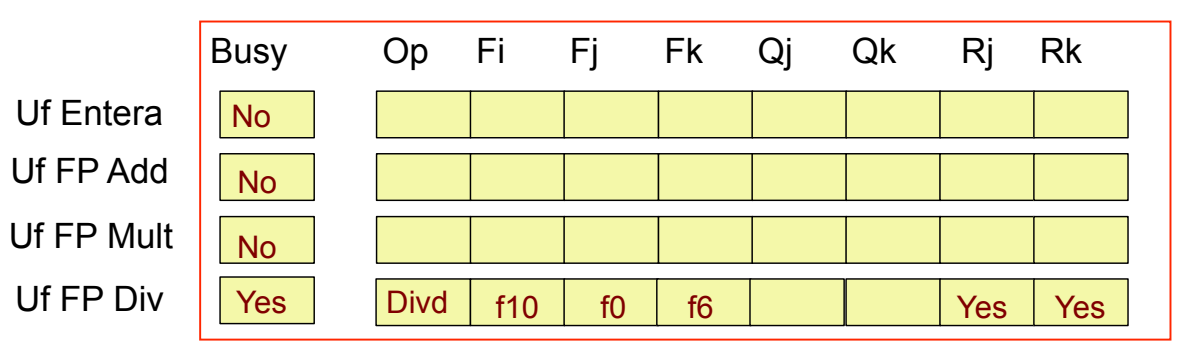

#### Register Result status

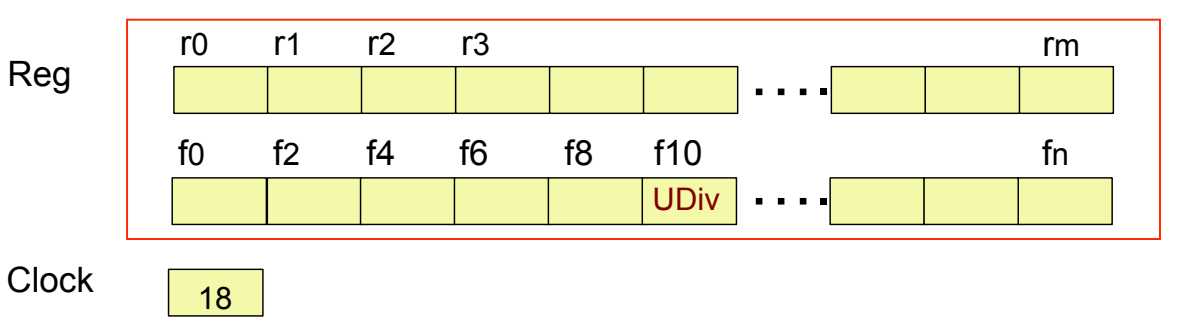

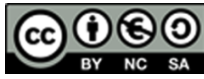

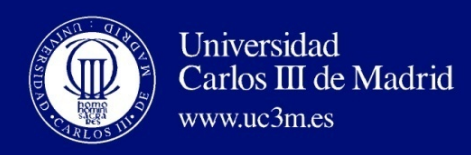

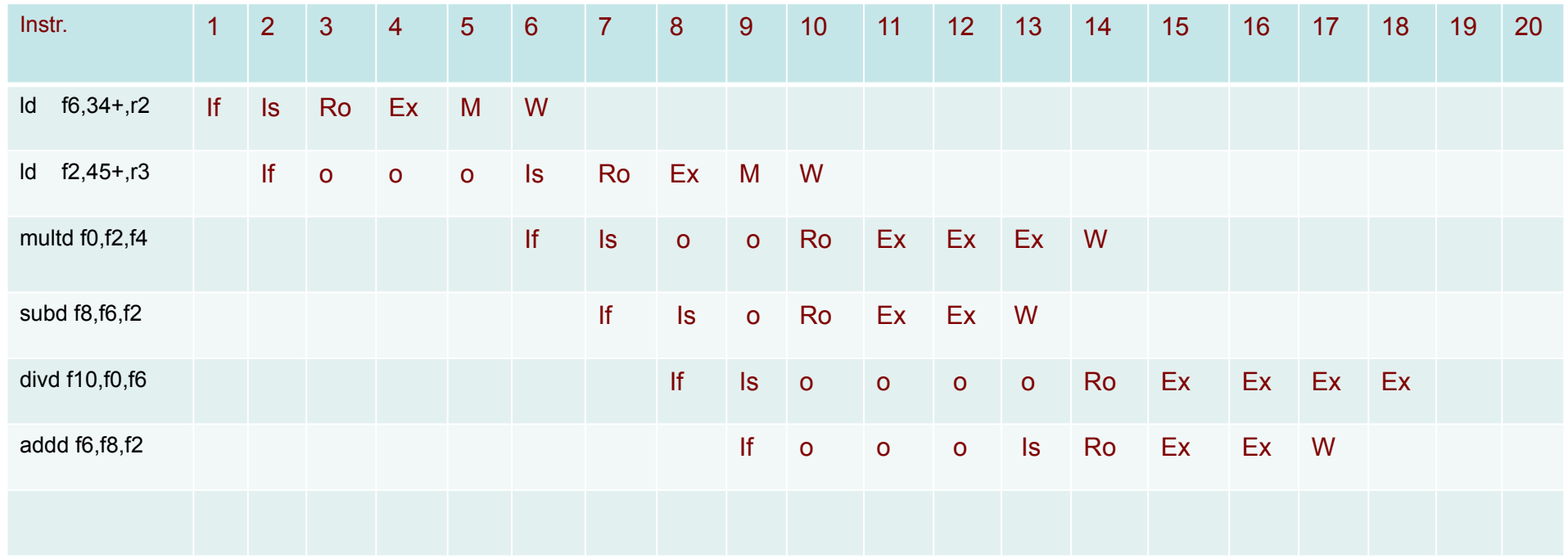

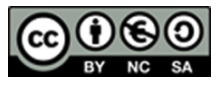

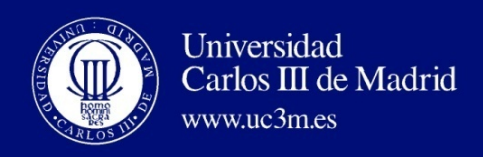

Instr. status

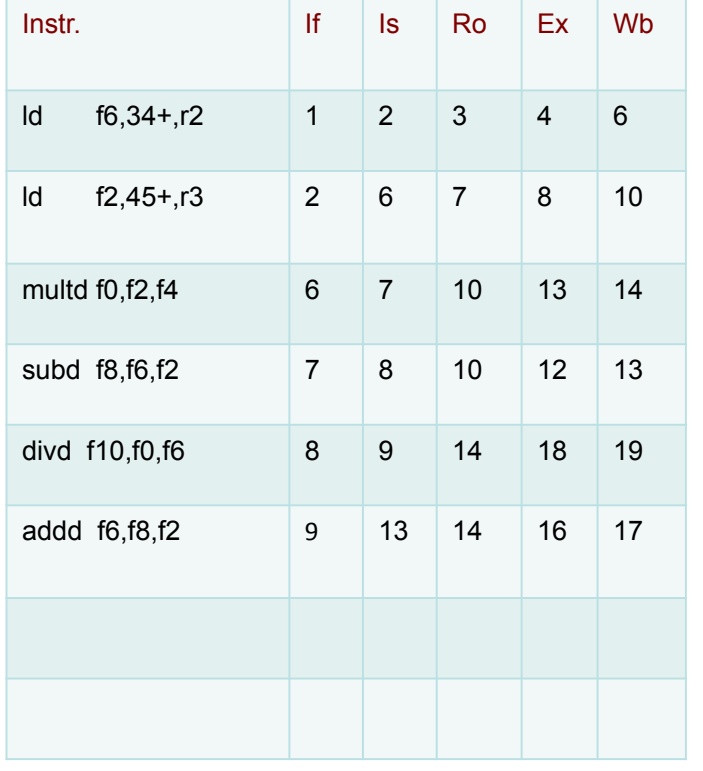

Functional Unit status

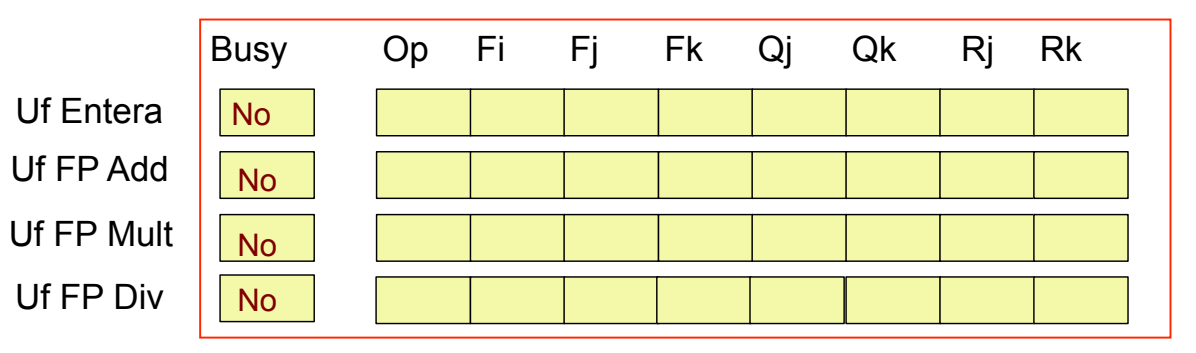

#### Register Result status

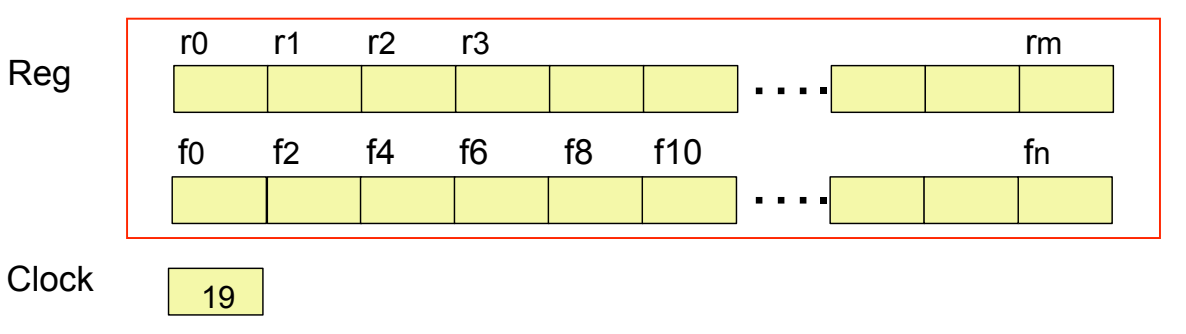

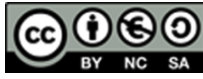

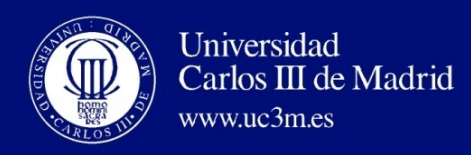

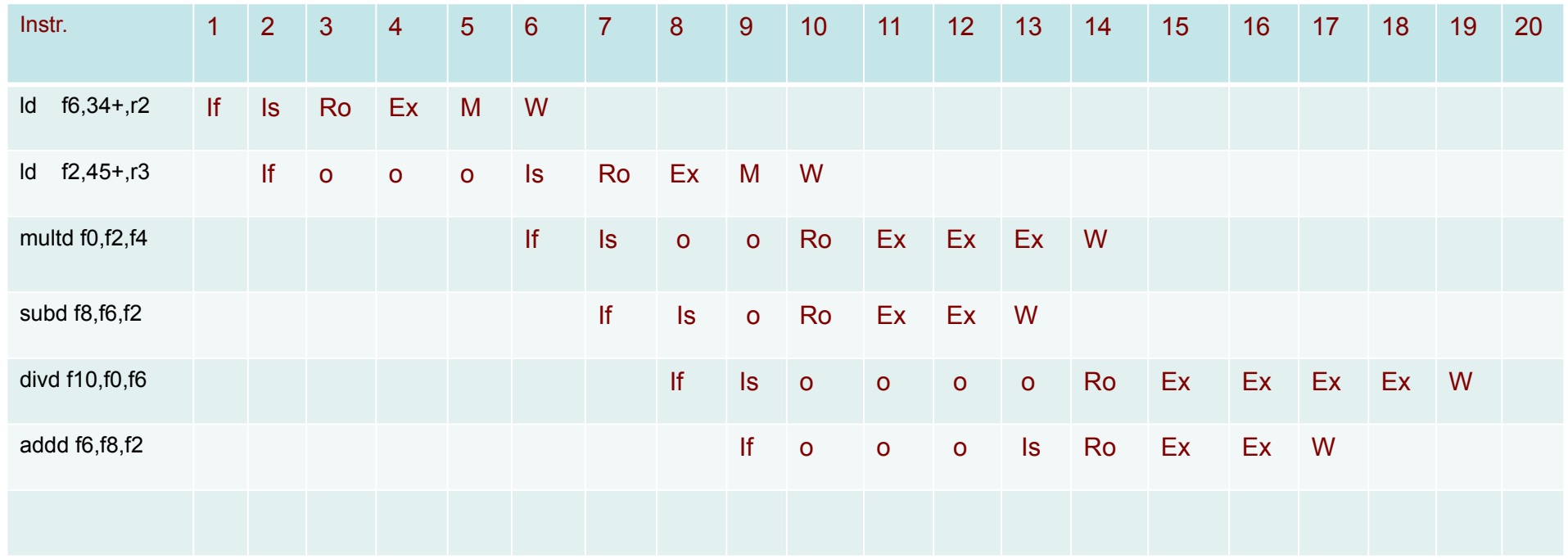

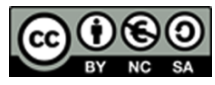

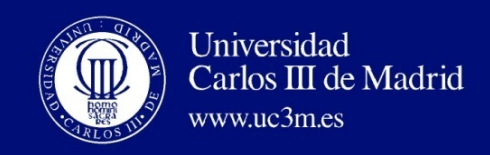

## SCOREBOARD: LIMITACIONES

#### • Limitaciones del scoreboard:

- No hay hardware para forwarding.
- Limitado a instrucciones en bloques básicos (ventanas pequeñas).
- Pequeño número de unidades funcionales (riesgos estructurales), especialmente unidades enteras/load store.
- No se emite en caso de riesgo estructural.
- Se espera por los riesgos WAR. Previene los riesgos WAW.
- No permite que dos instrucciones terminen el mismo ciclo.
- No permite manejar unidades funcionales segmentadas.
- Mejoras
	- Una mejora fácil de introducir es permitir que el algoritmo pueda manejar unidades funcionales segmentadas.

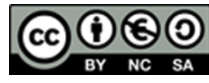

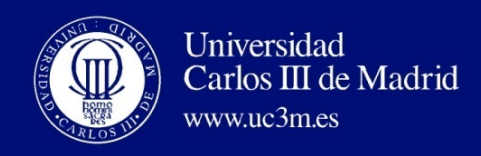

## SCOREBOARD CON UF SEGMENTADAS

- Para eliminar la limitaciones del scoreboard básico en el manejo de las unidades segmentadas recordemos que:
	- En scoreboard básico, la UF se libera cuando el resultado generado en la UF entra en la etapa WB (en el primer semiciclo de reloj).
	- Esto implica que en una instrucción larga la UF está asignada durante muchos ciclos.
- Solución
	- Liberar la UF cuando el resultado de la primera etapa segmentada de la unidad funcional entra en el segundo segmento o si no está segmentada la UF cuando pase al WB.
	- En la arquitectura DLX propuesta el cauce aritmético entero está segmentado en dos etapas la EX y la MEM, mientras que las demás UF requieren varios ciclos pero no están segmentadas.
	- Veamos el efecto en el ejemplo anterior (sobre el cronograma).

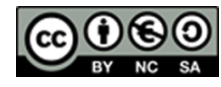

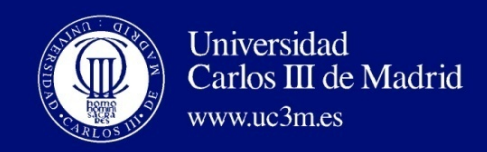

# DLX CON MARCADOR PARA UF SEGMENTADAS: EJEMPLO CRONOGRAMA

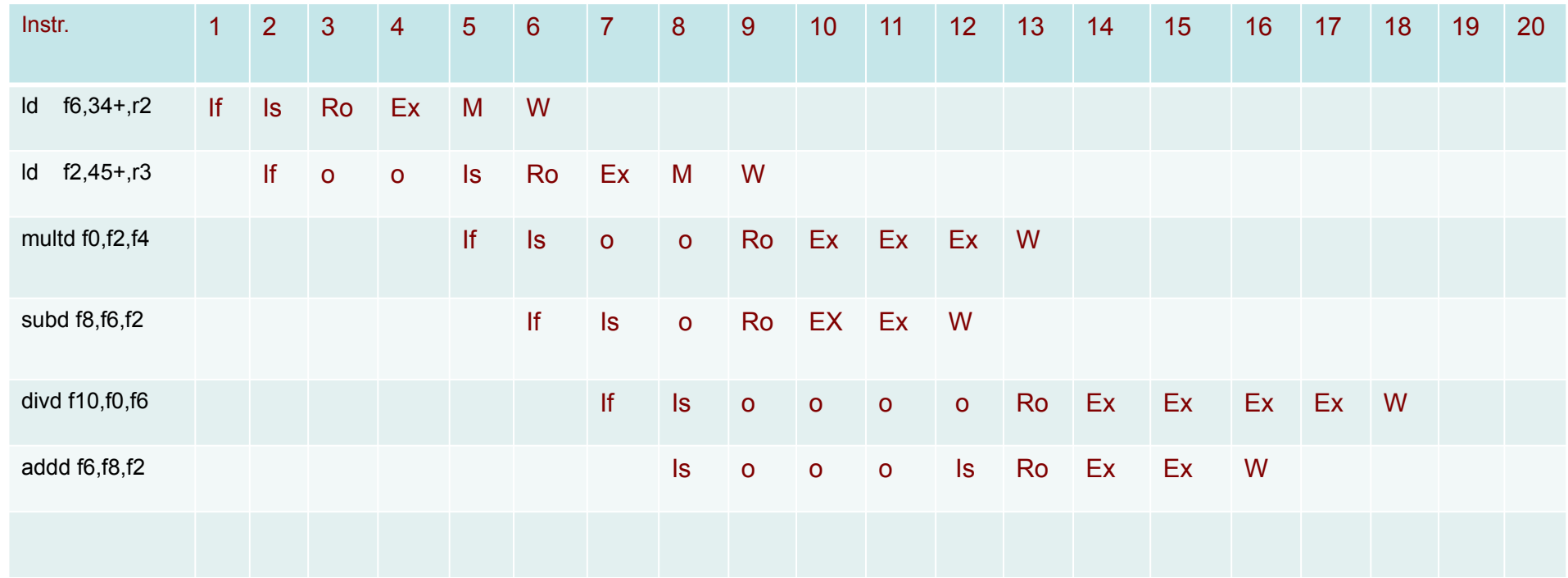

La ganacia se limita a un ciclo ya que la única UF segmentada es la entera y sólo hay dos instrucciónes load.

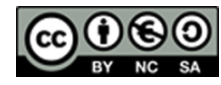

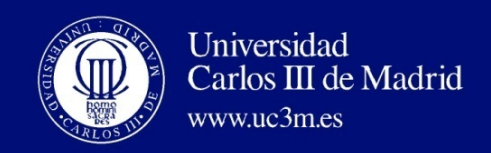

# SUMARIO

- Paralelismo a nivel de instrucción (ILP) en SW o HW.
- Paralelismo a nivel de bucle es más fácil de ver.
- Dependencias del paralelismo SW definidas por programa, riesgos si no pueden ser resueltas por el HD.
- Las dependencias software y la sofisticación del compilador determinan si el compilador puede desenrollar los bucles.
	- Las dependencias de memoria son más difíciles de determinar.
- HW explotando el ILP.
	- Funciona cuando no es posible determinar las dependencias en run time.
	- El código para una máquina funciona bien en otra.
- Idea clave del Scoreboard: permite proseguir a instrucciones posteriores a una detenida (Decode => Issue instr & read operands).
	- Permite la ejecución out-of-order => finalización out-of-order.
	- Etapa ID verifica los riesgos estructurales.

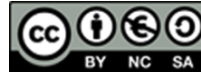

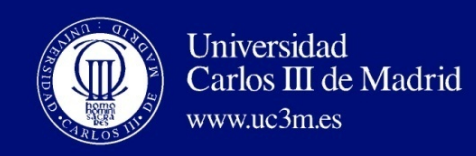

## REFERENCIAS

- Curso: Professor David A. Patterson. Computer Science 1996.
- Curso: Prof. H.Shall y A. Gluska. Univ. Haifa.

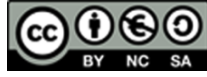